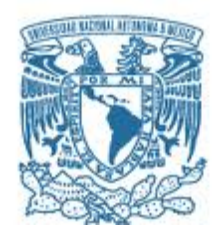

#### **UNIVERSIDAD NACIONAL AUTÓNOMA DE MÉXICO** PROGRAMA DE MAESTRÍA Y DOCTORADO EN INGENIERÍA ELÉCTRICA – TELECOMUNICACIONES

#### **Análisis e implementación de un sistema ITS basado en el estándar IEEE 802.11**

#### **TESIS** QUE PARA OPTAR POR EL GRADO DE: MAESTRO EN INGENIERÍA

#### PRESENTA: **JOSÉ FRANCISCO OLIVA ZAMORA**

#### TUTOR PRINCIPAL **VICTOR RANGEL LICEA, FACULTAD DE INGENIERÍA**

**CIUDAD DE MÉXICO, ENERO DE 2018**

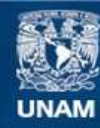

Universidad Nacional Autónoma de México

**UNAM – Dirección General de Bibliotecas Tesis Digitales Restricciones de uso**

#### **DERECHOS RESERVADOS © PROHIBIDA SU REPRODUCCIÓN TOTAL O PARCIAL**

Todo el material contenido en esta tesis esta protegido por la Ley Federal del Derecho de Autor (LFDA) de los Estados Unidos Mexicanos (México).

**Biblioteca Central** 

Dirección General de Bibliotecas de la UNAM

El uso de imágenes, fragmentos de videos, y demás material que sea objeto de protección de los derechos de autor, será exclusivamente para fines educativos e informativos y deberá citar la fuente donde la obtuvo mencionando el autor o autores. Cualquier uso distinto como el lucro, reproducción, edición o modificación, será perseguido y sancionado por el respectivo titular de los Derechos de Autor.

#### **JURADO ASIGNADO:**

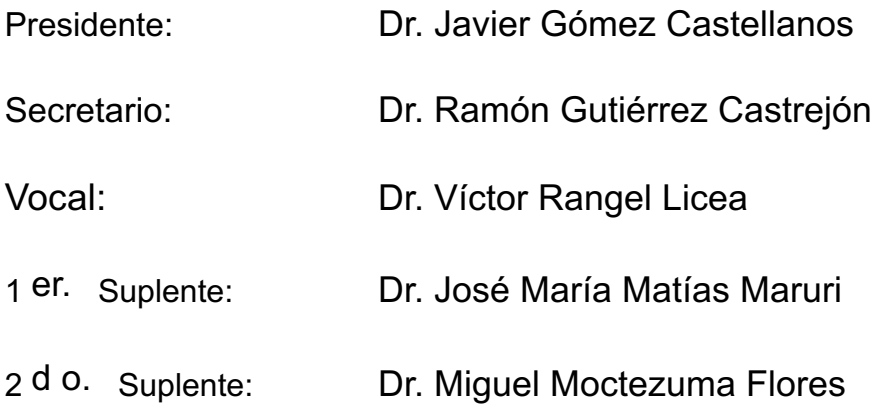

Lugar o lugares donde se realizó la tesis: Ciudad de México, Facultad de Ingeniería, UNAM

#### **TUTOR DE TESIS:**

Dr. Víctor Rangel Licea

--------------------------------------------------

**FIRMA**

#### **Dedicatoria**

A mi familia por todo su apoyo moral durante mis estudios a lo largo de todos estos años.

#### **Agradecimientos**

A la Universidad Nacional Autónoma de México por abrirme las puertas hace 7 años.

Al Dr. Víctor Rangel Licea por su apoyo, tanto en conocimientos como en recursos, para hacer posible este proyecto.

Al Dr. Ramón Gutiérrez Castrejón por permitirnos el uso de las instalaciones del Instituto de Ingeniería para la realización de este proyecto.

Al Ing. Ricardo Federico Villareal por permitirnos el acceso al IIMAS y todas las facilidades para realizar los experimentos de este trabajo.

A la DGAPA UNAM por el apoyo otorgado al proyecto de investigación PAPIIT IN116316 ''Diseño y evaluación de técnicas de calendarización aplicadas a los Sistemas de Transporte Inteligente''

### **Resumen**

En este trabajo se explicará de manera general que son las redes de transporte inteligente (ITS), sus clasificaciones, estado del arte y potenciales aplicaciones. Se expondrá la tecnología Wifi, y los estándares existentes, haciendo énfasis en la versión IEEE802.11n.

Se expone la implementación de una red ITS V2I en el Circuito Exterior de Ciudad Universitaria, partiendo de una estimación de las zonas de cobertura y del proceso de *handover* entre los puntos de acceso. El procedimiento antes mencionado servirá para estimar el rendimiento del sistema cuando un usuario se encuentra en movimiento. Los factores para medir dicho rendimiento serán calidad de la señal, latencia y ancho de banda.

## Índice

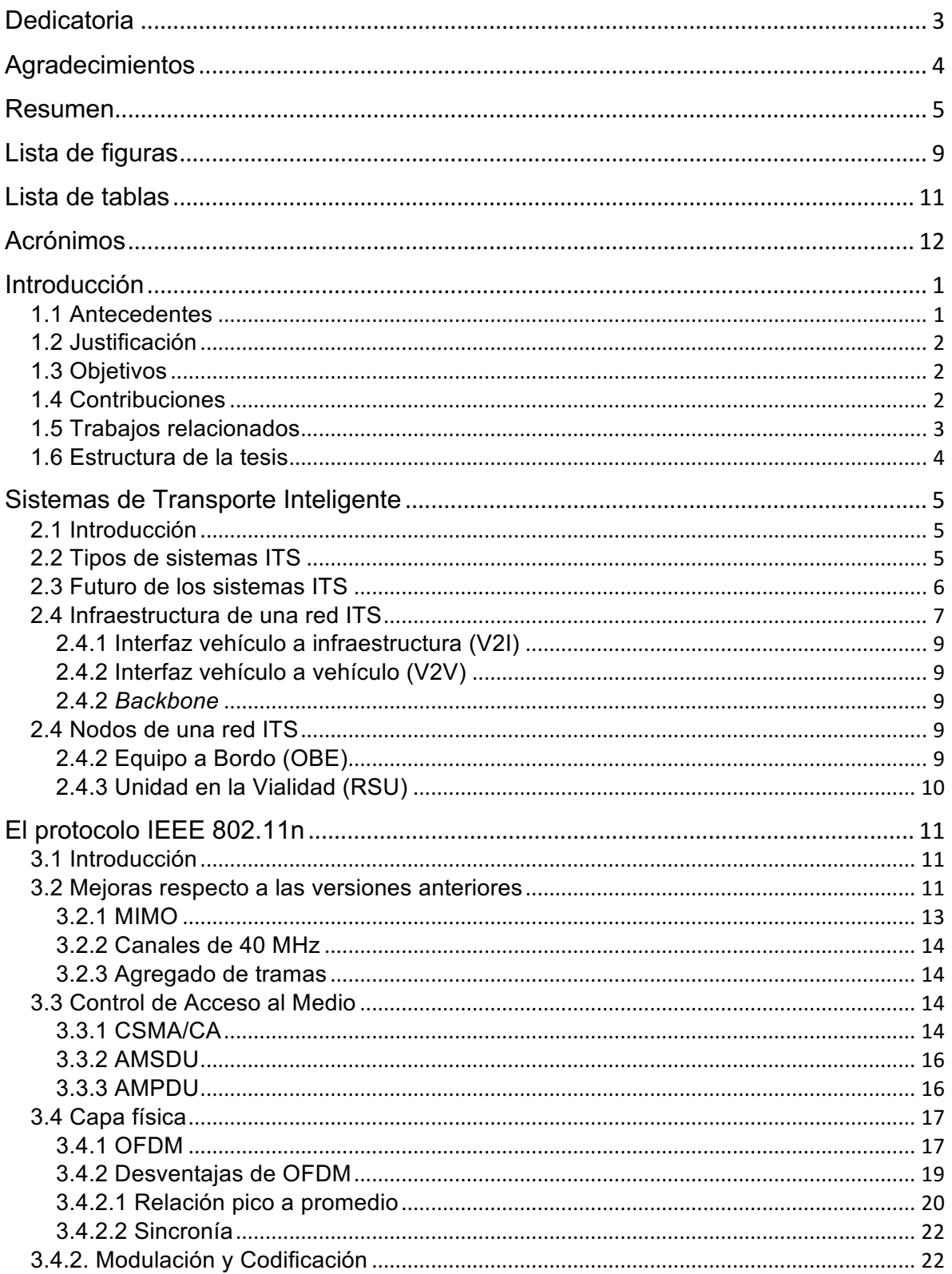

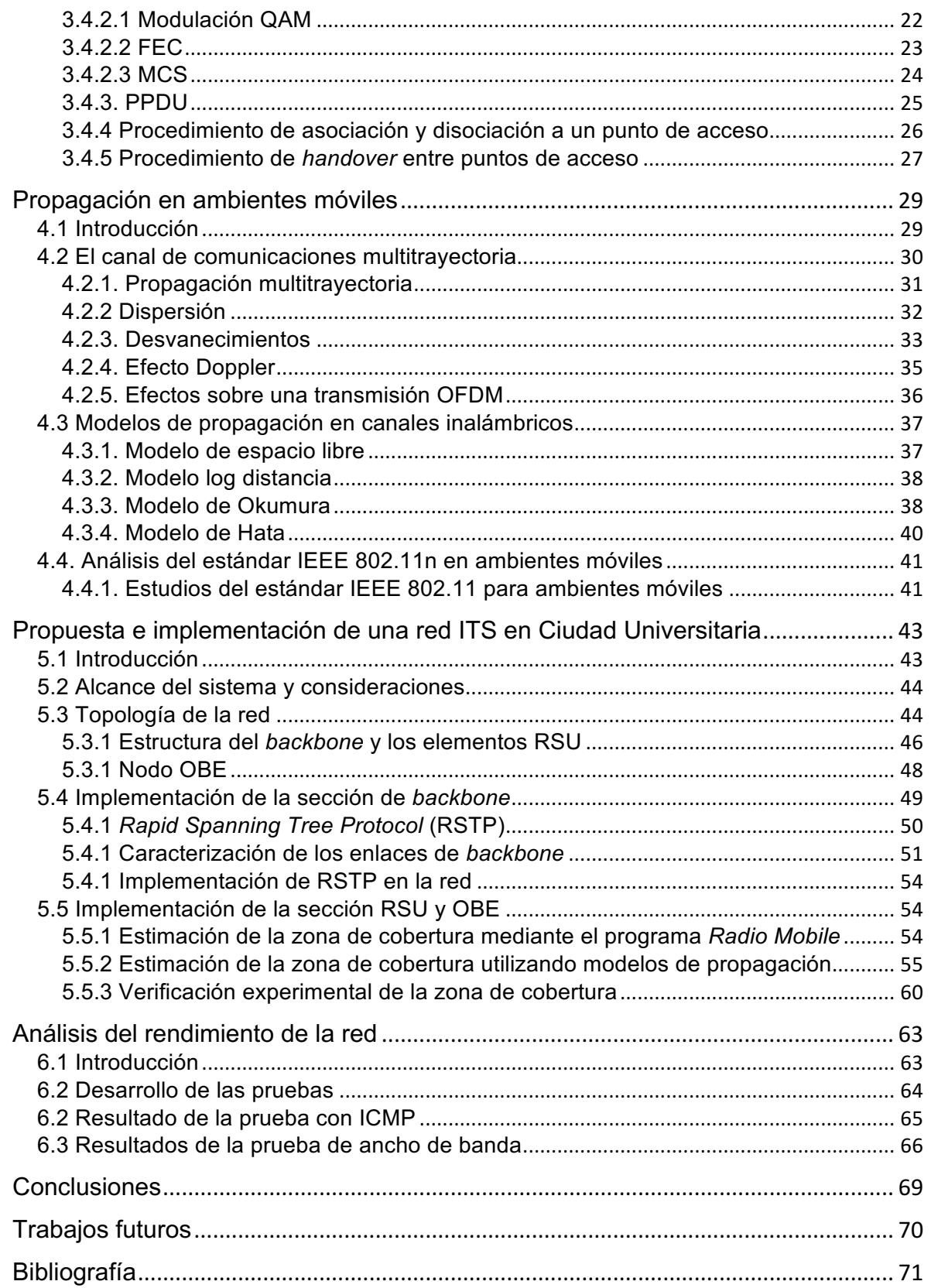

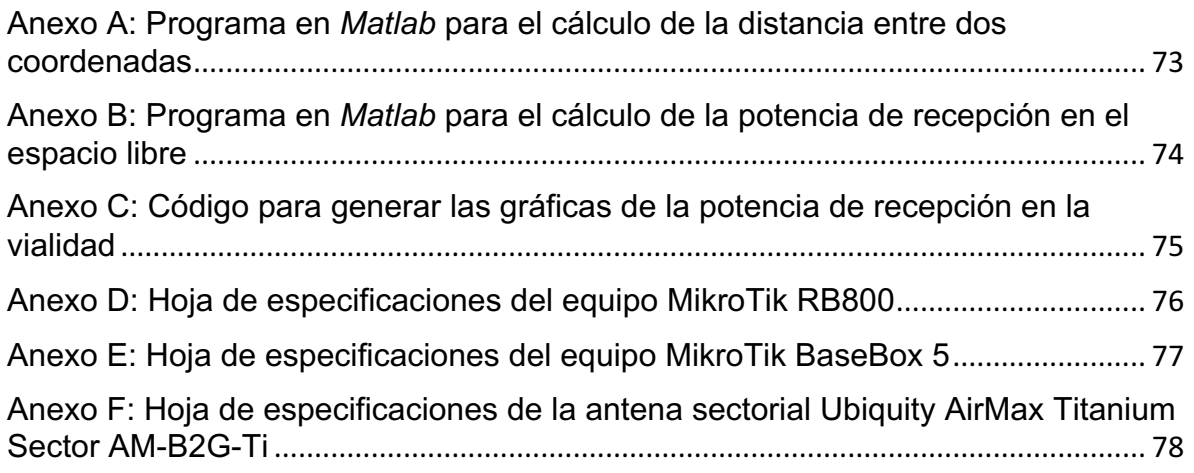

## **Lista de figuras**

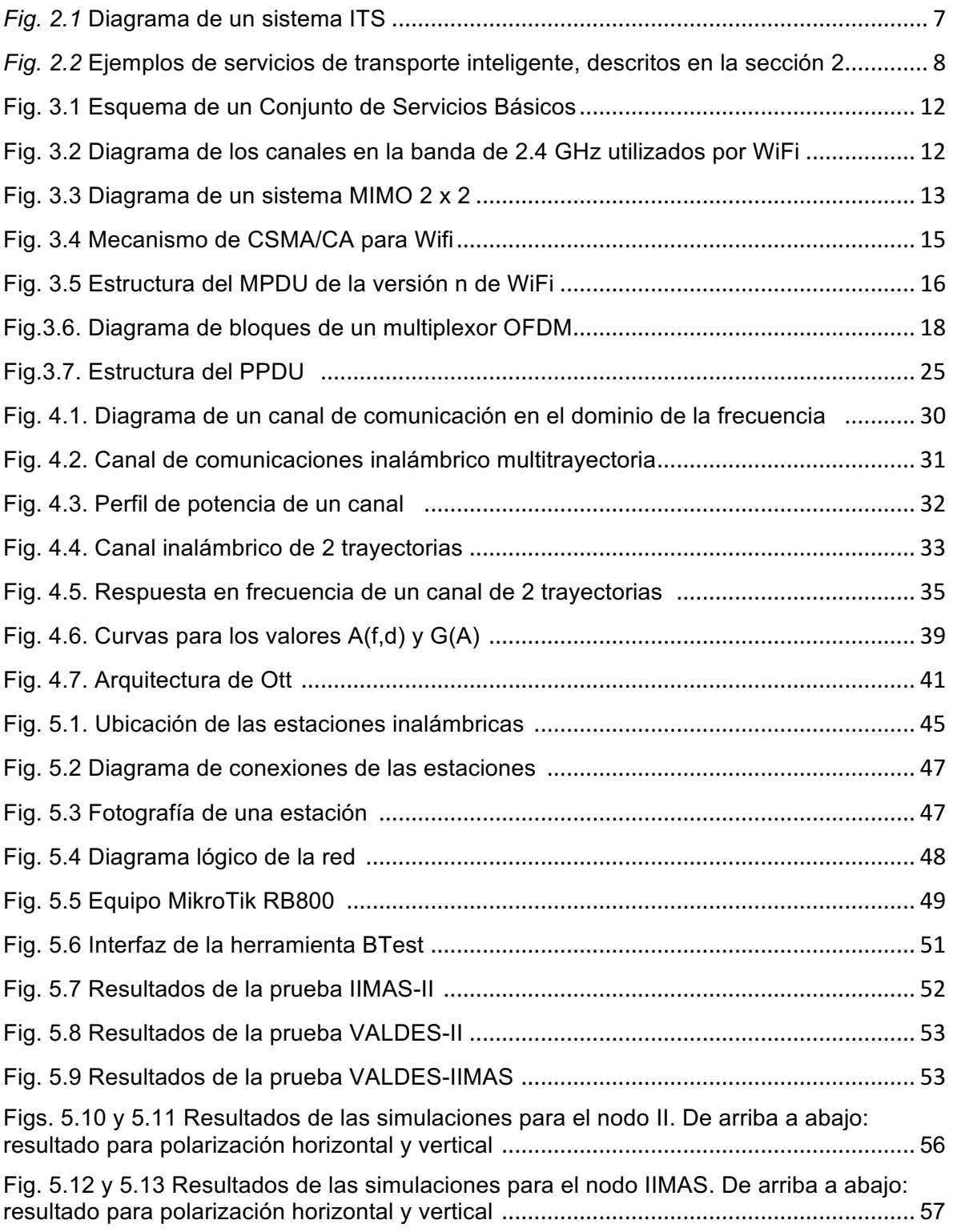

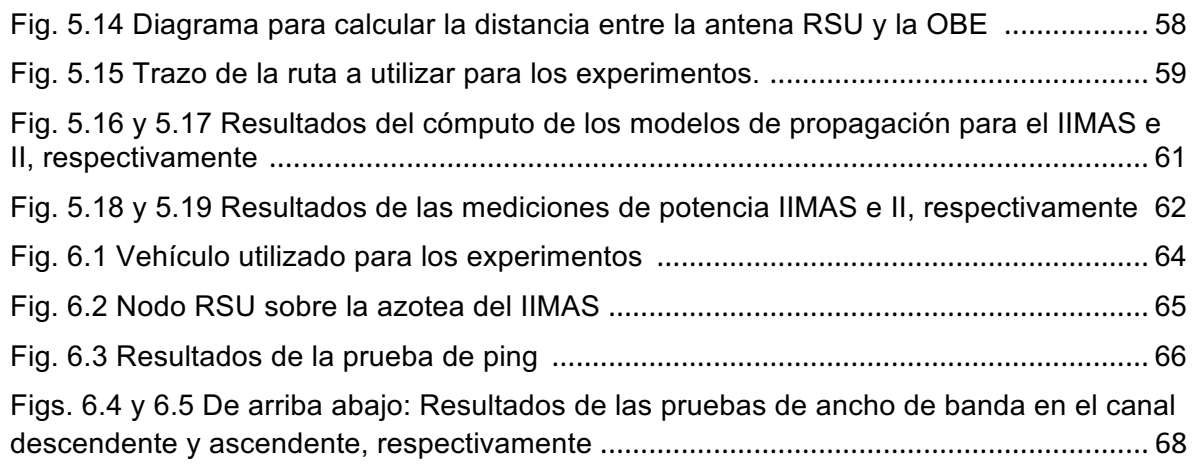

### **Lista de tablas**

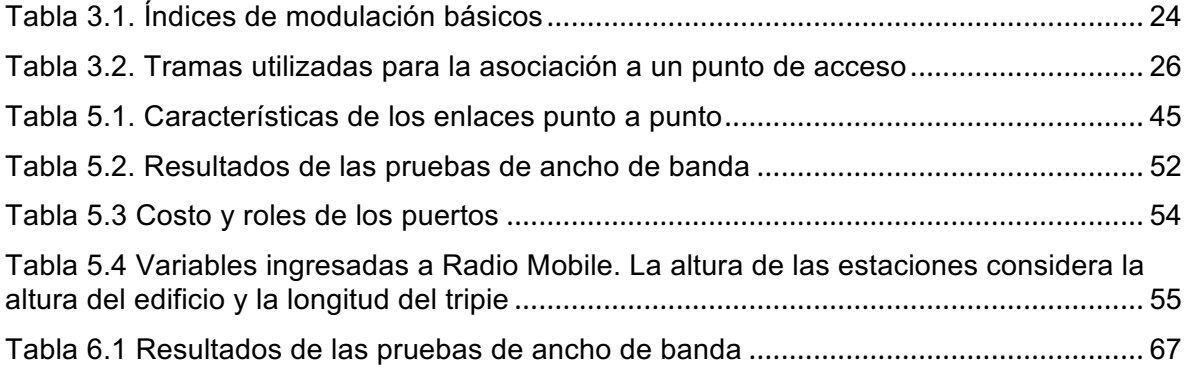

### **Acrónimos**

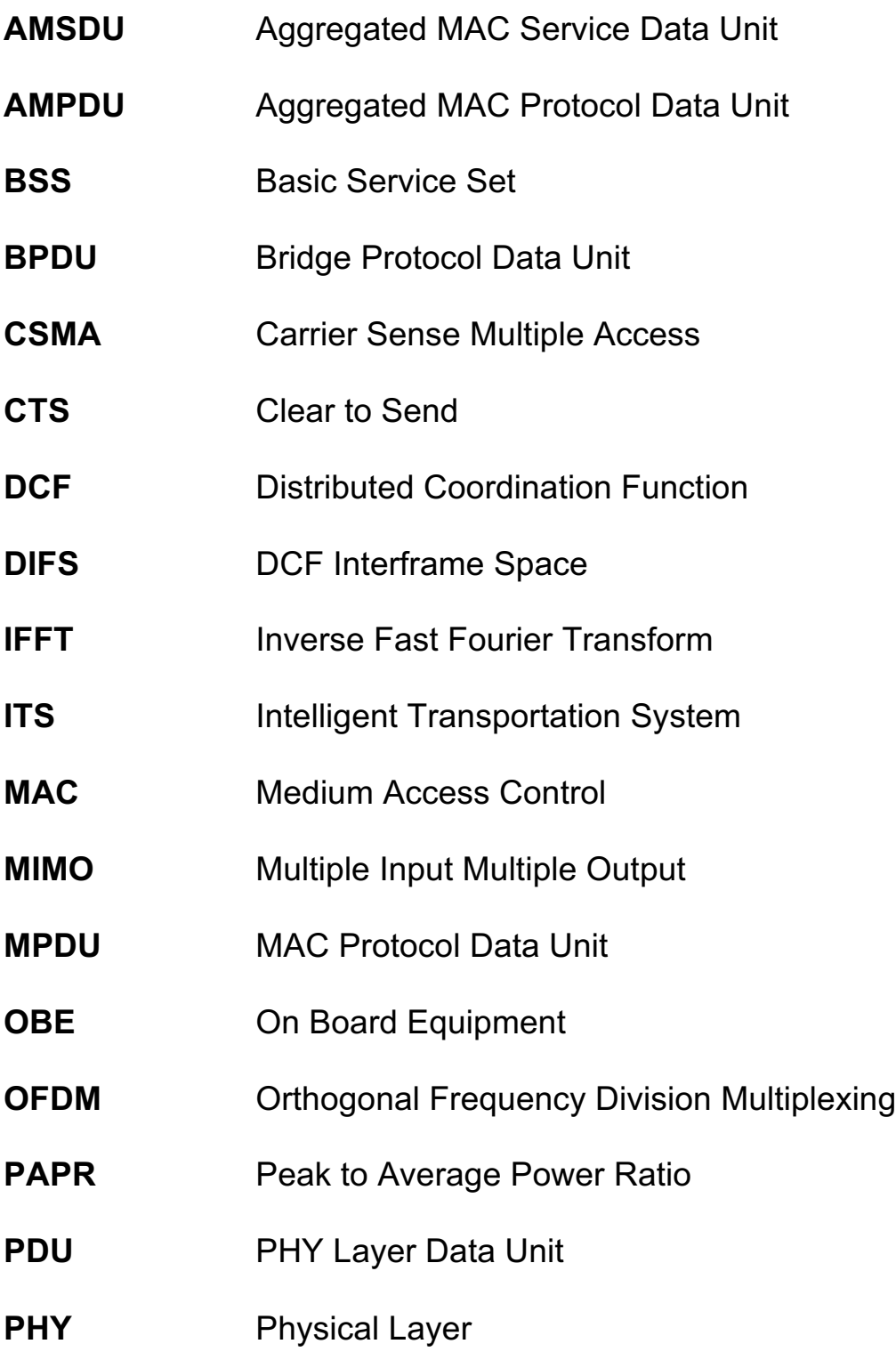

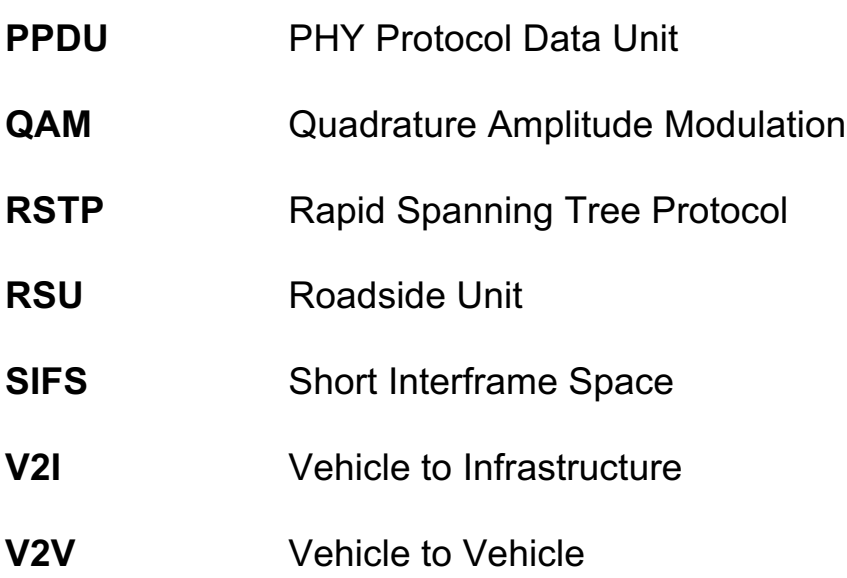

# **Capítulo 1 Introducción**

#### **1.1 Antecedentes**

Los Sistemas de Transporte Inteligente (ITS) emplean las tecnologías de la información y comunicaciones para dotar a los medios de transporte vehiculares de inteligencia, es decir, la capacidad de realizar decisiones y procesamiento de información mediante sensores e interacción con otros elementos de la vialidad, como pueden ser otros usuarios o la infraestructura presente.

Las redes ITS tienen el potencial de aumentar la seguridad de las vialidades, al contar el conductor con mejor información sobre las condiciones del tráfico y el camino. Pueden ayudar a las autoridades a llevar una mejor aplicación de las reglas de tránsito y regulación de los vehículos. En un futuro, con el auge de los vehículos autónomos, los sistemas ITS pueden ir a la par con éstos para hacer completamente prescindibles a los seres humanos en la operación de vehículos. Finalmente, este último escenario generará una demanda de servicios multimedia sobre los pasajeros de los vehículos, los cuales podrían ser transportados sobre la misma infraestructura de las redes ITS.

Para un correcto funcionamiento de estos sistemas, se requieren tecnologías que atiendan los fenómenos propios de un canal inalámbrico móvil, tales como el efecto Doppler y los desvanecimientos. Asimismo, surgen otras consideraciones presentes en entornos vehiculares, las cuales tienen que ver con las velocidades y la necesidad de una respuesta rápida del sistema ante una eventualidad.

El uso de tecnologías inalámbricas ampliamente disponibles, tales como WiFi, simplificaría la implementación de redes ITS tanto en el aspecto económico como en el técnico. Para comprobar esto, se requiere una caracterización de estas tecnologías actuales, tomando las consideraciones del párrafo anterior.

#### **1.2 Justificación**

El estándar IEEE802.1, dada sus tasas de transferencia, bajo costo y la capacidad de ofrecer *MIMO*, aunado a su amplia disponibilidad comercial, lo hacen una excelente opción para implementar un sistema ITS tanto en la sección de la vialidad como en el *backbone* de la red. Realizando un estudio que tome en cuenta las condiciones de la vialidad y las características de propagación para cada caso específico, se pueden encontrar los parámetros óptimos en que dicho estándar puede ser utilizado para estos fines.

#### **1.3 Objetivos**

Implementar un sistema ITS sobre el Circuito Exterior de Ciudad Universitaria y evaluar su desempeño, tanto en la sección de la vialidad como en el *backbone* de la red, utilizando la potencia de la señal, latencia y *thoughtput* como parámetros, los cuáles serán evaluados para determinar las aplicaciones óptimas.

#### **1.4 Contribuciones**

En esta tesis se muestra el desempeño de una red ITS instalada en Ciudad Universitaria, los cuales son propios de un ambiente urbano y con una alta densidad de vegetación, y de mediana movilidad debido a los límites de velocidad en Ciudad Universitaria. Este trabajo también contiene conceptos de la tecnología WiFi, *roaming* entre puntos de acceso y *Spanning Tree Protocol*, como un mecanismo para proveer redundancia en la red.

Los resultados de esta tesis servirán para proponer el despliegue de una red ITS sobre Ciudad Universitaria, o bien, como referencia para la implementación de otros

sistemas en ambientes similares a los descritos en este trabajo. La interpretación de los resultados obtenidos permitirá determinar cuáles aplicaciones son adecuadas para las capacidades de la red.

#### **1.5 Trabajos relacionados**

Se han realizado investigaciones para determinar el comportamiento de redes basadas en protocolos de la familia IEEE 802.11 en ambientes de alta movilidad. En el trabajo de Bergamo *et al* [1], se realizaron experimentos en un desierto, una autopista y un estacionamiento. Se concluyó que la velocidad no afecta el rendimiento siempre y cuando el ambiente sea estático. Los desvanecimientos producidos por árboles y objetos metálicos provocan un alto número de retransmisiones al utilizar el protocolo TCP.

Cottingham *et al* [2] concluyen que el *throughput* en un ambiente urbano tiene amplias variaciones a velocidades bajas, excluyendo tráfico sensible a las fluctuaciones de ancho de banda, como es *voip*. Los autores proponen utilizar diversidad espacial para mitigar los cambios en el canal.

En el experimento realizado por Jansons *et al* [3], se evalúa el ancho de banda en función de la velocidad del vehículo, en un ambiente carretero sin obstrucciones. Concluyeron que existen ventanas de tiempo en las cuales existe una posibilidad de transmitir datos UDP de manera exitosa. Dichas ventanas disminuyen proporcionalmente a la velocidad del automóvil y el *throughput* máximo obtenible en la ventana también disminuye al ser la velocidad mayor.

Las conclusiones de los trabajos anteriores dictan tres condiciones a considerar para la realización de esta tesis:

- 1) Es preferible el uso del protocolo de capa 4 UDP, ya que el mecanismo de retransmisión de TCP aumenta la latencia de una red vehicular.
- 2) En un ambiente libre de obstáculos, se puede obtener un ancho de banda casi uniforme durante un tiempo determinado por la velocidad del vehículo.
- 3) A bajas velocidades, el receptor se vuelve más sensible a las variaciones del canal de comunicaciones, por lo que es necesario el uso de diversidad de recepción.

#### **1.6 Estructura de la tesis**

En el capítulo 2 se expone el concepto de Sistema de Transporte Inteligente (ITS, por sus siglas en inglés) y su aplicación para mejorar el control sobre las vialidades. Se explicarán cuáles son sus elementos, que interfaces existen y los proyectos e investigaciones que actualmente se están desarrollando.

En el capítulo 3 se explican las características del protocolo IEEE 802.11n y los conceptos nuevos que introduce a la familia de protocolos, tales como MIMO.

En el capítulo 4 se exponen las características de propagación de un canal multitrayectoria, sus modelos para calcular la potencia de recepción y la probabilidad que se lleve a cabo una transmisión exitosa.

En el capítulo 5 se describen los procedimientos de diseño e implementación de la infraestructura de la red ITS sobre el circuito exterior de Ciudad Universitaria. Se muestran los equipos utilizados, los cálculos de potencia y las configuraciones realizadas.

Finalmente, en el capítulo 6 se realizan las pruebas sobre la red, desde la sección de la vialidad. Los resultados serán interpretados para proponer la viabilidad de esta red para soportar aplicaciones comunes de red.

## **Capítulo 2**

## **Sistemas de Transporte Inteligente**

#### **2.1 Introducción**

De acuerdo a la definición del Departamento de Transporte de los Estados Unidos [4], un Sistema de Transporte Inteligente es la integración de sistemas de comunicaciones en la infraestructura de transporte y los vehículos que circulan por ella. El fin de dicha comunicación es aumentar la eficiencia, seguridad, manejo de recursos y efectividad del sistema de transporte.

#### **2.2 Tipos de sistemas ITS**

Los sistemas ITS son un área de investigación sinérgica, es decir, convergen varias disciplinas, como pueden ser la ingeniería de transporte, ciencias de la salud, logística e ingeniería eléctrica. Este enfoque multidisciplinario considera todos los elementos que forman un sistema de transporte (peatón, infraestructura, vehículo, conductor y autoridad), sus requerimientos y los engloba en 8 grupos de servicios [5] que pueden ofrecer un Sistema de Transporte Inteligente:

- 1. Administración de tráfico y tránsito: Provee al conductor de información en tiempo real del estado de la vialidad. Su objetivo es incrementar la eficiencia del sistema de transporte.
- 2. Operaciones de transporte público: Su objetivo es mejorar la eficiencia del transporte público, para ello se basa en un monitoreo constante y en tiempo real del itinerario de los vehículos de transporte.
- 3. Pago electrónico: Provee al conductor de cobro automático al ingresar a una vialidad de cuota.
- 4. Operaciones de vehículos comerciales: Su finalidad es proveer mecanismos de seguridad y eficiencia a flotas de transporte de carga y vehículos personales. Sus funciones incluyen el monitoreo de la carga de dichos transportes, cumplimiento de la normatividad y acción en caso de accidentes.
- 5. Control avanzado de vehículo y sistemas de seguridad: Su función es auxiliar al conductor para que éste pueda manejar de manera segura. Para ello se basa en sistemas de sensores para evitar colisiones y en aplicaciones futuras, hacer el vehículo totalmente autónomo.
- 6. Manejo de emergencias: Su objetivo es proveer a los conductores de mecanismos para notificar a las autoridades emergencias en la vialidad. También prevé coordinar a los vehículos de emergencia.
- 7. Manejo de información: Es la sección de un sistema ITS que se encarga del tratamiento, interpretación y almacenamiento de los servicios antes mencionados.
- 8. Administración de mantenimiento y construcción: Se encarga de informar al conductor y autoridades del estado de las obras en las vialidades.

#### **2.3 Futuro de los sistemas ITS**

En la actualidad, los servicios que ofrecen los sistemas de transporte inteligentes se encuentran ampliamente desplegados sobre el planeta. La popularidad de los dispositivos móviles hace que esta tecnología permee aún más dentro de los conductores o los pasajeros de transporte colectivo. Un ejemplo de ello son las aplicaciones de asistencia para conductores, tales como *Waze* o *Google Maps*, los

cuales proveen al usuario de información en tiempo real de las calles, cual es la mejor ruta, tiempo estimado de llegada y eventos que sucedan (accidentes, retenes policiacos, mantenimiento, etc.). Otras aplicaciones, tales como *Uber* o *Cabify*, representan un nuevo enfoque dentro del sector del transporte privado, ya que dichos servicios establecen un ajuste dinámico de la oferta basado en la demanda, a diferencia de los servicios de transporte tradicionales.

En pocos años, el próximo salto de los sistemas ITS será a los vehículos autónomos, los cuales podrán conducirse sin intervención humana. Para lograr este objetivo, se requerirá un gran número de sensores instalados en el vehículo, además de una comunicación y recolección de datos constante con la vialidad y los vehículos vecinos. A este tipo de sistemas ITS se les conoce como colaborativos. El surgimiento de vehículos autónomos tendrá como consecuencias una mayor preocupación por la seguridad informática, y un aumento de la demanda de servicios de entretenimiento para los pasajeros, los cuales exigirán mayores tasas de transmisión a los proveedores de datos inalámbricos.

#### **2.4 Infraestructura de una red ITS**

En la figura 2 se muestra un esquema de una red de transporte inteligente, la cual contempla una sección de vialidad y otra de *backbone*: la primera abarca todo elemento y/o usuario presente en la vialidad y el segundo incluye todos los elementos que no interactúan directamente con los vehículos y/o la vialidad.

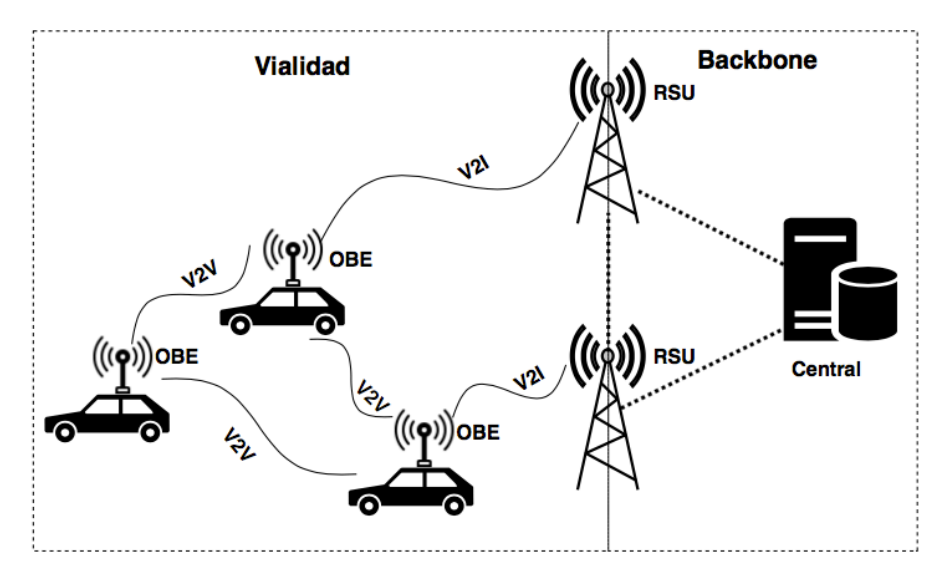

*Fig. 1* Diagrama de un sistema ITS

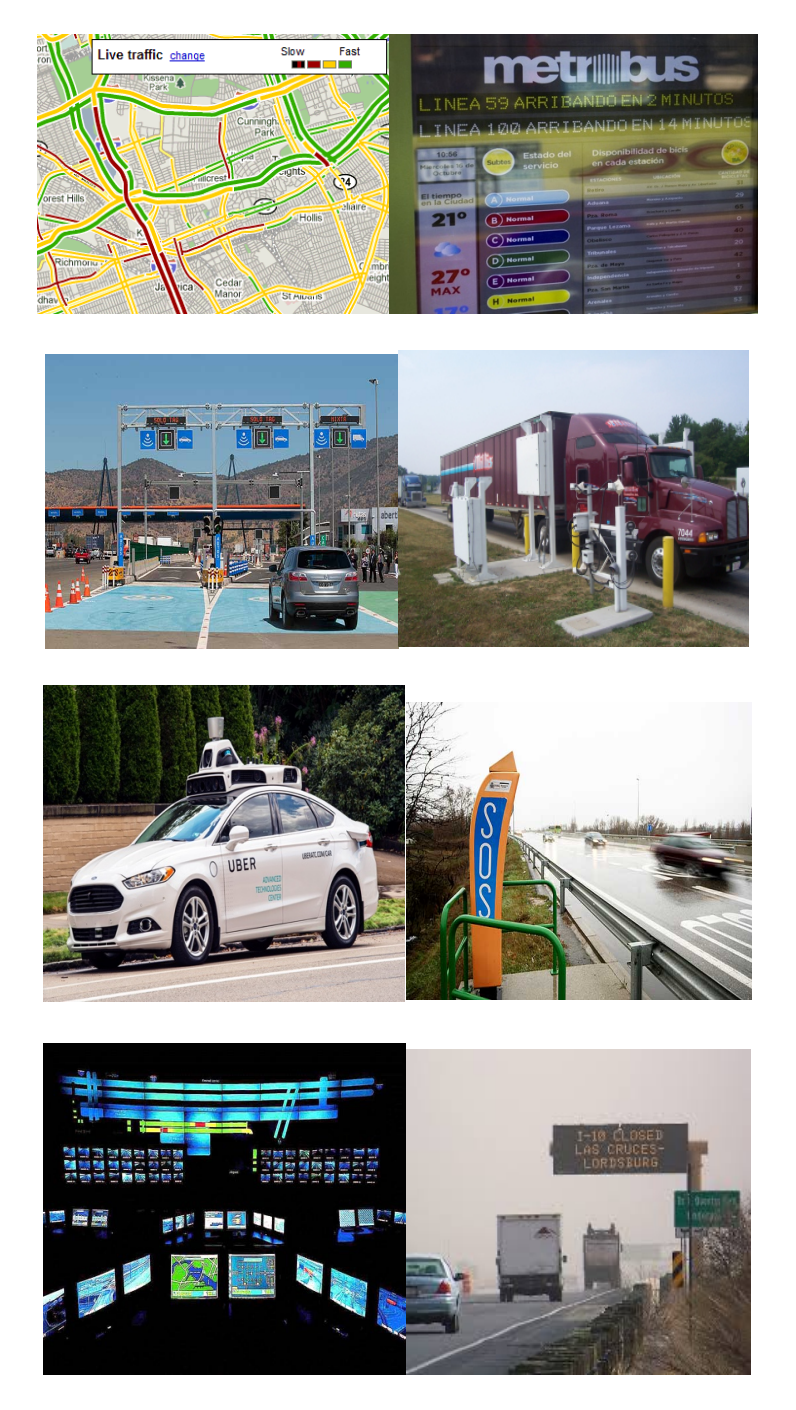

*Fig. 2.* Ejemplos de servicios de transporte inteligente, descritos en la sección 2.2. De arriba abajo, izquierda a derecha, grupo 1 al 8.

#### **2.4.1 Interfaz vehículo a infraestructura (V2I)**

La interfaz vehículo a infraestructura (abreviada como V2I) es la conexión inalámbrica que existe entre un vehículo y los elementos fijos de la vialidad. Su finalidad es transmitir información de incidentes en la vialidad, distribuir mensajes de un vehículo al resto de la red, enlazar al vehículo a un servidor de tarificación, entre otros.

#### **2.4.2 Interfaz vehículo a vehículo (V2V)**

La interfaz vehículo a vehículo (abreviada como V2V) enlaza dos vehículos que se encuentran próximos entre sí. La finalidad es intercambiar información para esquemas ITS colaborativos, operación de vehículos autónomos o utilizar a un nodo vecino como punto intermedio para conectarse con un elemento de la infraestructura que no es alcanzable directamente.

#### **2.4.2** *Backbone*

Son todas aquellas conexiones que enlazan la infraestructura y centros de procesamiento o recopilación de datos. Pueden ser cableados o inalámbricos, y deben soportar grandes tasas de transferencia. Para cumplir con su objetivo, las redes de *backbone* generalmente son de alta capacidad, tolerancia a fallas y redundancia.

#### **2.4 Nodos de una red ITS**

Los nodos son todos aquellos elementos, tanto de la infraestructura como los vehículos, que establecerán una conexión V2V o V2I.

#### **2.4.2 Equipo a Bordo (OBE)**

El Equipo a Bordo (OBE, por sus siglas en inglés) es el dispositivo electrónico que se encarga de establecer una conexión con los vehículos o la infraestructura. El OBE incluye los sensores, computadora, memoria e instrumentación que posee el vehículo para fines del sistema ITS.

#### **2.4.3 Unidad en la Vialidad (RSU)**

La Unidad en la Vialidad (RSU, por sus siglas en inglés) es el elemento que se comunica inalámbricamente con uno o más OBE en un punto fijo de la vialidad. Abarca una determinada zona geográfica, y puede o no contener sensores. El RSU incluye los sistemas utilizados para conectarse al *backbone* de la red o a otros RSU.

# **Capítulo 3 El protocolo IEEE 802.11n**

#### **3.1 Introducción**

La familia de protocolos IEEE 802.11 (comercialmente llamado Wifi) establecen los mecanismos, tanto en la capa física como enlace de datos, para llevar a cabo comunicaciones LAN utilizando interfaces inalámbricas. Las frecuencias de operación se encuentran en bandas de uso libre.

La unidad fundamental de una arquitectura Wifi es el Conjunto de Servicios Básicos [6], (BSS, por sus siglas en inglés) el cual consiste de un grupo de una o más estaciones inalámbricas, y un nodo central conocido como Punto de Acceso. Dentro de un BSS, el punto de acceso inalámbrico difundirá un identificador de dicha red, conocido como Identificador de Conjunto de Servicios (SSID, por sus siglas en inglés).

#### **3.2 Mejoras respecto a las versiones anteriores**

El estándar IEEE 802.11n, ratificado en el año 2009, representa una mejora respecto a las versiones anteriores, ya que utiliza técnicas que le permiten mejorar las tasas de transmisión netas y el rendimiento de la capa MAC.

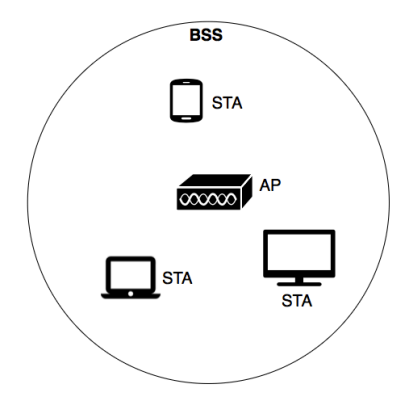

*Fig. 3.1* Esquema de un Conjunto de Servicios Básicos

Al igual que sus predecesores, la versión n de Wifi contempla 14 canales en la banda ISM (Aplicaciones industriales, científicas y médicas) de 2.4 GHz. Dichos 14 canales tienen un ancho de banda de 22 MHz y sus frecuencias portadoras están separadas 5 MHz entre sí, a excepción del canal 14. Los canales 1, 6 y 11 no se traslapan, razón por la cual su uso es común

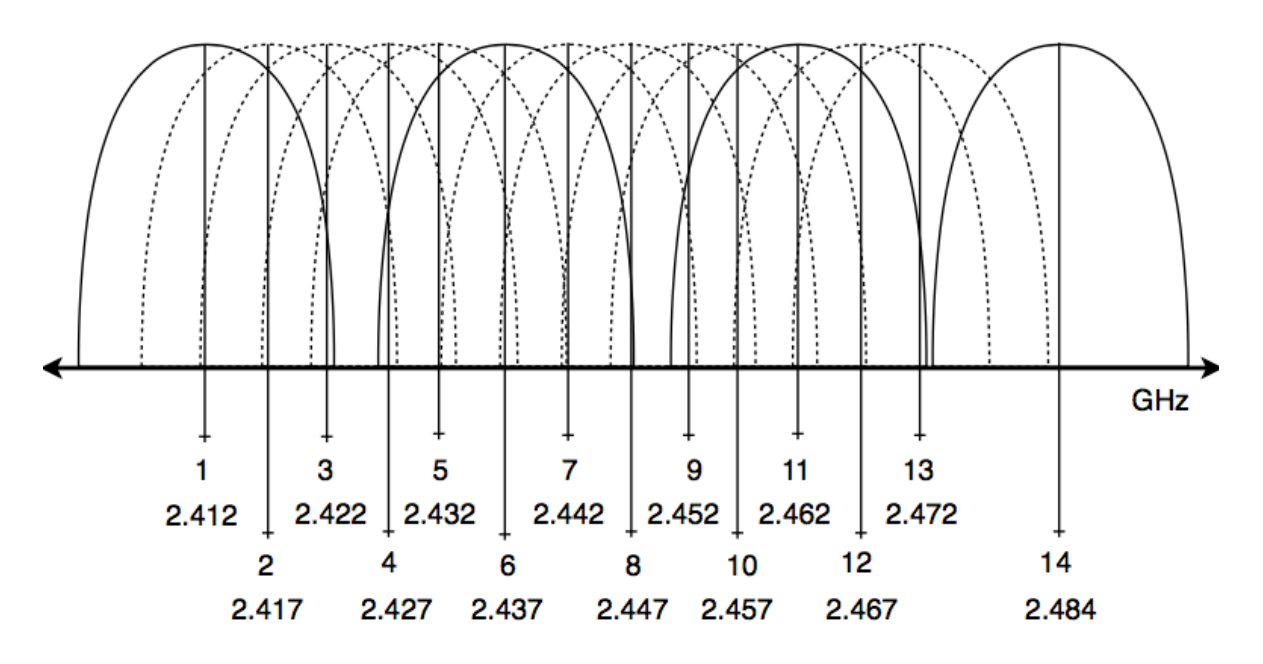

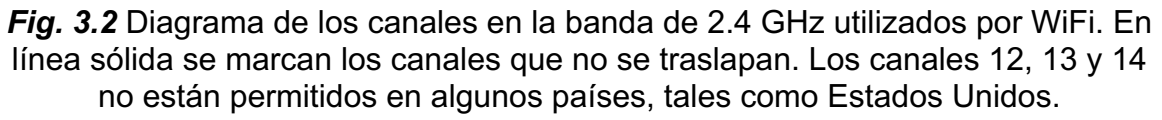

#### **3.2.1 MIMO**

MIMO (abreviación del término *Multiple Input Multiple Output*), es una técnica de transmisión en la cual se utilizan varios transmisores y receptores, con la finalidad de aumentar las tasas de transmisión. Los sistemas MIMO explotan una característica de los canales inalámbricos conocida como multitrayectoria, la cual ocurre al existir objetos que reflejan la señal. Los cambios que sufre la señal durante su propagación en el canal provocan interferencias constructivas y destructivas en el receptor.

Un sistema MIMO puede lograr mejorar la eficiencia del canal utilizando los siguientes métodos:

- Ø Si en todos los transmisores se envía la misma información, previamente codificada y modulada, se duplica la potencia de transmisión y con ello la relación señal a ruido. A este modo se le conoce como Diversidad de Transmisión en el Espacio y Tiempo.
- Ø Si en los transmisores se envían flujos paralelos de información, se puede aumentar la tasa de transmisión del sistema, aprovechando el efecto de multitrayectoria. A este esquema se le conoce como Multiplexación Espacial.

El estándar IEEE 802.11n contempla hasta 4 flujos de información simultáneos, con los que se pueden alcanzar tasas de transmisión de hasta 600 Mbps [7]. Para identificar un sistema MIMO, se utiliza la notación n x m: s, donde n y m es el número de antenas de transmisión y recepción, respectivamente, y s es el número de flujos de información paralelos.

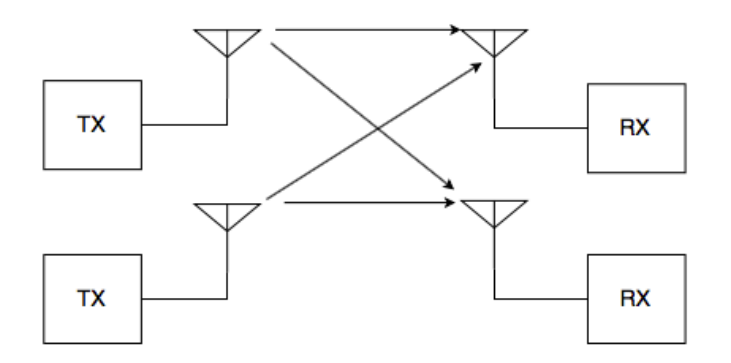

*Fig. 3.3* Diagrama de un sistema MIMO 2 x 2

#### **3.2.2 Canales de 40 MHz**

Como se mencionó en la sección 3.2, se establecieron 14 canales de 22 MHz, en la banda de 2.4 GHz para el uso de los estándares de la familia IEEE 802.11. En la versión n, existe una opción llamada vinculación de canales, la cual permite el uso de un canal de 40 MHz. Cuando se utiliza esta configuración, dejan de existir canales no traslapados, por lo que no es viable cuando existe una gran cantidad de congestión en el medio inalámbrico.

#### **3.2.3 Agregado de tramas**

El agregado de tramas es un mecanismo introducido por el estándar IEEE 802.11n con la finalidad de reducir la cantidad de encabezados de las unidades de datos de la capa 2. El agregado de tramas agrupa varias unidades de datos de la capa MAC en una sola trama que será encapsulada por la capa física, con lo que no se requiere un encabezado por cada MPDU.

#### **3.3 Control de Acceso al Medio**

En los modelos de redes por capas, el Control de Acceso al Medio (MAC, por sus siglas en inglés), es una serie de mecanismos por los cuales se regula el ingreso de uno o más usuarios a un canal de comunicaciones compartido. En el modelo OSI, el mecanismo MAC forma parte de la capa de Enlace de Datos junto al Control de Enlace Lógico.

#### **3.3.1 CSMA/CA**

Los protocolos de la familia IEEE 802.11 utilizan un mecanismo de acceso al medio por contención, es decir, los usuarios deberán sondear el medio inalámbrico antes de poder transmitir. Si dos usuarios transmitieran al mismo tiempo, se produce una colisión.

El algoritmo de contención usado por WiFi se le conoce como Acceso Múltiple por Detección de Portadora con Prevención de Colisiones (CSMA/CA, por sus siglas en inglés). Dicho mecanismo está implementado obligatoriamente en cada una de las estaciones y se le conoce como Función de Coordinación Distribuida (DCF, por sus siglas en inglés). En la figura 5 se muestra un esquema del mecanismo CSMA/CA.

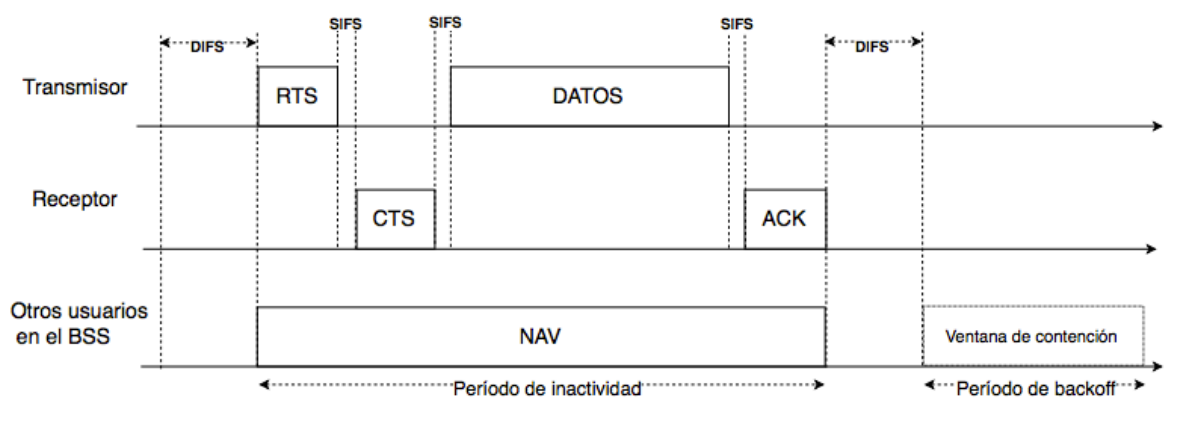

*Fig. 3.4* Mecanismo de CSMA/CA para Wifi

El procedimiento para enviar una trama entre dos nodos es el siguiente:

- 1. Un transmisor espera un intervalo de tiempo conocido como Período Inter-Trama DCF (DIFS). Pasado este intervalo, si el canal se encuentra libre, el transmisor envía una trama al receptor solicitando transmitir (RTS). Las estaciones que forman parte del mismo BSS activan un cronometro interno conocido como Vector de Asignación de Red (NAV), en el cual se estima la duración de la transmisión de los datos. En dicho período, los demás nodos permanecerán inactivos y solo escucharán el canal.
- 2. Después del mensaje RTS, el receptor envía un mensaje para indicar al transmisor que inicie la transferencia (CTS). El transmisor espera un tiempo conocido como Período Corto Inter-Trama (SIFS) para recibir la trama CTS. Transcurrido otro SIFS, el transmisor comienza el envío de los datos.
- 3. Pasado otro SIFS, el receptor envía una confirmación de recepción. Los demás usuarios desactivan su NAV, esperan un DIFS, y si requieren acceder al medio ejecutan un algoritmo de *backoff* exponencial. Dicho algoritmo consiste en esperar un tiempo aleatorio, después del cual la estación intenta transmitir de nuevo.

#### **3.3.2 AMSDU**

Una unidad de datos de servicio MAC (MSDU, por sus siglas en inglés) corresponde a toda la información que ingresa a la capa de enlace de datos desde capas superiores. En las versiones de WiFi previas a la n, cada uno de estos MSDU son encapsulados para formar una unidad de datos de protocolo MAC (MPDU, por sus siglas en inglés). Este MPDU contiene un encabezado, cuya estructura se ilustra en la figura 3.5.

| Encabezado MAC         |          |             |             |             |                         |             |                |            |
|------------------------|----------|-------------|-------------|-------------|-------------------------|-------------|----------------|------------|
| Control<br>de<br>Trama | Duración | Dirección 1 | Dirección 2 | Dirección 3 | Control de<br>secuencia | Dirección 4 | <b>MSDU</b>    | <b>FCS</b> |
| 2 bytes                | 2 bytes  | 6 bytes     | 6 bytes     | 6 bytes     | 2 bytes                 | 6 bytes     | 0 a 2312 bytes | 4 bytes    |
|                        |          |             |             | <b>MPDU</b> |                         |             |                |            |

*Fig. 3.5* Estructura del MPDU de la versión n de WiFi

Un MPDU puede contener hasta 26 bytes de encabezado más tráiler, con lo cual su eficiencia volumétrica decae conforme el tamaño del MSDU decrece [8]. Una manera de disminuir el tráfico provocado por los encabezados es agrupar distintos MSDU y añadirles un encabezado MAC común a todos ellos. A la trama resultante se le conoce como AMSDU. Cada uno de los elementos del AMSDU se les conoce como subtramas, y éstas contienen un encabezado que contiene la dirección MAC de destino, origen y el tamaño de la subtrama.

#### **3.3.3 AMPDU**

Un AMPDU es una agrupación de MPDUs, cada uno de los cuales tienen una estructura similar a la de la figura 3.5. Análogamente al proceso de agregado de MSDU, cada subtrama (conformada por un MPDU individual) es encapsulada por un encabezado que indica el tamaño de la trama y hasta donde es delimitada.

#### **3.4 Capa física**

La capa física, correspondiente a la capa 1 en el modelo de redes OSI, se encarga de adaptar al medio inalámbrico los MPDU provenientes de la capa dos. La capa física realiza procedimientos de codificación, modulación y multiplexación por división de frecuencia ortogonal (OFDM por sus siglas en inglés). A diferencia de FDM tradicional, la versión ortogonal es ideal en canales inalámbricos dinámicos, ya que permite una mayor eficiencia espectral y resistencia a la distorsión del medio, la cual se expondrá en el capítulo 4.

El estándar IEEE 802.11n divide la capa física en dos subcapas conocidas como PLCP y PMD. El Protocolo de Convergencia de Capa Física (PLCP, por sus siglas en inglés) se encarga de adecuar los MPDU provenientes de la capa superior y añade su propio encabezado de capa física. La Subcapa Física Dependiente del Medio (PMD, por sus siglas en inglés) de procesar los bits de la subcapa PLCP, modular y transmitirlos mediante la interfaz de radio.

#### **3.4.1 OFDM**

Esta técnica consiste en multiplexar en frecuencia N canales digitales modulados generalmente en cuadratura. A diferencia de FDM tradicional, este método no requiere bandas de guarda entre canales, si cada una de las portadoras es ortogonal respecto a las demás. La ortogonalidad entre portadoras se cumple si sus frecuencias satisfacen la expresión:

$$
f_n = \frac{n}{NT_s}
$$

Dónde:

 $f_n$  es la n-ésima frecuencia portadora  $n$  es un número entero  $N$  es el número total de portadoras  $T_s$  es la duración del símbolo

En la figura 3.6 se muestra un diagrama de bloques de un multiplexor OFDM. El proceso se explica a continuación:

- 1. Un canal serial de datos, con una tasa de bits  $R$ , es dividido en  $N$  canales paralelos, cada uno con una tasa de datos de  $\frac{R}{N}$  .
- 2. Cada subcanal es modulado, generalmente en cuadratura, produciendo cada uno de ellos  $M$  posibles símbolos complejos.
- 3. Se multiplica cada subcanal con una exponencial compleja, cuya frecuencia cumpla con la condición de ortogonalidad mencionada anteriormente.

Finalmente, se suman todos los subcanales. La señal resultante  $s_n$  está multiplexada en frecuencia.

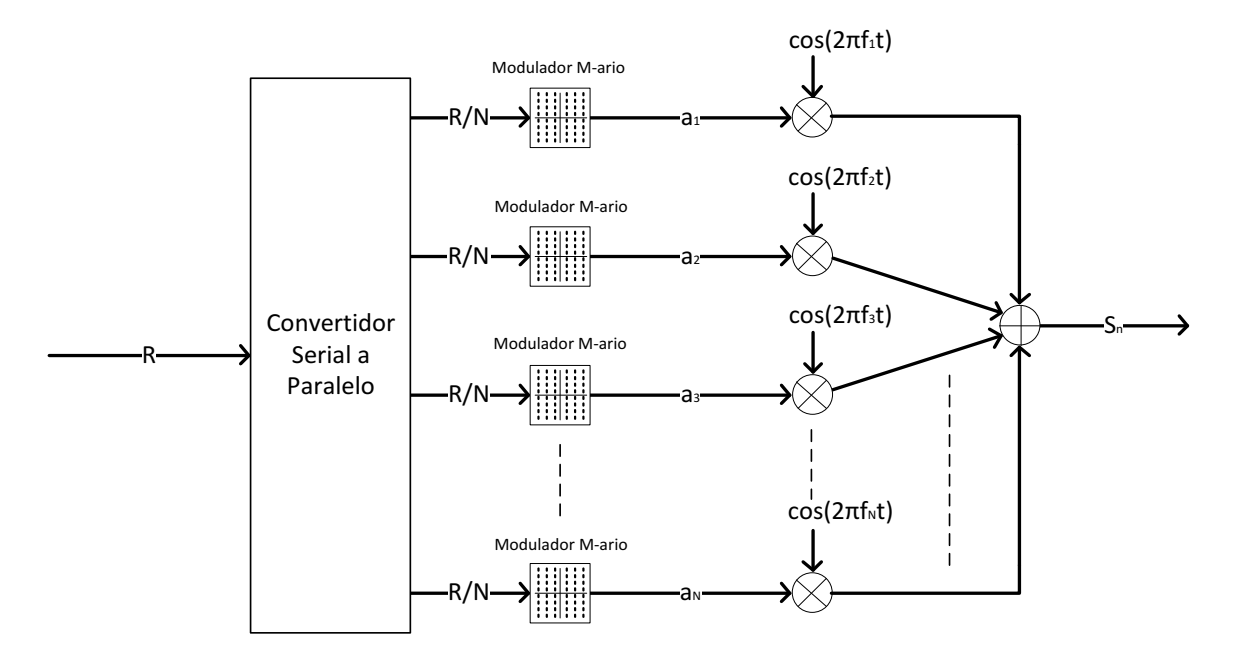

*Fig.3.6.* Diagrama de bloques de un multiplexor OFDM

Las ventajas de utilizar OFDM respecto a FDM tradicional son:

- $\triangleright$  Alta eficiencia espectral: Al permitir a las subportadoras traslaparse, con la propiedad de ortogonalidad de frecuencias, es posible eliminar las bandas de guarda entre canales [9].
- $\triangleright$  Se obtiene una respuesta en frecuencia casi plana sobre la señal transmitida, ya que OFDM divide el flujo de datos en varios subcanales con tasas de transmisión bajas, disminuyendo el desvanecimiento de la señal a su paso por el canal de transmisión.
- $\triangleright$  A consecuencia del punto anterior, se simplifica o se elimina completamente la ecualización en el lado del receptor.
- $\triangleright$  Todos los puntos anteriores, en conjunto con otras técnicas que se explicarán más adelante, hacen ideal el uso de OFDM en lugar de transmisiones de una sola portadora en canales de comunicaciones hostiles y de banda limitada, como es el caso de transmisiones inalámbricas o la red eléctrica.

Una implementación de OFDM, como la mostrada en la figura 3.6, requeriría tantos osciladores coherentes como subportadoras requeridas. Esto haría el diseño espacioso e inviable para aplicaciones comerciales. Con la aparición de procesadores digitales de señales, la implementación de OFDM se realiza completamente con un algoritmo de Transformada Discreta de Fourier [10]. Para esto, se considera la ecuación general de una señal OFDM:

$$
s_n(t) = a_0(t)e^{j2\pi f_0 t} + a_1(t)e^{j2\pi f_1 t} + a_2(t)e^{j2\pi f_2 t} + \dots + a_{N-1}(t)e^{j2\pi f_{N-1} t} = \frac{1}{N} \sum_{n=0}^{N-1} a_n(t)e^{j2\pi f_n t}
$$

Sustituyendo la condición de ortogonalidad en  $f_n$  se tiene que:

$$
s(t) = \frac{1}{N} \sum_{n=0}^{N-1} a_n(t) e^{j2\pi f_n t} = \frac{1}{N} \sum_{n=0}^{N-1} a_n(t) e^{\frac{j2\pi n}{NT_s}t}
$$

Finalmente, se traslada la expresión anterior al dominio del tiempo discreto. Con un período de muestreo igual a  $T_s$ , se hace la sustitución  $t = kT_s$ :

$$
s(kT_s) = \frac{1}{N} \sum_{n=0}^{N-1} a_n (kT_s) e^{\frac{j2\pi nk}{N}}
$$

La ecuación anterior es la expresión para la Transformada Discreta Inversa de Fourier, lo cual indica que el banco de osciladores discretos de la figura 3.6 puede ser sustituido por una unidad IFFT de N puntos, donde N será el número de subportadoras.

#### **3.4.2 Desventajas de OFDM**

A pesar de su relativa facilidad de implementar y sus ventajas; un sistema OFDM debe mantener la ortogonalidad durante todo el proceso de transmisión y recepción, para evitar interferencia entre subportadoras. A continuación, se listan algunos factores que ocasionan pérdida de ortogonalidad y medidas que se pueden tomar para eliminar o disminuir estos efectos.

#### **3.4.2.1 Relación pico a promedio**

La relación pico a promedio (PAPR, por sus siglas en inglés) es una razón entre el valor máximo de una señal y su valor promedio RMS. Esta medida indica que tan altos son los picos de una señal. Los picos de señal pronunciados pueden causar varios inconvenientes en un sistema como:

- Ø Distorsión de amplificadores: Un amplificador posee una región de amplificación lineal. Si una señal a amplificar sobrepasa este límite, se provocan efectos no lineales tales como armónicos dentro y fuera del ancho de banda del sistema y distorsión en la forma de onda. Asimismo, un amplificador tiene umbrales de voltaje que, si son superados por la señal de entrada, se provoca un recorte en la misma. Para mitigar este efecto, se podrían utilizar amplificadores con una región lineal más amplia o aumentar los voltajes de alimentación, con la desventaja de un mayor consumo de potencia.
- Ø Distorsión en convertidores DA/AD: Una señal con picos muy pronunciados que entre a un convertidor digital a analógico, puede provocar que el número de bits del sistema sean insuficientes para representar esta forma de onda, lo que se traduce en un recorte de la señal. Asimismo, se puede provocar un recorte cuando la señal se convierte a analógica.

La relación pico a promedio se calcula con la siguiente expresión:

$$
PAPR = \frac{|x_{max}|^2}{x_{RMS}} = \frac{\max(x * x^*)}{E(x * x^*)}
$$

Donde  $x_{max}$  es el valor pico de la señal y  $x_{RMS}$  es el valor RMS. Para el caso de OFDM, se pueden calcular los valores máximos y RMS si se considera que los símbolos complejos  $a_n$  son iguales a 1 (tomando el valor extremo). Haciendo esta consideración en la ecuación general de OFDM se tiene que:

$$
\frac{1}{N^2} \max \left( \sum_{n=0}^{N-1} e^{\frac{j2\pi n}{NT_s} t} \sum_{n=0}^{N-1} e^{\frac{-j2\pi n}{NT_s} t} \right) = \frac{1}{N^2} \max \left( \sum_{n=0}^{N-1} \sum_{n=0}^{N-1} e^{\frac{j2\pi n}{NT_s} t} e^{\frac{-j2\pi n}{NT_s} t} \right)
$$

$$
= \frac{1}{N^2} \max \left( \sum_{n=0}^{N-1} \sum_{n=0}^{N-1} 1 \right) = \frac{N^2}{N^2} = 1
$$

Ahora, se obtiene el valor promedio de una señal OFDM:

$$
\frac{1}{N^2} E\left(\sum_{n=0}^{N-1} e^{\frac{j2\pi n}{NT_s} t} \sum_{n=0}^{N-1} e^{-\frac{j2\pi n}{NT_s} t}\right) = \frac{1}{N^2} \sqrt{\sum_{n=0}^{N-1} \sum_{n=0}^{N-1} e^{\frac{j2\pi n}{NT_s} t} e^{-\frac{j2\pi n}{NT_s} t}} = \frac{1}{N^2} \sqrt{\sum_{n=0}^{N-1} \sum_{n=0}^{N-1} 1}
$$

$$
= \frac{1}{N^2} \sqrt{N^2} = \frac{1}{N}
$$

Finalmente, se obtiene la relación pico a promedio utilizando la ecuación de la definición, teniendo como resultado:

$$
PAPR = N
$$

Se deduce que esta cantidad aumenta conforme mayor sea el número de portadoras. Para el caso del estándar IEEE 802.11n, la relación pico a promedio tendría un valor de 64 (correspondiente al total de subportadoras).

Los efectos provocados por un PAPR alto son nocivos para un sistema OFDM, ya que la distorsión causada por los dispositivos electrónicos provocaría la pérdida parcial o completa de la ortogonalidad entre portadoras. Además, los armónicos producidos dentro del ancho de banda contaminarían la información contenida en las subportadoras. Para mitigar el efecto de la relación pico a promedio en OFDM, se contemplan las siguientes medidas:

- $\triangleright$  Recortar la señal: La señal OFDM es recortada antes de pasar por un amplificador, para evitar llegar a la región no lineal. Esta técnica provoca armónicos indeseados que, si no son filtrados correctamente, pueden contaminar las subportadoras adyacentes, o provocar emisiones fuera de banda.
- $\triangleright$  Utilizando codificaciones especiales: Con esta medida, se distribuyen los bits de tal forma que no entren simultáneamente al modulador varios símbolos correspondientes al valor máximo.
- Ø Desfasamiento ente subportadoras: Esta medida, utilizada por el estándar IEEE 802.11n, consiste en asignarle una fase inicial a todas las frecuencias, con la finalidad de que al multiplexarse la relación pico a promedio se minimice.

#### **3.4.2.2 Sincronía**

Para evitar interferencia entre portadoras, se debe mantener la ortogonalidad en todo momento. En el receptor se pueden presentar tres efectos nocivos relacionados a una mala sincronía:

- Ø Offset de tiempo: Es un error provocado por un incorrecto muestreo del símbolo OFDM. Esto causa un error de fase, el cual se traduce en una rotación de la constelación M-QAM en el demodulador. Dependiendo del tiempo en que empieza el muestreo, la ortogonalidad se puede perder o no (En el siguiente capítulo se explicarán a detalle los efectos que puede tener el canal eléctrico sobre la señal OFDM).
- $\triangleright$  Offset de frecuencia y/o fase: Este tipo de error es provocado por una desviación en la frecuencia de transmisión y recepción. Para evitar este problema, es necesario que el oscilador local del receptor esté sintonizado a la misma frecuencia o fase que la portadora transmitida. Este efecto es característico de canales inalámbricos, donde puede haber una desviación en frecuencia provocada por un receptor en movimiento (efecto Doppler).
- Ø Offset de tiempo de muestreo: Este error es causado por un desfase entre la referencia de reloj en el transmisor y del convertidor AD en el receptor. Este puede causar pérdida de información en el peor de los casos, o una rotación en la constelación QAM. Generalmente, este problema se corrige con medidas destinadas a combatir el offset de frecuencia, y también puede ser despreciable y fácilmente disminuido por códigos correctores de error.

#### **3.4.2. Modulación y Codificación**

#### **3.4.2.1 Modulación QAM**

La modulación de amplitud por cuadratura, QAM por sus siglas en inglés, es una técnica consistente en variar simultáneamente la amplitud y la fase de una portadora senoidal. Un conjunto de N bits se puede codificar en  $2^N$  símbolos QAM, cada uno con una amplitud y fase únicos.

Un símbolo QAM se genera modulando en amplitud y combinando dos señales desfasadas 90 grados entre ellas. A la componente sin fase se le conoce como I (*In phase*) y a la componente desfasada se le conoce como Q (*Quadrature*). A la entrada, una cantidad de los N bits ingresa al canal I y otra al canal Q, produciendo a la salida un nivel de amplitud y fase determinado en función del valor de los bits.
Una forma de visualizar el símbolo QAM es mediante un número complejo, donde la parte real corresponde al canal I y la parte imaginaria al canal Q. El argumento y módulo del símbolo QAM  $a_n$  pueden calcularse a partir de los valores de sus componentes en fase y cuadratura mediante las siguientes expresiones:

$$
\arg(a_n) = \tan^{-1}\left(\frac{Q}{I}\right)
$$

$$
|a_n| = \sqrt{I^2 + Q^2}
$$

El conjunto de  $2^M$  símbolos complejos puede representarse gráficamente mediante un diagrama de constelación, donde cada punto representa una palabra de M bits codificada en un símbolo QAM. Una implementación de QAM se denota como MQAM, donde  $M = 2^N$ .

### **3.4.2.2 FEC**

La Comprobación de Errores hacia delante (FEC, por sus siglas en inglés) es un método de detección y corrección de errores mediante el cual el transmisor añade bits de redundancia a la información a enviar. La secuencia de redundancia se computa mediante diversos algoritmos, en el caso de IEEE 802.11n es por medio de un codificador convolucional [11].

Un codificador convolucional convierte un flujo de información en una secuencia de código mediante la operación de convolución. Un código de este tipo se expresa mediante una tupla (n,k,m), donde n es el número de bits que salen del codificador, k son los bits que entran y m se le conoce como el orden de memoria del código (el número de registros de memoria que contiene el codificador).

El cociente n/k se le conoce como la tasa del codificador, dicha cifra multiplicada por la tasa de transmisión antes de la etapa de codificación indica la tasa de transmisión efectiva a la salida del codificador. Dado que n/k es menor a uno, esto representa una pérdida en la tasa de transmisión de información, consecuencia de añadir bits de redundancia.

### **3.4.2.3 MCS**

Las combinaciones de modulación QAM, tasas de codificación, intervalo de guarda y número de flujos paralelos se utilizan en conjunto para denotar los Esquemas de Modulación y Codificación (MCS, por sus siglas en inglés). Los esquemas son un indicador de la tasa de transmisión máxima que se puede obtener en la capa física, y cada uno de ellos se denota mediante un índice MCS.

Las condiciones del canal de transmisión y las características de las radios establecen el índice máximo a utilizar. Las estaciones adaptan dinámicamente el esquema a utilizar sondeando continuamente el medio inalámbrico. A este mecanismo se le conoce como modulación adaptativa. En la tabla 3.1 se enumeran los índices MCS básicos del estándar IEEE 802.11n, indicando la modulación, codificación, ancho de banda de canal e intervalo de guarda.

|                |                   |              |                          |      |       | Canal de 20 MHz   Canal de 40 MHz |            |
|----------------|-------------------|--------------|--------------------------|------|-------|-----------------------------------|------------|
|                |                   |              | Intervalo de guarda [ns] |      |       |                                   |            |
| <b>MCS</b>     | <b>Modulación</b> | Codificación | 800                      | 400  | 800   | 400                               |            |
| 0              | <b>BPSK</b>       | 1/2          | 6.5                      | 7.2  | 13.5  | 15                                |            |
| 1              | <b>QPSK</b>       |              | 13                       | 14.4 | 27    | 30                                | Tasa       |
| $\overline{2}$ |                   | 3/4          | 19.5                     | 21.7 | 40.5  | 45                                | ခူ         |
| 3              | 16QAM             | 1/2          | 26                       | 28.9 | 54    | 60                                | [sdqm      |
| 4              |                   | 3/4          | 39                       | 43.3 | 81    | 90                                |            |
| 5              | 64QAM             | 2/3          | 52                       | 57.8 | 108   | 120                               |            |
| 6              |                   | 3/4          | 58.5                     | 65   | 121.5 | 135                               | ransmisión |
| 7              |                   | 5/6          | 65                       | 72.2 | 135   | 150                               |            |

*Tabla 3.1.* Índices de modulación básicos

Los índices mostrados en la tabla anterior consideran solo 1 flujo espacial. Los índices 8 al 15 contemplan 2 flujos. Para obtener las tasas de transmisión se multiplican por dos las cantidades mostradas en la tabla 3.1. Para obtener las tasas de los índices 16 al 23, con 3 flujos, se triplican las cantidades de la tabla. Finalmente, para los índices 24 al 31 que consideran 4 flujos paralelos, se cuadruplican los datos de la tabla, obteniendo así una máxima tasa teórica de 600 Mbps que ofrece el estándar IEEE 802.11n.

#### **3.4.3. PPDU**

La Unidad de Datos de Protocolo de Capa Física (PPDU, por sus siglas en inglés) está formada por la carga útil proveniente de la capa MAC, encapsulado por el encabezado PLCP y procesado por la subcapa PMD. Un PPDU tiene la estructura mostrada en la figura 3.7.

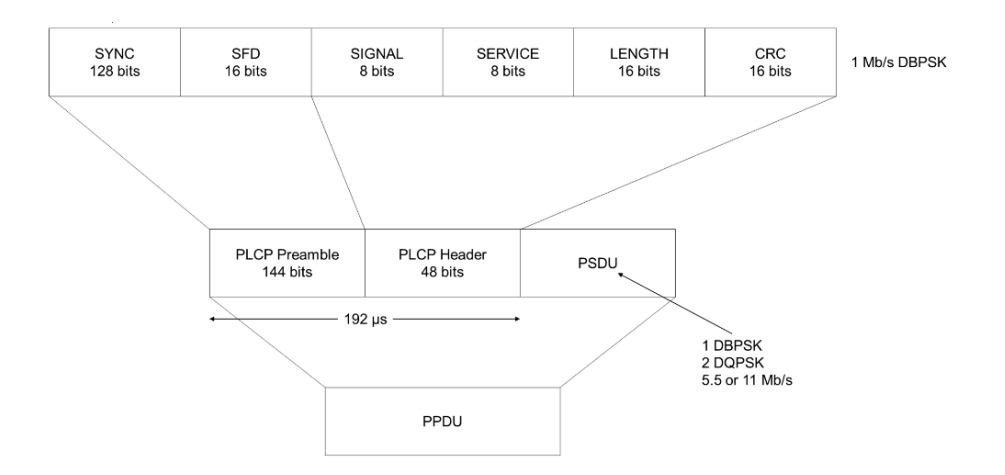

*Fig.3.7.* **Estructura del PPDU**

El PPDU consiste de un preámbulo, encabezado y la carga útil. El preámbulo es una secuencia que sirve para sincronizar al receptor y realizar estimaciones del canal. El encabezado contiene información acerca del formato, tipo, protocolo, entre otros. Finalmente, se encuentra la carga útil, la cual en el contexto de esta capa se le conoce como Unidad de Servicio de Capa Física (PSDU, por sus siglas en inglés) [12].

En el dominio del tiempo, el PPDU está formado por símbolos OFDM, cada uno con una duración de 4µs. El preámbulo está compuesto por secuencias de entrenamiento, cuyas longitudes dependen del formato de PPDU.

El estándar IEEE 802.11 considera 3 tipos de PPDU, los cuales cuentan con las siguientes características:

- Modo heredado (legacy): Este formato es el utilizado por el estándar IEEE 802.11a/g.
- Modo mixto: Este PPDU contiene un preámbulo compatible con la versión a/b, con lo cual estaciones que utilicen dicho estándar pueden decodificar la señal. Este preámbulo es seguido por otro propio de la versión n.

- Modo *Green Field*: Este formato de PPDU es utilizado cuando solo existen estaciones que cumplen con el estándar IEEE 802.11n. El número de secuencias de entrenamiento se reduce, y no pueden ser decodificadas por estaciones de versiones de WiFi anteriores.

#### **3.4.4 Procedimiento de asociación y disociación a un punto de acceso**

Dentro del encabezado de la capa MAC, existe un campo de 2 bits que indica el tipo de la trama, seguido de un campo de 4 bits que indica el subtipo. Los tipos de trama pueden ser de datos, mantenimiento y control [13].

Las tramas de mantenimiento se encargan de permitir y mantener comunicación entre las estaciones de un BSS. Entre los subtipos de esta categoría, se encuentran tramas que permiten la asociación entre una estación y un punto de acceso inalámbrico.

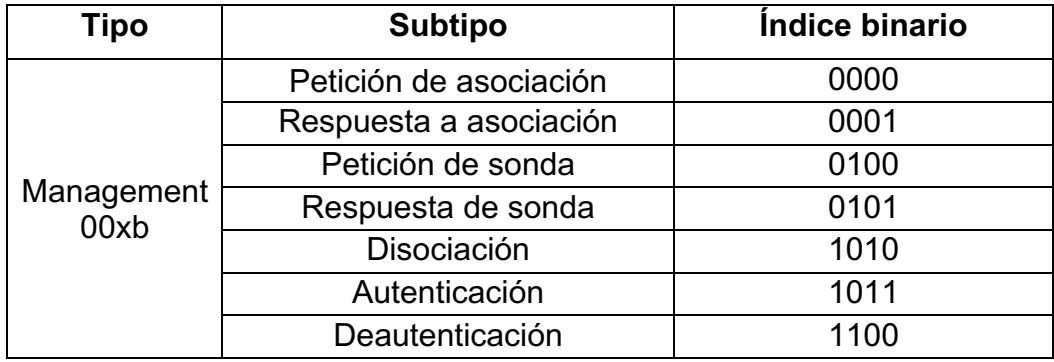

Las tramas que intervienen en este proceso se enumeran en la tabla 3.2.

*Tabla 3.2.* Tramas utilizadas para la asociación a un punto de acceso

La asociación/disociación de una estación a un punto de acceso conlleva el intercambio de las tramas de mantenimiento mostradas anteriormente, a continuación, se describe el procedimiento de asociación:

1. Una estación móvil envía una petición de sonda, la cual es una trama de *broadcast* (capaz de ser recibida por cualquier radio Wifi dentro del rango). Dicha trama anuncia las capacidades de la estación, como las tasas de transmisión soportadas y la versión IEEE802.11 que está utilizando.

- 2. Los puntos de acceso dentro del rango de la estación comparan las capacidades anunciadas por la estación con sus tasas de transmisión y versiones soportadas. Si existe una tasa de transmisión común, el punto de acceso envía una respuesta de sonda, la cual contiene el SSID, tasas de transmisión admitidas, encriptación y otras características.
- 3. La estación envía una petición de autenticación, esto como parte de un proceso de autenticación de sistema abierto. En este procedimiento de dos pasos, la estación envía su dirección MAC con un número de secuencia igual a 1.
- 4. El punto de acceso verifica la dirección MAC, y responde con una trama de autenticación y una secuencia igual a 2.
- 5. La estación inalámbrica envía una trama de solicitud de asociación, donde se especifica el SSID al que se quiere asociar y sus tasas de transmisión deseadas.
- 6. El punto de acceso responde a la solicitud de asociación, y a la estación le es enviado un ID de asociación con las tasas de transmisión soportadas
- 7. Una vez que se completó el procedimiento de asociación, es posible realizar transferencias de datos.

#### **3.4.5 Procedimiento de** *handover* **entre puntos de acceso**

Existe un mecanismo conocido como *handover* o reasociación, en el cual una estación decide cambiar de punto de acceso al detectar mejores características de transmisión y calidad de la señal. En este proceso participan las tramas de mantenimiento vistas en la sección anterior, más dos conocidas como Solicitud de y Respuesta de Reasociación. Sus valores binarios son 0010 y 0011, respectivamente.

Varios puntos de acceso, con sus respectivos BSS y el *backbone* LAN que los interconecta entre sí forman un Conjunto Extendido de Servicios (ESS, por sus siglas en inglés. Esta entidad se comporta como un solo BSS en la subcapa LLC, y permite al conjunto de puntos de acceso y las estaciones autenticadas que lo forman compartir información que hace posible el *handover*.

El mecanismo de reasociación tiene los siguientes pasos:

- 1. Una estación asociada a un BSS y autenticada a un ESS detecta un punto de acceso con mejores características de señal que su punto actual. La estación envía una solicitud de reasociación indicando su antiguo punto de acceso.
- 2. El punto de acceso envía una confirmación de reasociación, donde le indica a la estación su nuevo ID de asociación.
- 3. El nuevo punto de acceso solicita al antiguo tramas que estén pendientes de enviar. Si existen, se le hacen llegar.
- 4. Las nuevas tramas son hechas llegar a la nueva estación.

Los criterios de reasociación, es decir, las condiciones para que una estación decida cuando cambiar de punto de acceso, no se encuentran contempladas por los estándares IEEE 802.11 para aplicaciones de nula movilidad. Dichos criterios son de libre implementación para los fabricantes.

El protocolo para el intercambio de información entre puntos de acceso de un mismo ESS es el IEEE 802.11F. Dado a su alta latencia para aplicaciones tales como voz o video, provocó su derogación en el 2006.

# **Capítulo 4**

# **Propagación en ambientes móviles**

## **4.1 Introducción**

Un canal de comunicaciones electrónico, en su forma más general, puede visualizarse como un sistema lineal. La entrada de dicho sistema corresponde a la señal a enviar, y en la salida estará el receptor. A su vez, el ruido presente en el canal se adiciona a la señal transmitida durante su paso por éste.

Una forma de caracterizar un canal de comunicaciones es mediante su respuesta en frecuencia, la cual es una función de transferencia que indica la razón entre la señal de salida y de entrada en el dominio de la frecuencia. Esta representación de un canal es útil, ya que permite visualizar el efecto del canal sobre las frecuencias que componen a la señal transmitida, tal es el caso de una señal multiportadora. En la figura 4.1 se ilustra un canal de comunicaciones genérico con los efectos antes descritos.

La función de transferencia  $H(f)$  es determinada por el tipo de medio utilizado y las características físicas del canal. Si los parámetros del canal no varían con el tiempo se dice que es un sistema invariante en el tiempo. Los medios guiados, tal es el caso de cables o fibras ópticas entran en esta clasificación. El segundo tipo de canales, cuyas características variantes en el tiempo y de naturaleza aleatoria, se les conoce como variantes en el tiempo. La respuesta en frecuencia tendrá la forma  $H(f,t)$ , estando también en función del tiempo. Bajo esta clasificación, se encuentran los medios inalámbricos móviles. Dado que estos medios son dinámicos, una caracterización exacta es imposible de obtener, y se tiene que recurrir a modelos simplificados o probabilísticos para describirlos.

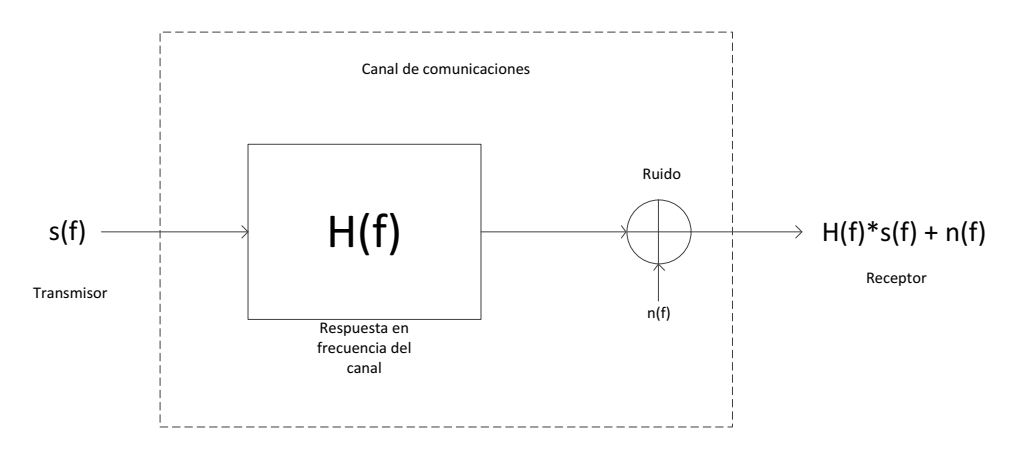

*Figura 4.1.* Diagrama de un canal de comunicación en el dominio de la frecuencia.

Finalmente, el tipo de ruido generalmente depende del medio utilizado. Tanto el ruido térmico como el blanco existen en casi todos los canales de comunicación, alámbricos o inalámbricos. Otros tipos de ruido, como los presentes en un medio inalámbrico, están limitados en frecuencia o son de naturaleza transitoria; requiriendo así modelos diferentes al ruido blanco para describirlos.

## **4.2 El canal de comunicaciones multitrayectoria**

Un tipo de canal de interés para el estudio de canales inalámbricos es el multitrayectoria, en el cual al receptor llegan múltiples copias desfasadas de la señal transmitida. Este efecto produce una respuesta en la frecuencia variable en el tiempo, haciendo imposible una caracterización exacta del canal de comunicaciones.

En esta sección, se presentarán las características generales y algunos modelos de los canales multitrayectoria, utilizando un canal de comunicación inalámbrico para visualizar las causas de este fenómeno. A partir de las propiedades de la propagación multitrayectoria, se presentarán los modelos más difundidos para medios inalámbricos.

#### **4.2.1. Propagación multitrayectoria**

En sistemas de comunicaciones inalámbricos, una señal transmitida generalmente no sigue una sola trayectoria hacia el receptor. Esto es causado por reflexiones causadas por objetos presentes en el medio, y el hecho de que la señal se propaga del transmisor de manera casi omnidireccional hacia el canal. En un medio alámbrico, este comportamiento se presenta cuando existen desacoplamientos de impedancias causadas por dispositivos y porciones de cable en el tramo entre el transmisor y el receptor, causando reflexiones y retraso en la señal. Un canal de comunicaciones en el cual se presenta este fenómeno se le conoce como multitrayectoria [15].

En la figura 4.2 se muestra un ejemplo de un canal de comunicaciones inalámbrico, en el cual por obstáculos en el medio la señal es reflejada por éstos, y existen *N* trayectorias posibles hacia el receptor. La señal  $s(t)$  que llega al receptor es una suma de todas las componentes multitrayectoria:

$$
s(t) = \sum_{n}^{N} \alpha_n(t) e^{-j\theta_n(t)}
$$

Donde  $\alpha_n(t)$  es la amplitud de la n-ésima componente, y  $e^{-j\theta_n(t)}$  es su fase correspondiente.

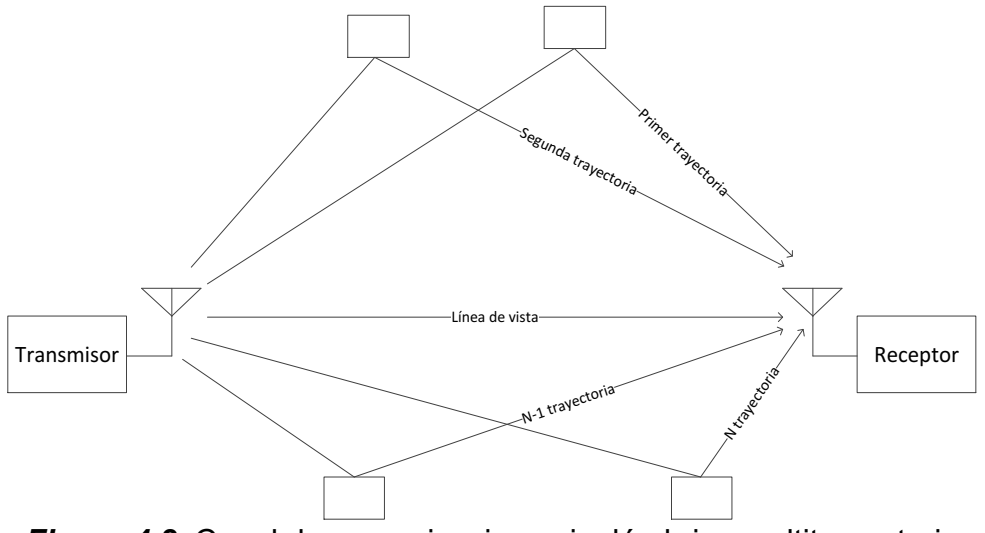

*Figura 4.2.* Canal de comunicaciones inalámbrico multitrayectoria

En el caso inalámbrico, el fenómeno multitrayectoria es causado por los retrasos y las reflexiones causadas por objetos presentes en el canal.

### **4.2.2 Dispersión**

Una consecuencia de que en el extremo receptor lleguen múltiples copias de la señal es la posibilidad de que exista interferencia intersimbólica entre la señal original y las componentes multitrayectoria, si éstas se traslapan. Este fenómeno es conocido como dispersión en el tiempo. Una forma de cuantificar el impacto de las componentes desfasadas de la señal es mediante el retraso en exceso, el cual se define como el tiempo relativo que pasa entre la primera señal en llegar al receptor (o componente principal) y las componentes secundarias.

Para caracterizar un canal que presenta desvanecimientos se utiliza el perfil de potencia (Figura 4.3), el cual se obtiene analizando la potencia de la respuesta impulso del canal en función del retraso en exceso. La amplitud de las componentes multitrayectoria se miden respecto a la componente principal.

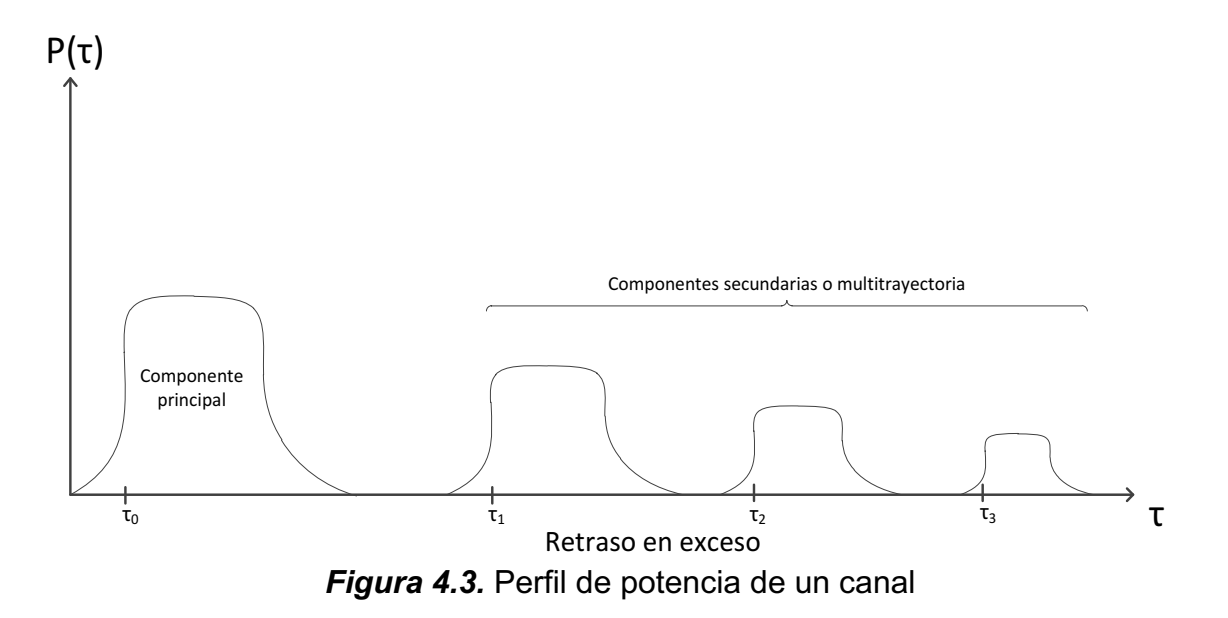

La primera medida de interés se le conoce como retraso en exceso medio, la cual representa el tiempo promedio entre componentes multitrayectoria y se obtiene con la siguiente expresión.

$$
\bar{\tau} = \frac{\sum_{k} P(\tau_k) * \tau_k}{\sum_{k} P(\tau_k)}
$$

Donde  $\tau_k$  representa el k-ésimo retraso en exceso. Generalmente, la última componente en ser considerada es la que posee una amplitud de -20 dB respecto a la principal.

El segundo parámetro, y el más utilizado, es la desviación estándar de la expresión anterior, también llamado difusión del retraso RMS. Dicha medida se obtiene con la expresión:

$$
\sigma_T = \tau_{RMS} = \sqrt{\overline{\tau^2} - \overline{\tau}^2}
$$

#### **4.2.3. Desvanecimientos**

Otra de las consecuencias de un canal multitrayectoria, es la posibilidad que las copias de la señal transmitida, cada una con su amplitud y fase correspondiente, generen interferencia destructiva en el receptor. Este efecto depende de la posición entre el transmisor y el receptor. Asimismo, si los objetos que provocan las reflexiones están en movimiento, las trayectorias también cambiarán. A este fenómeno se le conoce como desvanecimiento, y se puede describir como una variación en la amplitud y fase de la potencia recibida. Los desvanecimientos varían de manera aleatoria respecto a la distancia entre transmisor y receptor, o en función del tiempo.

Una forma de visualizar la importancia de los desvanecimientos es viendo el efecto que posee sobre la respuesta en frecuencia. Como ejemplo, se considera el canal inalámbrico de 2 trayectorias mostrado en la figura 4.5.

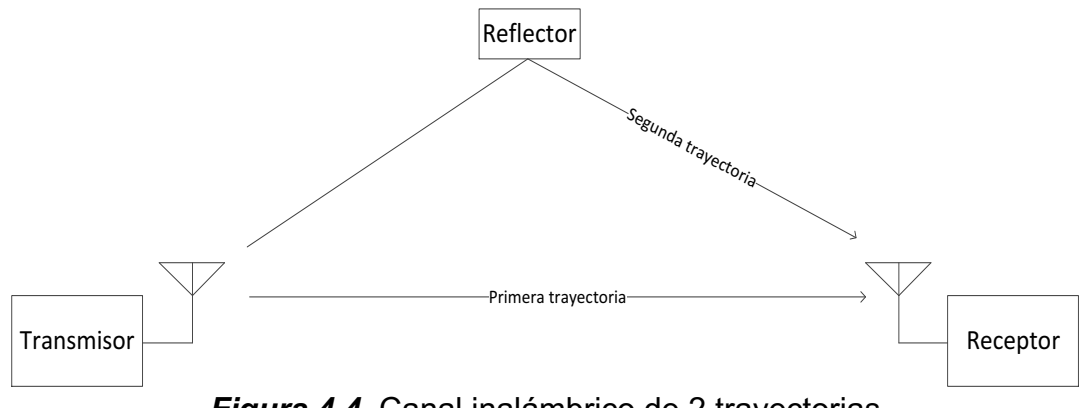

*Figura 4.4.* Canal inalámbrico de 2 trayectorias

Supóngase que en el transmisor se tiene la señal  $s_{TX}(t)$ . En el receptor se tendrá una suma entre la componente principal y la secundaria igual a:

$$
s_{RX}(t) = \alpha_P * s_{TX}(t) + \alpha_S * s_{TX}(t - \tau)
$$

Donde  $\alpha_P$  y  $\alpha_S$  son iguales a la atenuación del canal de las componentes primaria y secundaria, respectivamente. El factor  $\tau$  representa el retraso relativo entre las 2 trayectorias. Aplicando la transformada de Fourier a la ecuación anterior, y obteniendo la función de transferencia, se tiene:

$$
s_{RX}(f) = \alpha_P * s_{TX}(f) + \alpha_S * s_{TX}(f) * e^{-j2\pi f\tau}
$$

$$
H(f) = \frac{s_{RX}(f)}{s_{TX}(f)} = \alpha_P + \alpha_S * e^{-j2\pi f\tau}
$$

Utilizando la identidad de Euler en la exponencial compleja y obteniendo la magnitud de la función de transferencia se llega a la expresión:

$$
H(f) = \alpha_P + \alpha_S * [cos(2\pi f\tau) - jsen(2\pi f\tau)]
$$
  

$$
|H(f)| = \sqrt{[\alpha_P + \alpha_S * cos(2\pi f\tau)]^2 + [\alpha_S * sen(2\pi f\tau)]^2}
$$

Para simplificar la ecuación, se consideran las atenuaciones igual a 1, se desarrollan los cuadrados y se utiliza la identidad de ángulo medio:

$$
|H(f)| = \sqrt{[1 + \cos(2\pi f\tau)]^2 + [\sec(2\pi f\tau)]^2}
$$
  
=  $\sqrt{1 + 2\cos(2\pi f\tau) + \cos^2(2\pi f\tau) + \sec^2(2\pi f\tau)}$   
=  $\sqrt{2 + 2\cos(2\pi f\tau)} = \sqrt{2} \sqrt{\frac{2[1 + \cos(2\pi f\tau)]}{2}} = 2 \cdot \sqrt{\frac{1 + \cos(2\pi f\tau)}{2}}$   

$$
|H(f)| = 2|\cos(\pi f\tau)|
$$

La expresión anterior, cuya gráfica se muestra en la figura x.5, presenta valores nulos en frecuencias iguales a  $\frac{n}{2\tau}$ , donde n es un entero impar. La respuesta en frecuencia de un canal multitrayectoria típico presenta un comportamiento parecido al ilustrado, con atenuaciones pronunciadas en frecuencias determinadas.

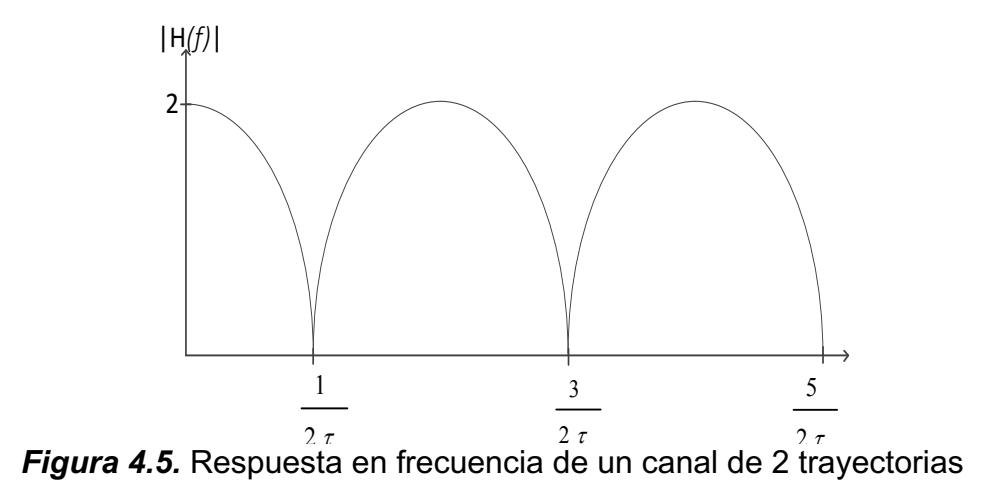

#### **4.2.4. Efecto Doppler**

El fenómeno de efecto Doppler se presenta exclusivamente en sistemas de comunicaciones cuyos elementos se encuentran en movimiento. El efecto Doppler consiste en un cambio en la frecuencia recibida causada por el movimiento relativo entre transmisor y receptor [16]. La expresión para determinar este corrimiento en frecuencia se puede obtener con la siguiente ecuación:

$$
f_d = \left(\frac{c \pm v_{RX}}{c \pm v_{TX}}\right) f_0
$$

Donde  $f_d$  es la frecuencia Doppler,  $c$  es la velocidad de la luz,  $v_{RX}$  es la velocidad del receptor,  $v_{TX}$  es la velocidad del transmisor y  $f_0$  es la frecuencia del operador. Se toma como referencia el signo positivo cuando transmisor y/o receptor se acercan, y en el caso contrario se toma el signo negativo. La fórmula anterior aplica para trayectorias en línea de vista.

El cambio en la frecuencia de recepción tiene como consecuencia una desviación en la frecuencia de la portadora, lo que causa errores en la demodulación. En un sistema de múltiples portadoras, la interferencia mutua entre todas ellas provoca un fenómeno conocido como interferencia interportadora (ICI, por sus siglas en inglés).

#### **4.2.5. Efectos sobre una transmisión OFDM**

Un parámetro de interés en un canal multitrayectoria, llamado ancho de banda coherente, indica el efecto de los desvanecimientos la señal transmitida. Dicha cantidad se deriva de la difusión del retraso RMS mediante la siguiente relación:

$$
B_C = \frac{1}{50\tau_{RMS}}
$$

La magnitud de este parámetro cuantifica que tipo de distorsión sufrirá la señal enviada por el canal. Si el ancho de banda de la transmisión es mayor que el coherente, la señal sufrirá desvanecimientos selectivos en frecuencia. Este efecto provoca que ciertas frecuencias sean atenuadas más que otras, requiriendo así un ecualizador en el receptor para evitar la interferencia intersimbólica.

De manera contraria, si una transmisión posee un ancho de banda menor al coherente, la atenuación y desfase impuesto por el canal se puede considerar lineal en todas las frecuencias transmitidas, eliminando así la necesidad de ecualizar. A este efecto se le conoce como desvanecimiento plano.

El ancho de banda coherente impone un límite en la capacidad del canal para la transmisión de información. Generalmente, para una comunicación de una sola portadora de banda ancha, un canal multitrayectoria posee características variables en el tiempo; haciendo la ecualización difícil si el canal es selectivo en frecuencia. Un esquema de múltiples portadoras, tal es el caso de OFDM, representa una técnica robusta; ya que al dividir la información en subportadoras con una menor tasa de transmisión y anchos de banda menores al coherente, cada una de éstas presentará desvanecimientos planos. Existe la posibilidad que las componentes multitrayectoria se traslapen con el símbolo transmitido en el receptor, causando interferencia. Para evitar este problema, una transmisión OFDM cuenta con un intervalo de guarda o prefijo cíclico, el cual consiste en un cierto número de muestras pertenecientes al final del símbolo que se insertan al principio de éste.

La finalidad del prefijo cíclico es evitar la interferencia intersimbólica causada por los retrasos en exceso del canal, ya que en la duración del prefijo ocurre la respuesta impulso del canal, y es descartado al ser procesado el símbolo en el receptor. Como regla empírica, la duración del intervalo de guarda es igual a 2 o 4 veces el valor de la difusión del retraso RMS. Si este valor es mayor que el prefijo cíclico, ocurrirá interferencia intersimbólica.

El estándar IEEE 802.1n contempla varios valores para el intervalo de guarda en función del tipo de símbolo, los cuales se pueden consultar en la tabla 3.5 del capítulo anterior. Como se puede observar, la duración del intervalo de guarda tiene un impacto en la tasa de transmisión.

## **4.3 Modelos de propagación en canales inalámbricos**

Los efectos presentes en un canal inalámbrico, debido a su complejidad y a la gran cantidad de variables presentes, se reducen en modelos de propagación estadísticos y/o empíricos, aplicables para determinados ambientes inalámbricos. En esta sección se verán los modelos de propagación inalámbricos más comunes, siendo los de mayor interés aquellos utilizados en exteriores.

#### **4.3.1. Modelo de espacio libre**

Este modelo es el más simple, ya que considera un transmisor y un receptor que están en línea de vista. Este modelo está basado en la fórmula de transmisión de Friis, la cual tiene la siguiente expresión:

$$
P_{RX} = \frac{G_{RX}G_{TX}P_{TX}\lambda^2}{(4\pi R)^2}
$$

Donde  $P_{RX}$  y  $G_{RX}$  las potencias de recepción y transmisión (en Watts), respectivamente.  $G_{RX}$  y  $G_{TX}$  las ganancias de la antena receptora y transmisora,  $\lambda$ la longitud de onda (en metros) y  $R$  la distancia entre transmisor y receptor. La cantidad:

$$
\left(\frac{4\pi R}{\lambda}\right)^2
$$

Se le conoce como Pérdidas de Espacio Libre (FSL, por sus siglas en inglés). Dicho factor es función de la frecuencia de operación y es inversamente proporcional a la distancia de separación transmisor-receptor. Este modelo es limitado, en el sentido que solo se puede utilizar en escenarios simples, donde no existen obstáculos y el medio es espacio vacío. Sin embargo, este modelo se utiliza para complementar otros, ya que representa las pérdidas correspondientes a la línea de vista.

Una representación común de las pérdidas de espacio libre es utilizando decibeles. Para esto, se aplica el operador logaritmo base 10, multiplicado por 10, y se toma la equivalencia  $\lambda = \frac{c}{f}$ .

$$
FSL_{dB} = 10log\left(\frac{4\pi Rf}{c}\right)^2
$$

 $FSL_{dB} = 20log4\pi Rf - 20logc$  $FSL_{dB} = 20 log R + 20 log f + 20 log 4\pi - 20 log c$  $FSL_{dR} = 20 logR + 20 logf - 147.5$ 

#### **4.3.2. Modelo log distancia**

Este modelo, pensado para ambientes exteriores, está compuesto por tres tipos de pérdidas: por línea de vista, otra componente empírica y una componente modelada estadísticamente. La fórmula de este modelo es la siguiente:

$$
L_{dB}(d) = FSL_{dB}(d) + 10nlog\left(\frac{d}{d_0}\right) + X(0, \sigma)
$$

La ecuación anterior se basa en una distancia de referencia desde el transmisor  $d_0$ , en la cual se calculan las pérdidas de espacio libre. El segundo término contiene un factor adimensional  $n$ , el cual depende de las condiciones del medio. El factor  $d$ contiene es la distancia del transmisor al receptor, con la condición  $d > d_0$ . Finalmente, el término  $X(0, σ)$  es una variable Gaussiana con media cero y desviación estándar σ, la cual depende del medio. Esta variable aleatoria modela los desvanecimientos aleatorios producidos por el canal inalámbrico.

#### **4.3.3. Modelo de Okumura**

El modelo de Okumura fue desarrollado de forma empírica basado en las condiciones presentes en la ciudad de Tokio [17]. Dicho modelo está pensado para frecuencias entre 200 y 1920 MHz, pero extrapolado hasta 3 GHz. La ecuación del modelo de Okumura es la siguiente:

$$
L_{dB}(d) = FSL_{dB}(d) + A(f, d) - G(h_{te}) - G(h_{re}) - G(A)
$$

El primer término nuevamente corresponde a las pérdidas de espacio libre,  $A(f, d)$ es la atenuación media relativa al espacio libre,  $G(h_{te})$  es el factor de ganancia de la antena transmisora,  $G(h_{re})$  es el factor de ganancia de la antena receptora y  $G(A)$ es la ganancia del ambiente. Ya que el modelo de Okumura es empírico, los valores de los últimos cuatro términos se obtienen a partir de ecuaciones y/o gráficas de la ganancia a considerar en función de la distancia. Los términos  $G(h_{te})$  y  $G(h_{re})$  son una función de la altura de las antenas, y están dados por las siguientes ecuaciones:

$$
G(h_{te}) = \begin{cases} 20\log\left(\frac{h_{te}}{200}\right) & para & 30 \, m < h_{te} < 1000 \, m \\ 10\log\left(\frac{h_{te}}{200}\right) & para & 30 \, m > h_{te} \end{cases}
$$
\n
$$
G(h_{re}) = \begin{cases} 10\log\left(\frac{h_{re}}{3}\right) & para & 3 \, m < h_{re} \\ 20\log\left(\frac{h_{te}}{3}\right) & para & 3 \, m < h_{te} < 10 \, m \end{cases}
$$

Finalmente, los términos  $A(f, d)$  y  $G(A)$  se obtienen de las siguientes gráficas, las cuales son función de la frecuencia, distancia y el tipo de terreno. Dichas gráficas se ilustran en las siguientes figuras:

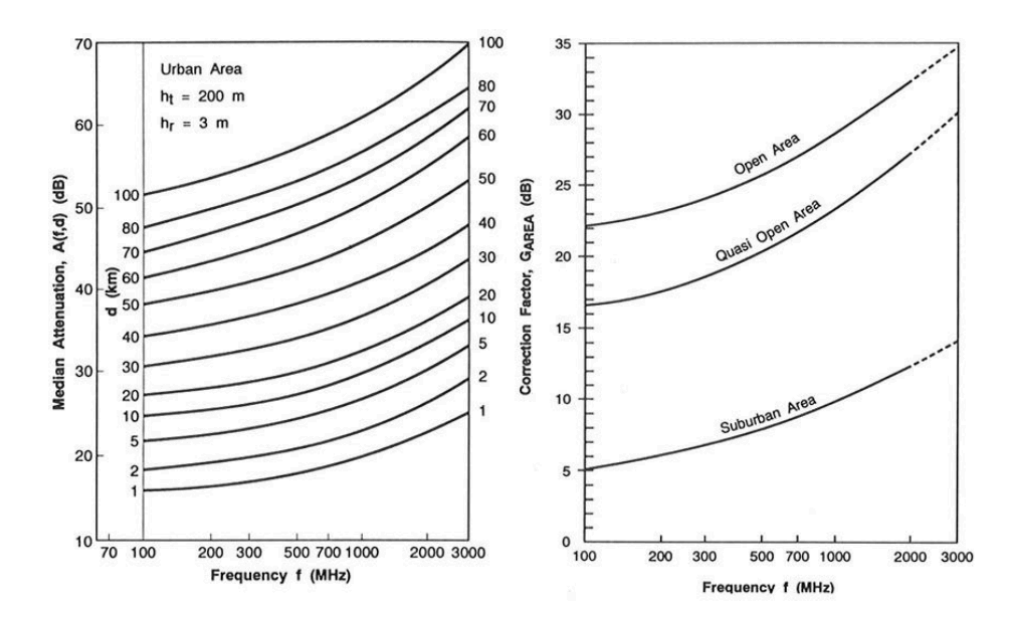

*Figura 4.6.* Curvas para los valores  $A(f, d)$  y  $G(A)$ 

### **4.3.4. Modelo de Hata**

El modelo de Hata establece una serie de relaciones matemáticas que explican las gráficas utilizadas por el modelo de Okumura [17]. Este modelo esta formulado para frecuencias entre 150 MHz hasta 1.5 GHZ, y está dado por las siguientes ecuaciones:

$$
L(dB) = \begin{cases} A + B \log(d) & para \text{ entornos urbanos} \\ A + B \log(d) - C & para \text{ entornos suburbanos} \\ A + B \log(d) - D & para \text{ entornos abiertos} \end{cases}
$$

Los parámetros A al D están dados por las siguientes expresiones:

 $A = 69.55 + 26.16 \log(f) - 13.82 \log(h_b) - a(h_m)$  $B = 44.9 - 6.55 \log(h_b)$  $C = 5.4 + 2 \log(f/28)^2$  $D = 40.94 + 4.78 \log(f)^2 - 18.33 \log(f)$ 

Finalmente, el término  $a(h_m)$  está en función de la altura de la estación receptora:

 $a(h_m) =$ 1.1 $log(f) - 0.7]h_m - [1.56 log(f) - 0.8]$  para ciudades medianas 8.29 [ $\log{(1.54h_m)}^2$  – 1.1 para ciudades grandes y f < 200 MHz 3.2 [ $\log{(11.75h_m)}^2$   $-$  4.97  $-$  para ciudades grandes y  $f > 400$  MHz

Donde  $f$  es la frecuencia en MHz,  $d$  es la distancia en kilómetros,  $h_b$  es la altura de la antena transmisora en metros y  $h_m$  es la altura de la antena receptora en metros.

## **4.4. Análisis del estándar IEEE 802.11n en ambientes móviles**

El estándar IEEE 802.11n, a pesar de ser originalmente planteado para escenarios de baja o nula movilidad, ofrece una ventaja para las redes ITS al ser de bajo costo y permiten una implementación rápida con equipos disponibles en el mercado. Una de los problemas a optimizar en una red de esta naturaleza es considerar el área en la cual se puede llevar a cabo una comunicación efectiva, tomando en cuenta las características del entorno y la velocidad máxima de la vialidad.

#### **4.4.1. Estudios del estándar IEEE 802.11 para ambientes móviles**

En la literatura, existen diversos trabajos donde se determina la viabilidad del uso de WiFi para aplicaciones ITS. Ott *et al* [18] proponen una arquitectura denominada *Drive-Thru* en la cual se ofrecen servicios de banda ancha por medio de puntos de acceso colocados cada cierta distancia sobre la autopista. Los resultados de sus experimentos apuntan a que el ancho de banda efectivo de la red es una función de la distancia a la estación base y la velocidad acorta la ventana de tiempo en la cual la transferencia de datos es posible.

Wellens et al  $\Box$  proponen a las versiones b y g del estándar IEEE 802.11 para comuniaciones V2I y V2V, y concluyen también que la distancia influye en el rendimiento de la red, y que la velocidad tiene un impacto mínimo. Chou et al estudian la viabilidad de la interfaz V2I utilizando Wifi y WiMax, llegando a la conclusión que el primero tiene mejor rendimiento a cortas distancias, aproximadamente a 100 metros, debido a la presencia de interferencia. WiMax, a pesar de tener más alcance, eleva significativamente el retraso, imposibilitando el transporte de aplicaciones en tiempo real.

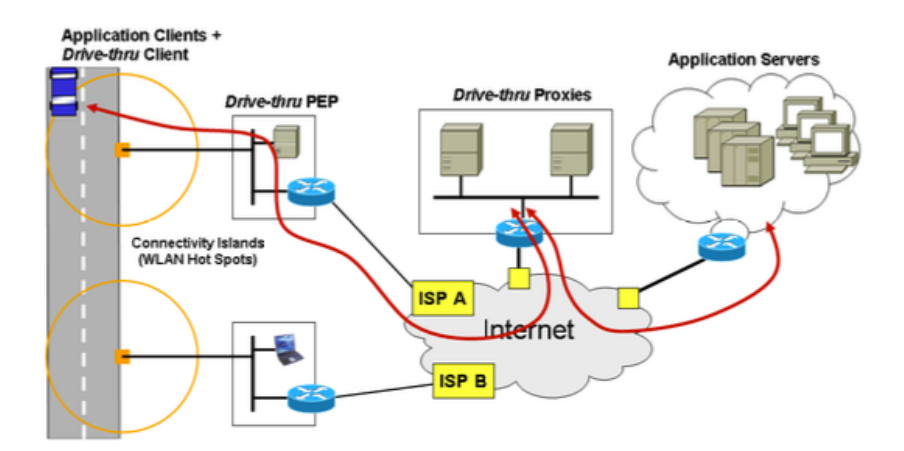

*Figura 4.7.* Arquitectura de Ott

Se tomará como base la arquitectura de Ott para el diseño de la red, utilizando el esquema *Drive-Thru*. Los trabajos mencionados, a diferencia del escenario descrito en esta tesis, son llevados a cabo en autopistas y con un solo punto de acceso. Debido a que este proyecto se llevará a cabo dentro de un entorno urbano y con abundante vegetación, además que los límites de velocidad son bastante inferiores (40 km/h), las conclusiones de los autores anteriores pueden no verse reflejadas en este trabajo. Debido también a que las distancias serán mayores a las contempladas por los trabajos anteriores, se estudiarán mecanismos que permitan la asociación dinámica entre puntos de acceso, tratando de obtener el mismo rendimiento de los autores citados.

# **Capítulo 5**

# **Propuesta e implementación de una red ITS en Ciudad Universitaria**

## **5.1 Introducción**

Se implementará una sección de vialidad y *backbone* en tres puntos de Ciudad Universitaria. La finalidad de dicho sistema será proveer la infraestructura necesaria para cubrir una porción del Circuito Exterior. En dicha zona de pruebas, se evaluarán parámetros como la potencia de la señal, latencia y ancho de banda, con el objetivo de determinar el rendimiento del protocolo IEEE 802.11n bajo estas condiciones.

## **5.2 Alcance del sistema y consideraciones**

La finalidad de esta red será el proporcionar una infraestructura para que aplicaciones propias de un sistema ITS (medición de sensores, tarificación, señalización, reporte de eventos, control de luminarias, entre otras) y de valor agregado (voz, datos, video) sean proporcionadas a los usuarios en la vialidad. Por lo tanto, las únicas capas contempladas en este trabajo serán la física y enlace de datos.

Debido a la separación física entre los nodos RSU y la incapacidad de tender cables, se utilizarán enlaces inalámbricos a 5 GHz con tecnología WiFi. Esta opción de un *backbone* inalámbrico es idóneo en situaciones reales donde se requiera un rápido despliegue de infraestructura entre sitios separados geográficamente. Las antenas utilizadas serán para aplicaciones punto a punto.

La sección de la vialidad tendrá antenas sectoriales de ángulo variable y a una frecuencia de 2.4 GHz, ya que es más adecuada para exteriores a pesar de la alta congestión en el espectro. Las antenas sectoriales permitirán tener un mayor control sobre las zonas de cobertura.

Para la implementación de la red, se consideraron los siguientes puntos:

- $\triangleright$  Que exista redundancia entre los nodos de la red, debido a las características del canal de comunicaciones. Esta redundancia será tanto a nivel físico como lógico.
- $\triangleright$  Optimizar la latencia para que el sistema sea capaz de transportar audio.
- $\triangleright$  Evaluar el comportamiento de la red al utilizar el protocolo WDS para mallas dinámicas. Esto, aunado a los puntos anteriores, requieren el uso de un protocolo de conmutación rápido. Para ello, se escogió *Rapid Spanning Tree Protocol* (RSTP).

## **5.3 Topología de la red**

Para implementar el sistema ITS, se decidió utilizar el circuito exterior universitario como vialidad para realizar las pruebas antes mencionadas. La principal razón fue su cercanía con el edificio Valdés Vallejo, donde existe la facilidad de instalar antenas de manera fija y línea de vista hacia edificios más cercanos al circuito exterior. Posteriormente, se gestionaron permisos para acceder a la azotea del edificio 12 del Instituto de Ingeniería y el IIMAS. Dichos edificios colindan directamente con el circuito exterior, y se pueden utilizar como nodos para radiar la vialidad.

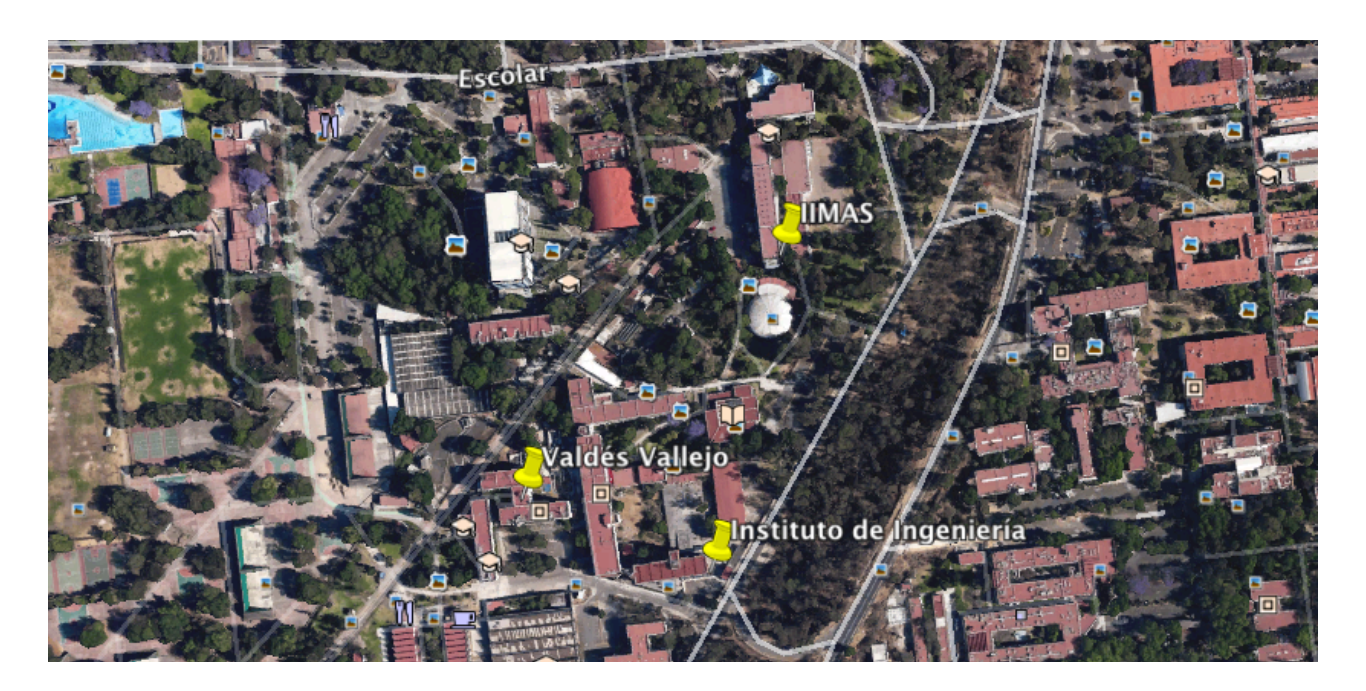

*Fig. 5.1* Ubicación de las estaciones inalámbricas

Utilizando *Google Earth* y una inspección visual, se caracterizaron cada uno de los enlaces que forman la red. Debido a que Ciudad Universitaria es una zona con alta densidad de vegetación y edificios, se deben tomar en cuenta estos factores para un correcto modelado y predicción del rendimiento de los enlaces.

En la tabla 5.1 se muestran las distancias que existen entre los tres sitios mencionados con anterioridad y sus características de línea de vista. Éstas darán un panorama de la calidad de los enlaces inalámbricos.

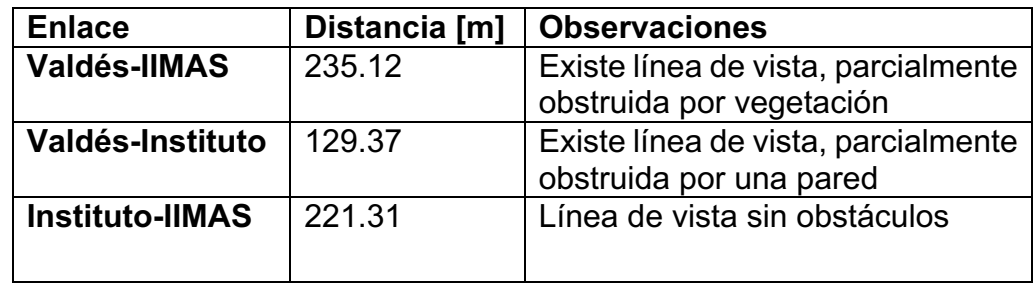

*Tabla 5.1.* Características de los enlaces punto a punto

#### **5.3.1 Estructura del** *backbone* **y los elementos RSU**

Debido a que no fue posible instalar antenas fijas en los sitios II e IIMAS, se utilizaron estaciones móviles como la mostrada en la figura 5.3, las cuales cuentan con el siguiente material:

- Ø 1 antena sectorial marca Ubiquity modelo AM-V2G-Ti, a 2.4 GHz: Esta antena servirá para radiar el circuito exterior. Debido a que tiene un ancho de haz configurable hasta 120 grados, se pueden ajustar las zonas de cobertura.
- $\geq$  2 radios marca MikroTik, modelo BaseBox 5: Estas radios por defecto trabajan en la banda de 5 GHz, pero tienen un módulo de expansión en el cual se le puede conectar una interfaz a 2.4 GHz.
- Ø 2 antenas marca MikroTik, modelo Mant15s, a 5 GHz: Estas antenas servirán para establecer enlaces con el edificio Valdés Vallejo y con el IIMAS o el Instituto.
- Ø 1 tripié marca Kaiser: Utilizado como soporte para los equipos mencionados con anterioridad.

La radio de 2.4 GHz servirá para la conectividad en el Circuito Exterior. Las dos radios de 5 GHz se utilizarán para conectar la estación con el sitio adyacente y el Valdés Vallejo. El edificio Valdés Vallejo servirá como nodo central y tendrá los siguientes equipos:

- $\geq 2$  radios a 5 GHz MikroTik Basebox5
- $\geq 2$  antenas a 5 GHz Mikrotik mANTBox 15s
- Ø 1 switch de 5 puertos GigabitEthernet Mikrotik RB750r2

Las dos radios de 5 GHz apuntarán hacia los sitios IIMAS e II, el switch servirá como nodo de referencia para realizar las pruebas de latencia y de ancho de banda. En la figura 5.2 se muestra un esquema de las conexiones internas de las estaciones.

# Propuesta e implementación de una red ITS en Ciudad Universitaria

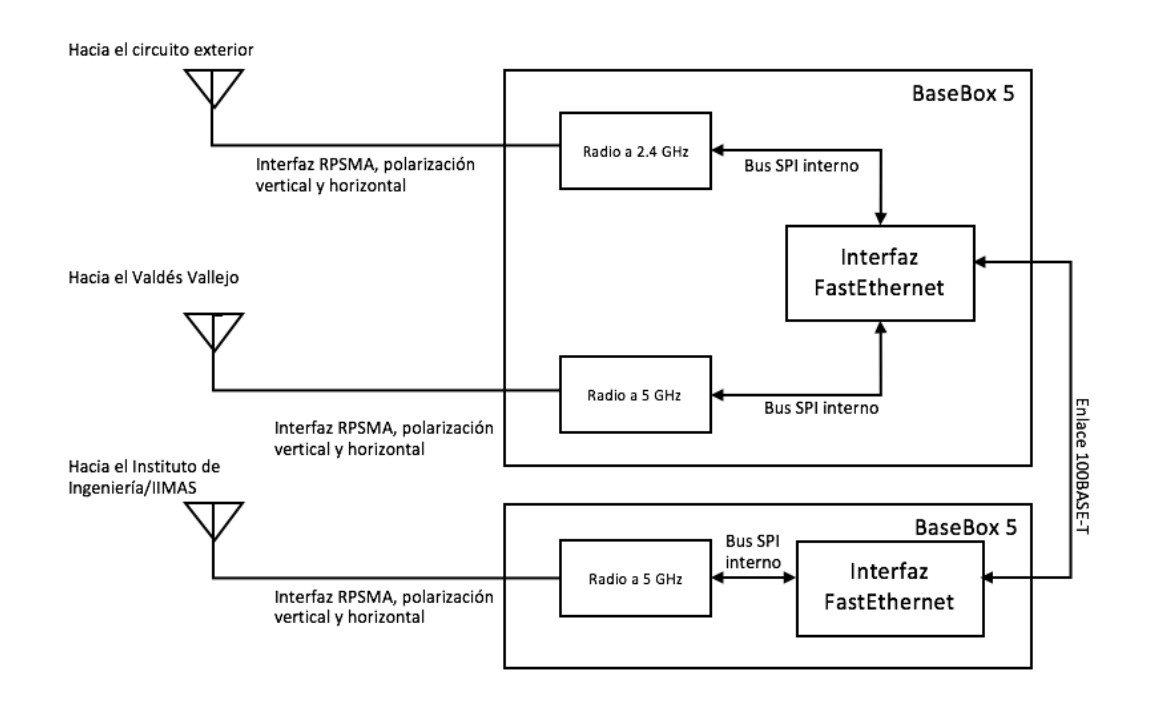

*Fig. 5.2* Diagrama de conexiones de las estaciones

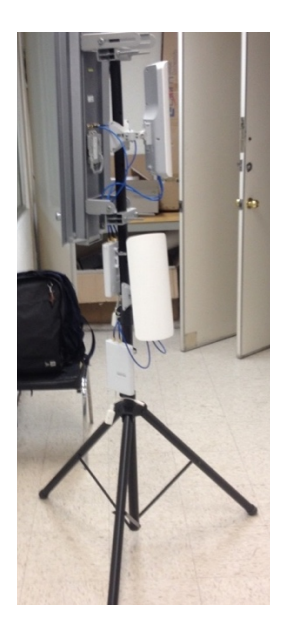

*Fig. 5.3* Fotografía de una estación

Con respecto a la topología lógica, y de acuerdo a lo mencionado al principio del capítulo, el alcance de la red será dentro de las primeras dos capas del modelo OSI. Los sitios mencionados anteriormente formarán un solo dominio de *broadcast*, y cada uno de los equipos tendrá asignada una dirección IP fija, ya que el análisis de direccionamiento dinámico está fuera del alcance de este trabajo. En la figura 5.4 se muestra el diagrama de la topología lógica de la red ITS.

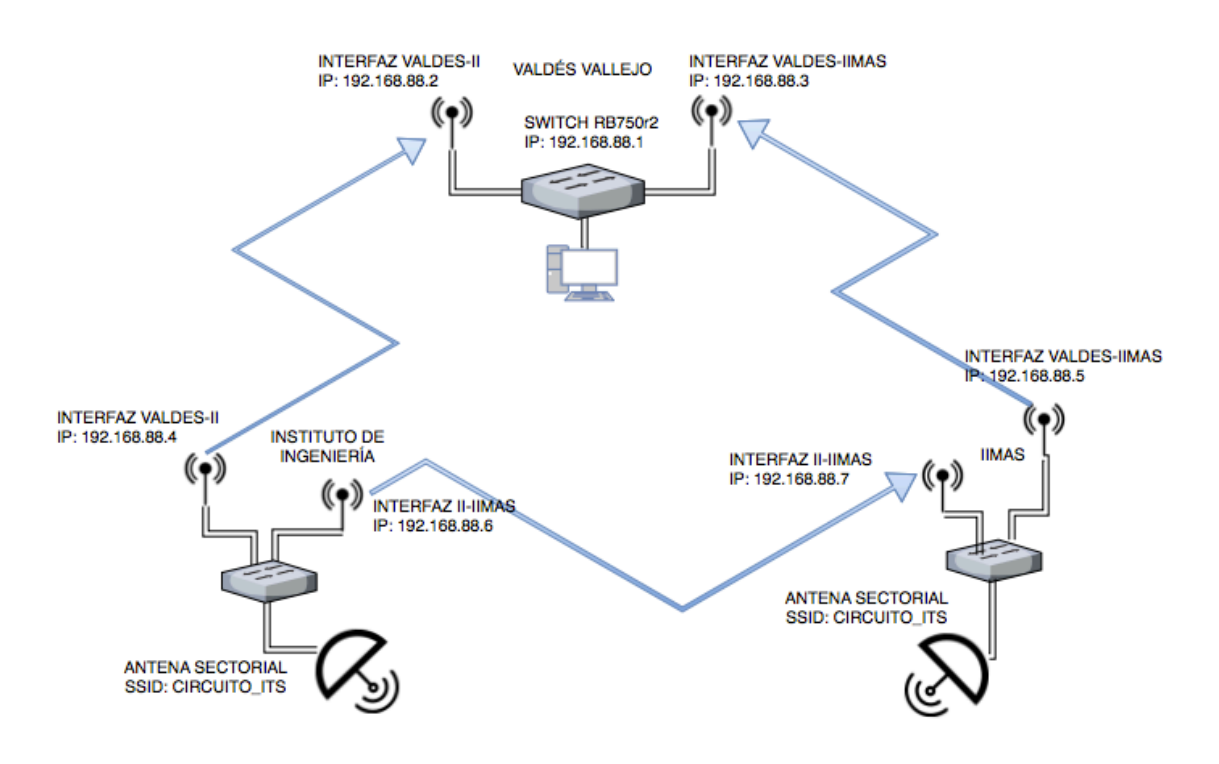

*Fig. 5.4* Diagrama lógico de la red

#### **5.3.1 Nodo OBE**

El equipo a bordo consiste en un enrutador inalámbrico Mikrotik RB800. Dicho equipo contiene una radio a 2.4 GHz, la cual se conectará a los equipos RSU mencionados con anterioridad. Este equipo, junto a los demás elementos con la misma frecuencia de operación, formarán una red en malla dinámica. En uno de los puertos Gigabit Ethernet se conectará una computadora desde la cual se controlarán los experimentos. En la figura 5.5 se muestra una fotografía del equipo RB800.

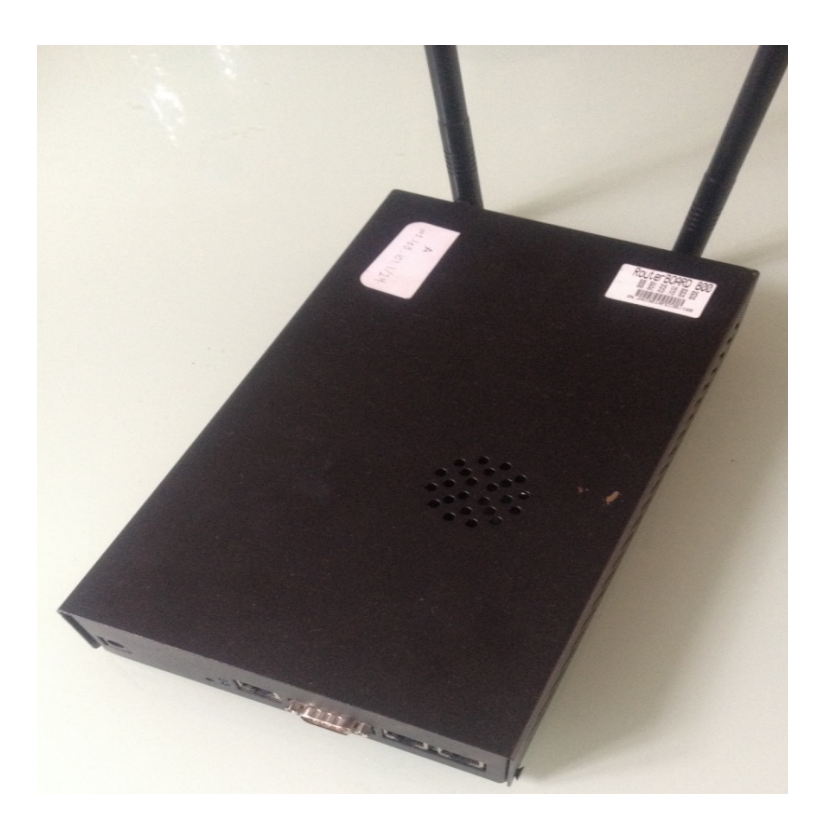

*Fig. 5.5* Equipo MikroTik RB800

## **5.4 Implementación de la sección de** *backbone*

Una vez determinados los nodos, se procede con la instalación de los equipos y sus respectivas configuraciones. Después de armar las estaciones, tal y como se mostró en el diagrama de la figura 5.2, el primer paso es configurar todos los equipos para que sean capaces de conmutar tramas. El programa *WinBox* de Mikrotik es una interfaz gráfica diseñada para configurar los equipos de dicho fabricante.

Mikrotik maneja el concepto de *bridge*, similar a una VLAN, el cual consiste en una conexión virtual interna entre varias interfaces físicas [19]. Para tener una conectividad en capa 2 de todos los elementos de una red ITS, se configuraron todas las estaciones y el nodo central como una interfaz *bridge*, con la cual se logra establecer un solo dominio de broadcast en la sección de *backbone*. En la figura 5.5 se muestra como se configuró la interfaz *bridge* en las estaciones y el nodo ubicado en el Valdés Vallejo.

## **5.4.1** *Rapid Spanning Tree Protocol* **(RSTP)**

Debido a que la sección de *backbone* forma un solo segmento, y existen conexiones a nivel lógico entre todos los nodos (topología cerrada), forman un bucle de capa 2. La consecuencia de un bucle, es la aparición de tormentas de *broadcast*. Estas tormentas son producidas cuando se difunden mensajes de *broadcast* en una red, producto de algunos protocolos tales como DHCP o ARP.

A diferencia de IP, Ethernet no posee un tiempo de expiración para las tramas, por lo que un mensaje de *broadcast* puede en teoría circular indefinidamente por una topología cerrada. En la práctica, este fenómeno provoca una saturación del ancho de banda de la red y agotamiento en la capacidad de procesamiento de los equipos. Lo anterior requiere de un mecanismo que provea redundancia en la red y a la vez eliminar caminos físicos cerrados (*bucles*).

El estándar IEEE 802.1w (Rapid Spanning Tree Protocol) consiste en un algoritmo que reconfigura la topología lógica de una red [20] a una de árbol en la que existe un nodo raíz, y a partir de éste se desprenden todos los demás elementos. De esta manera, se evitan caminos cerrados. Este protocolo involucra el intercambio continuo de tramas conocidas como BPDU (*Bridge Protocol Data Unit*), para detectar cambios en la topología. Finalmente, el algoritmo asigna un rol a cada puerto participante. Dichos roles pueden ser los siguientes:

- Ø Raíz: Es el puerto con el menor costo hacía el nodo raíz.
- Ø Designado: Un puerto que puede enviar y recibir información, pero que no apunta hacia el nodo raíz.
- Ø Alternativo y Respaldo: No envían información. Son puertos que, en caso de un reordenamiento en la topología, toman los roles de alternativos y designados, respectivamente
- $\triangleright$  Desactivado: No participan en el proceso de RSTP.

El costo mencionado en los roles anteriores es calculado tomando el ancho de banda del enlace como métrica. El algoritmo de RSTP calcula quién será el nodo raíz en base a su prioridad, que a su vez es calculada a partir de la dirección MAC. En los equipos MikroTik, cada una de las entidades *bridge* puede ejecutar RSTP, su prioridad y los costos de sus puertos participantes pueden ser configuradas de forma manual en el programa *WinBox*.

#### **5.4.1 Caracterización de los enlaces de** *backbone*

Implementar RSTP, con la finalidad de agregar redundancia a la porción de *backbone*, requiere una evaluación de la calidad de los enlaces para manipular los parámetros de RSTP (costos y prioridades). El método para cuantificar la calidad de los enlaces será una prueba de ancho de banda, proporcionada también por la utilidad *BTest* de MikroTik. De la tabla 5.1, se pronostica que el enlace con menor calidad será IIMAS-Valdés. Debido a que los equipos en el Valdés Vallejo estarán fijos y es menor su probabilidad de falla, a ellos se les asignará la menor prioridad para que su interfaz *bridge* funja como raíz.

Una vez instalados los equipos en sus respectivos sitios, se emplea la herramienta *Alignment* de Mikrotik para determinar alinear las antenas en su punto de mayor potencia. Dicha herramienta proporciona un indicador tanto visual como de sonido (figura c) para ajustar los ángulos idóneos de azimut y elevación. Debido a que las antenas tienen un ancho de haz de 120º y tienen diversidad por polarización, su alineamiento resultó ser poco complicado con la ayuda de la aplicación.

Habiendo realizado la instalación y el apuntamiento, se ejecuta *WinBox* desde el Valdés Vallejo y se realizan las pruebas de ancho de banda de manera remota a cada uno de los enlaces. Debido a que todavía no se implementa RSTP, se evitan bucles en la red desactivando manualmente las interfaces que no son parte de la prueba. La figura d muestra la interfaz de *BTest*, en la cual se debe introducir una dirección IP de destino, las cuales están en el esquema de direccionamiento de la figura x.

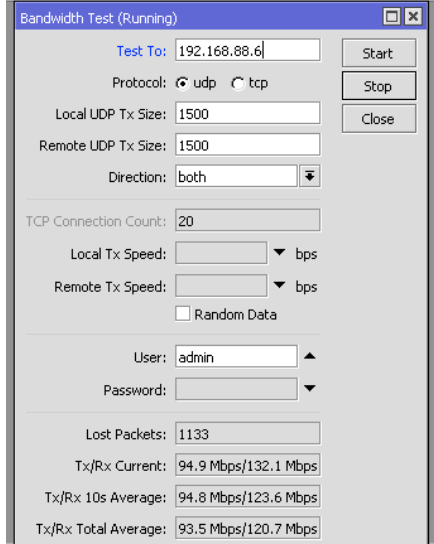

*Fig. 5.6* Interfaz de la herramienta *BTest*

Los resultados de las pruebas de ancho de banda, ejecutadas por 10 minutos, se muestran en la tabla v. Cabe señalar que la prueba es bidireccional, es decir, se prueba el canal de transmisión tanto en dirección de subida y bajada. Los resultados confirman las predicciones cualitativas hechas a los enlaces entre los 3 sitios. En las figuras 5.7 a 5.9 se muestran los resultados arrojados por la aplicación, en forma de gráficas.

| <b>Enlace</b>          | <b>TX</b> promedio | <b>RX</b> promedio |
|------------------------|--------------------|--------------------|
| <b>Valdés-IIMAS</b>    | 65.4 Mbps          | 66.9 Mbps          |
| Valdés-Instituto       | 94.7 Mbps          | 98.5 Mbps          |
| <b>Instituto-IIMAS</b> | 92.1 Mbps          | 107.3 Mbps         |

*Tabla 5.2.* Resultados de las pruebas de ancho de banda

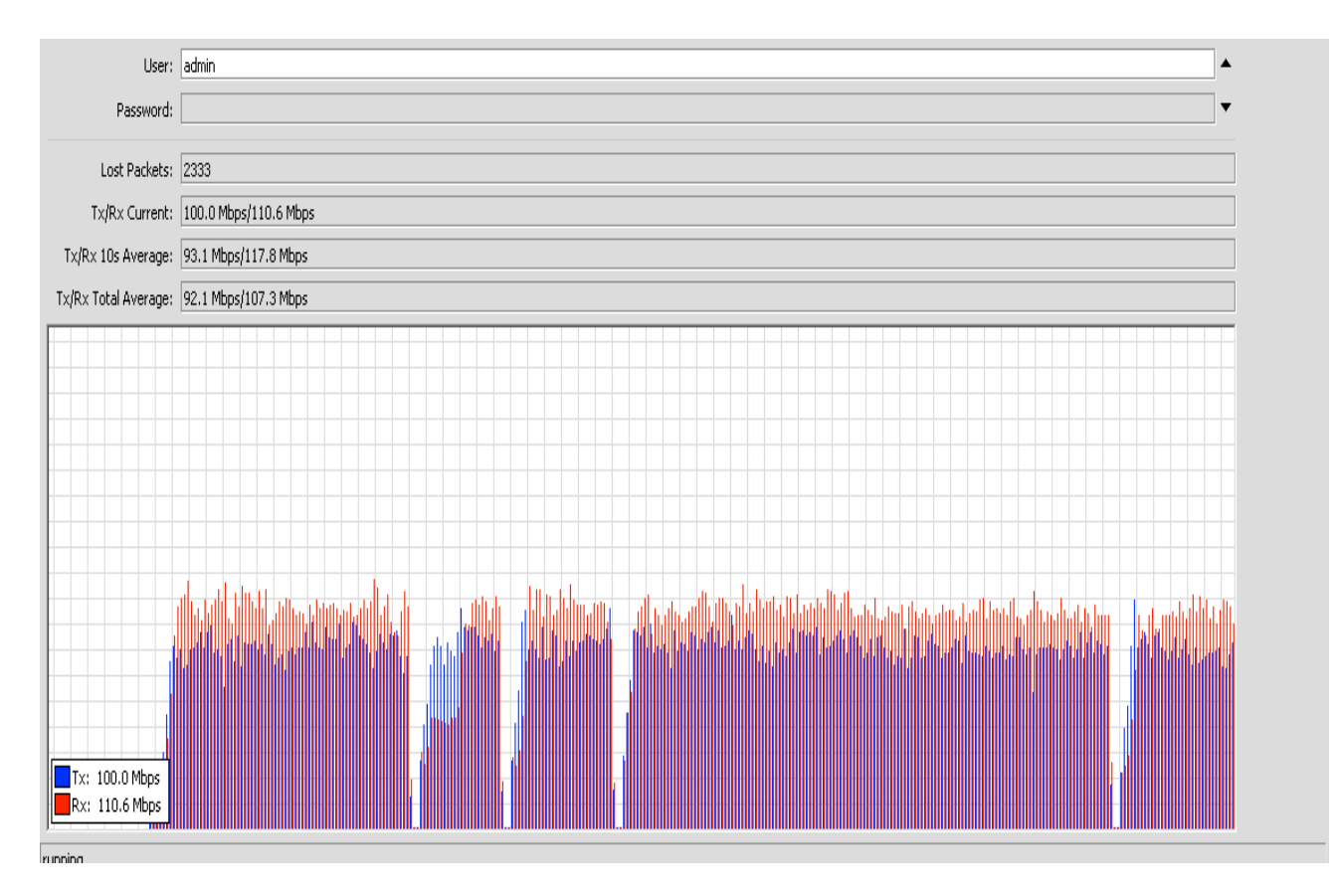

*Fig. 5.7* Resultados de la prueba IIMAS-II

## Propuesta e implementación de una red ITS en Ciudad Universitaria

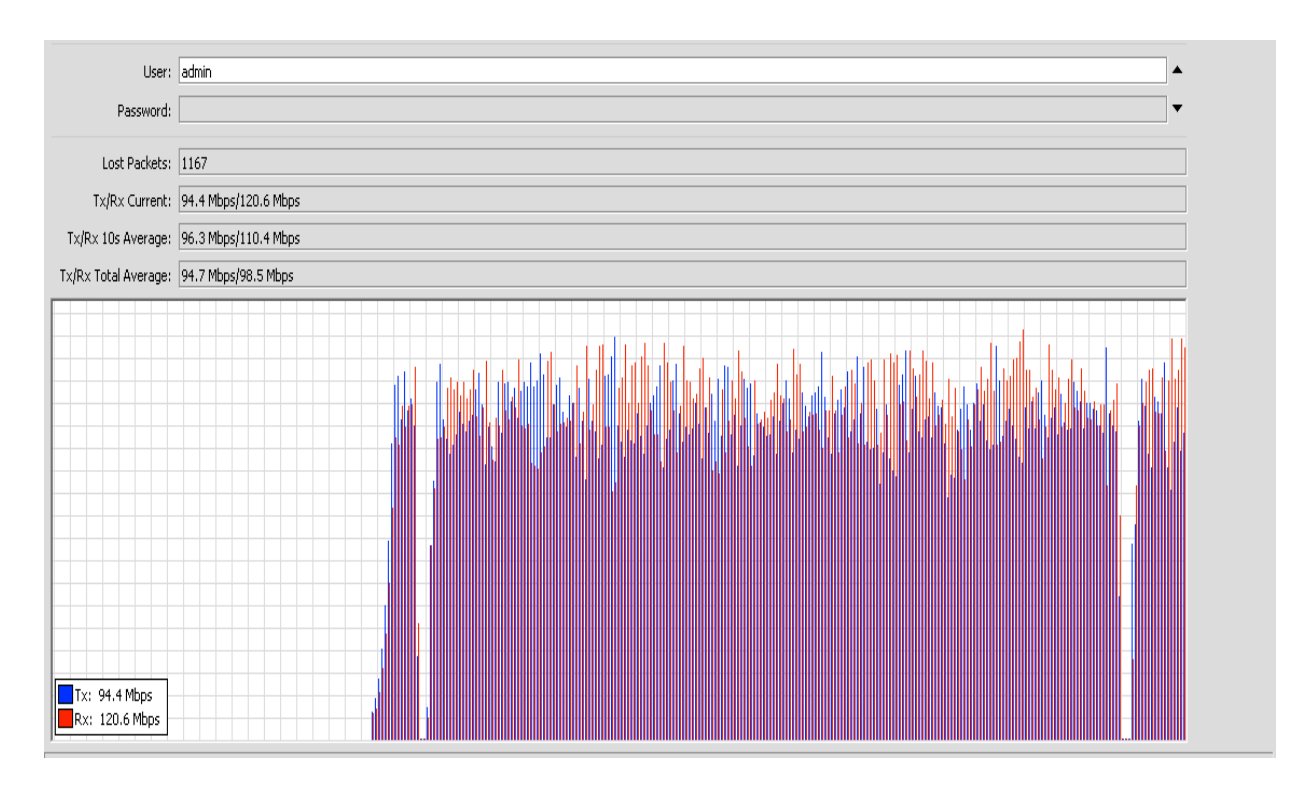

*Fig. 5.8* Resultados de la prueba VALDES-II

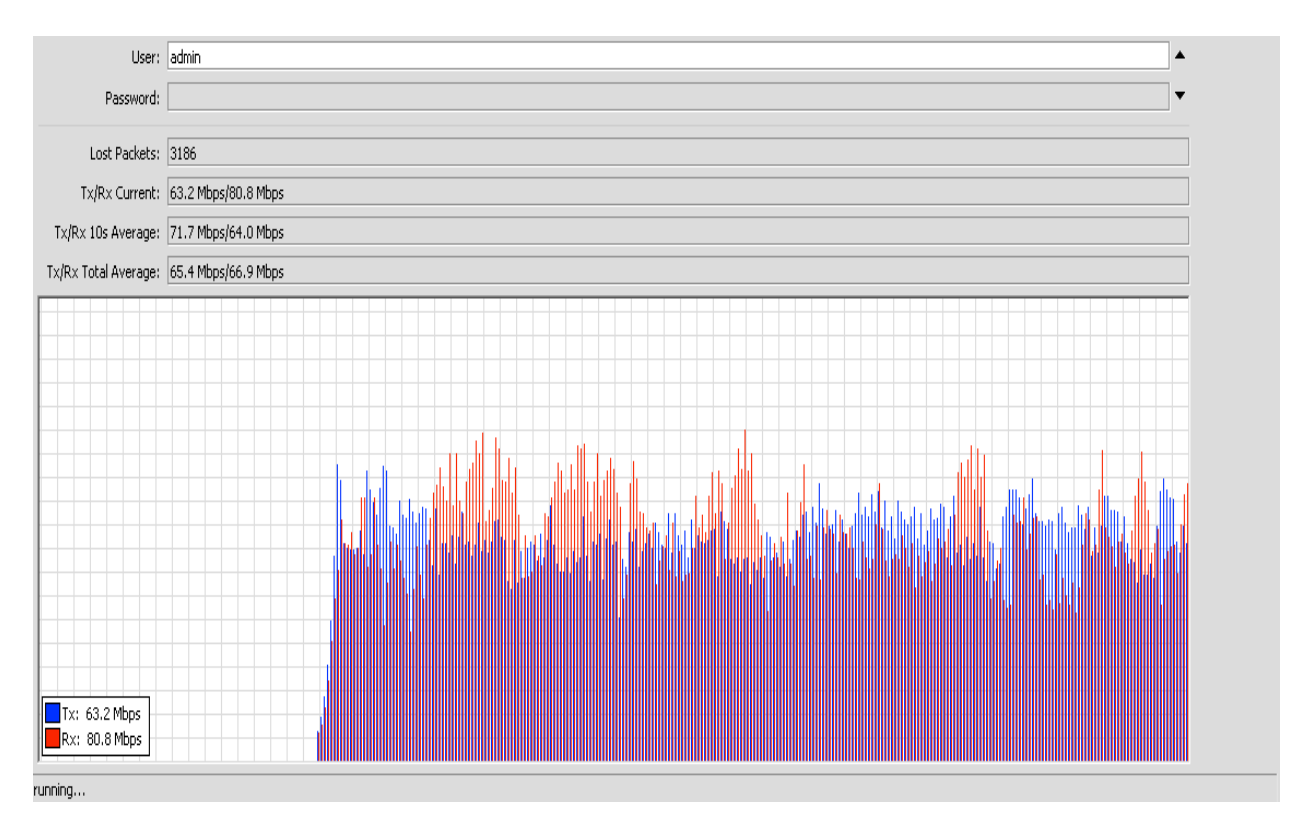

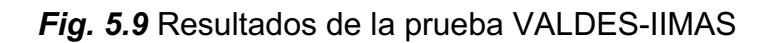

#### **5.4.1 Implementación de RSTP en la red**

Después de analizar los resultados anteriores, se ingresa a la configuración de cada estación mediante *WinBox*. La tabla 5.2 muestra el rol de cada uno de los enlaces y su respectivo costo. Se decidió que el switch Valdés Vallejo fuese el nodo raíz y el enlace Valdés-IIMAS tuviera el mayor costo.

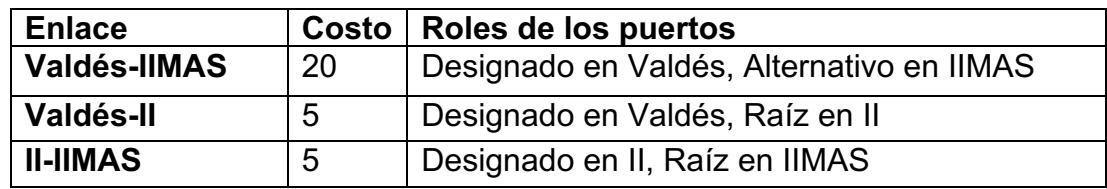

*Tabla 5.3* Costo y roles de los puertos

## **5.5 Implementación de la sección RSU y OBE**

La sección RSU tiene el objetivo de cubrir una porción del Circuito Exterior Universitario, idealmente desde la Facultad de Medicina hasta el Centro de Ingeniería Avanzada. Una vez desplegadas las estaciones en el Instituto de Ingeniería (II) e IIMAS, el siguiente paso fue seleccionar el mejor ángulo de azimuth y elevación de las antenas sectoriales, para radiar la porción del circuito antes mencionada.

## **5.5.1 Estimación de la zona de cobertura mediante el programa** *Radio Mobile*

*Radio Mobile* es un programa gratuito que permite realizar cálculos de enlaces y zonas de cobertura para sistemas inalámbricos. Para los fines de este trabajo, son de interés las características de las antenas, azimuth, elevación, frecuencia de operación y la ubicación de los sitios inalámbricos. Las características antes mencionadas se encuentran resumidas en la tabla n. El patrón de radiación de la antena, para polarización vertical y horizontal, se descargó de la página de Ubiquity y se importó a *Radio Mobile*.

| Frecuencia de operación     | 2462 MHz (Canal 6) |  |  |
|-----------------------------|--------------------|--|--|
| Ganancia del transmisor     | 16 dBi             |  |  |
| Ganancia del receptor       | 9 dBi              |  |  |
| Pérdida de los conectores   | $0$ dB             |  |  |
| Potencia de transmisión     | 1 W (30 dBm)       |  |  |
| Altura de la estación II    | 15.5 <sub>m</sub>  |  |  |
| Altura de la estación IIMAS | 14.8 m             |  |  |

*Tabla 5.4* Variables ingresadas a *Radio Mobile*. La altura de las estaciones considera la altura del edificio y la longitud del tripie

La localización de los nodos se indica mediante un puntero, una vez que se carga al programa un mapa de Ciudad Universitaria. En la figura v se muestra la ventana de configuración para este caso. Cada estación en el contexto de *Radio Mobile* se le conoce como unidad, la cual tiene una ubicación geográfica específica y altura. Al conjunto de unidades que poseen una antena, frecuencia y potencia determinada se le conoce como Red (*Network*). La utilidad *Radio Coverage* dentro del mismo programa permite conocer el área estimada de cobertura, tomando como umbrales los valores más comunes para Wifi (-30 y -80 dBm). Los resultados se muestran en las figuras 5.10 a 5.13.

#### **5.5.2 Estimación de la zona de cobertura utilizando modelos de propagación**

Para utilizar los modelos de propagación revisados en el capítulo 4, se requiere conocer la ruta a utilizar para las pruebas y su distancia a los nodos RSU. Dado que los puntos están dados por coordenadas geográficas, se escribió un programa en *Matlab* para conocer la distancia entre una serie de coordenadas (las cuales representan una ruta) y un punto central (II o IIMAS). La distancia es computada mediante la fórmula del haverseno, utilizada para geometrías circulares, tal como es el caso de la Tierra. El haverseno se calcula de la siguiente manera:

$$
a = \operatorname{sen}^2\left(\frac{\Delta lat}{2}\right) + \cos(lat1) * \cos(lat2) * \operatorname{sen}^2\left(\frac{\Delta lon}{2}\right)
$$

Donde Δ*lat* y Δ*lon* son las diferencias entre latitudes y longitudes entre dos puntos, respectivamente.

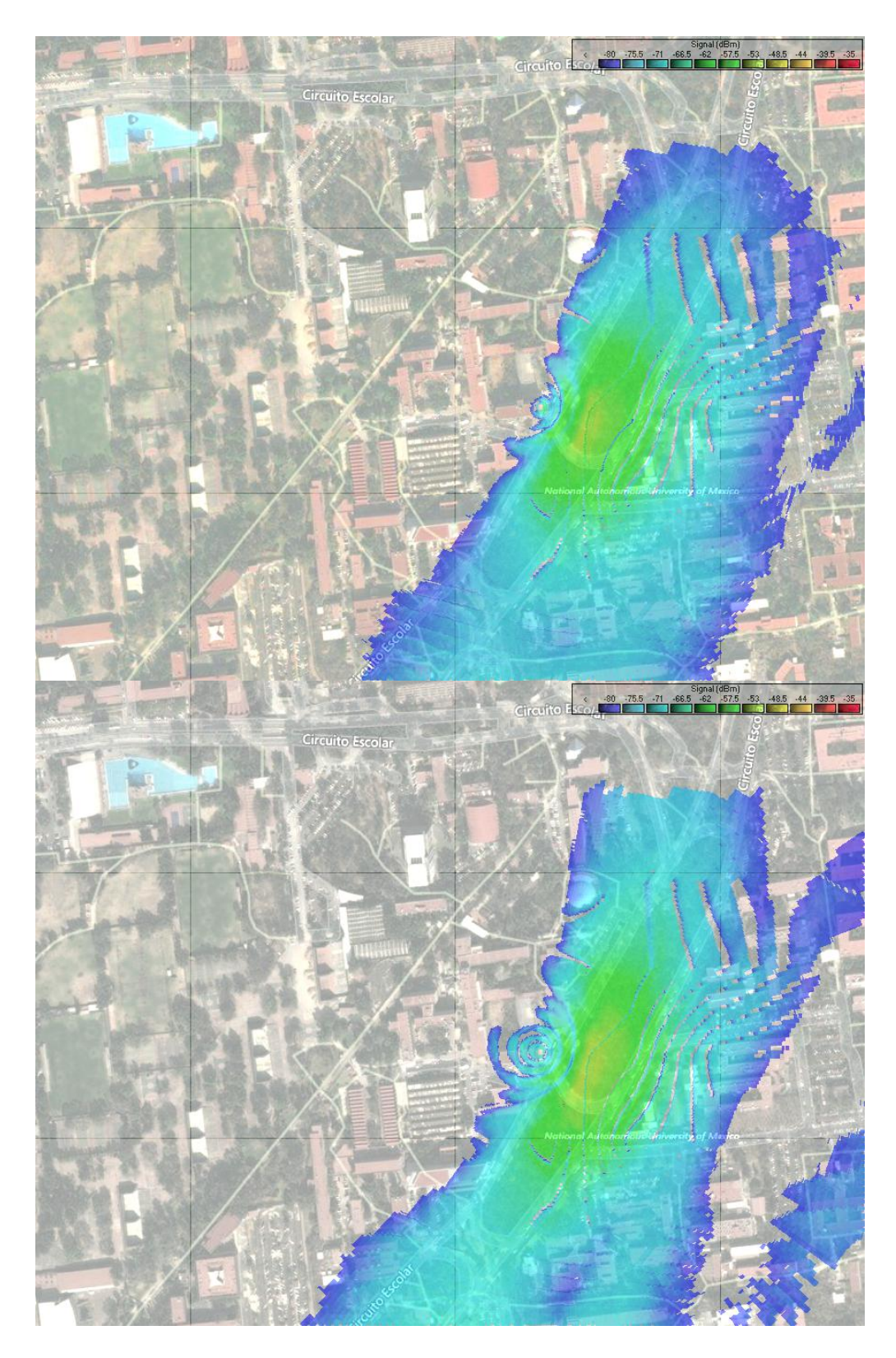

*Figs. 5.10 y 5.11* Resultados de las simulaciones para el nodo II. De arriba a abajo: resultado para polarización horizontal y vertical

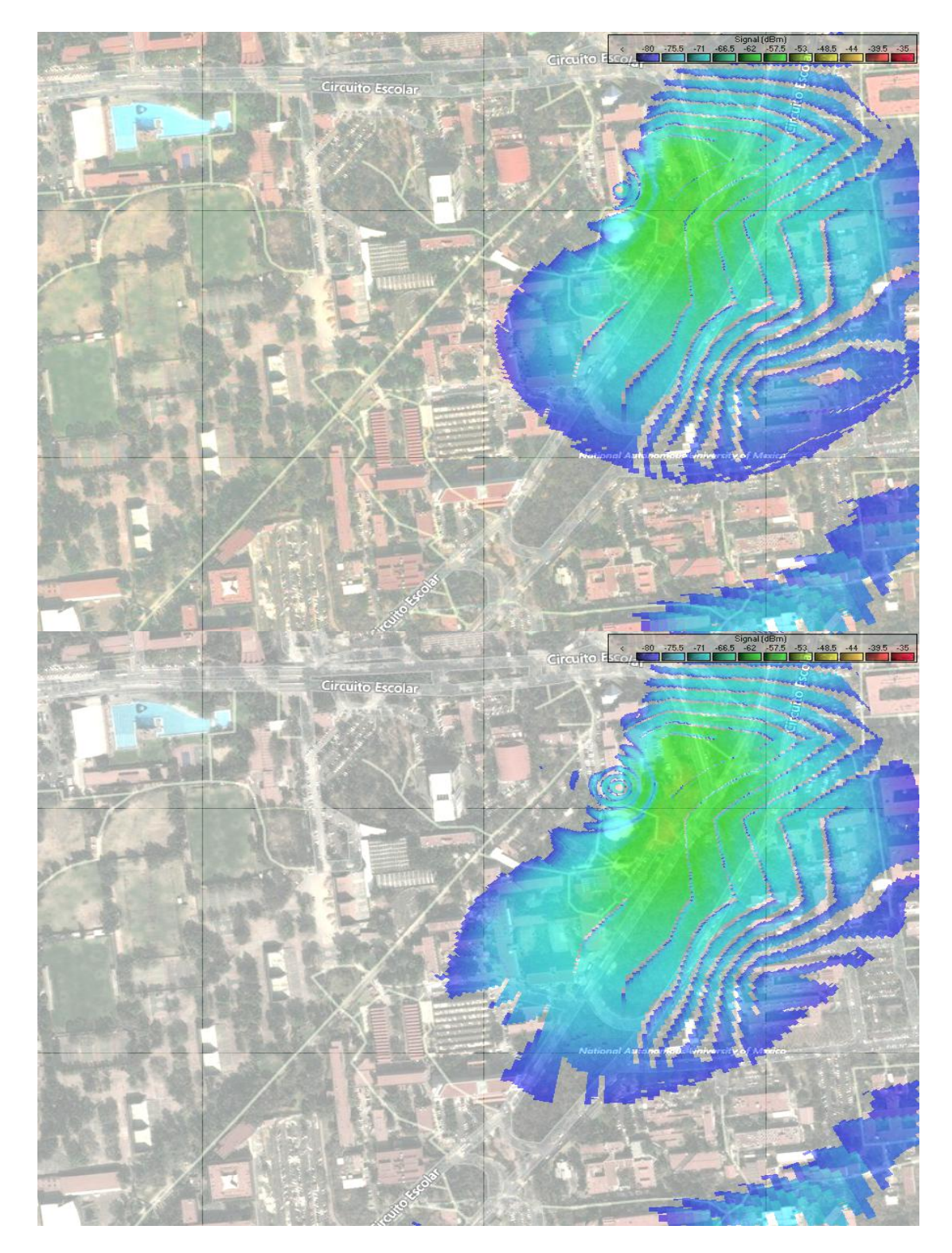

*Fig. 5.12 y 5.13* Resultados de las simulaciones para el nodo IIMAS. De arriba a abajo: resultado para polarización horizontal y vertical.

Una vez calculada la cantidad  $a$ , se obtiene la distancia entre las coordenadas de la siguiente manera:

$$
c = 2 * \arcsen\big(\min(1, \sqrt{a})\big)
$$

$$
r = c * R
$$

Donde  $R$  es el radio de la Tierra y  $r$  es la distancia entre los dos puntos. Una vez obtenido el valor de r, se utiliza para el esquema de la figura 5.14 para conocer la distancia entre la estación y la antena móvil.

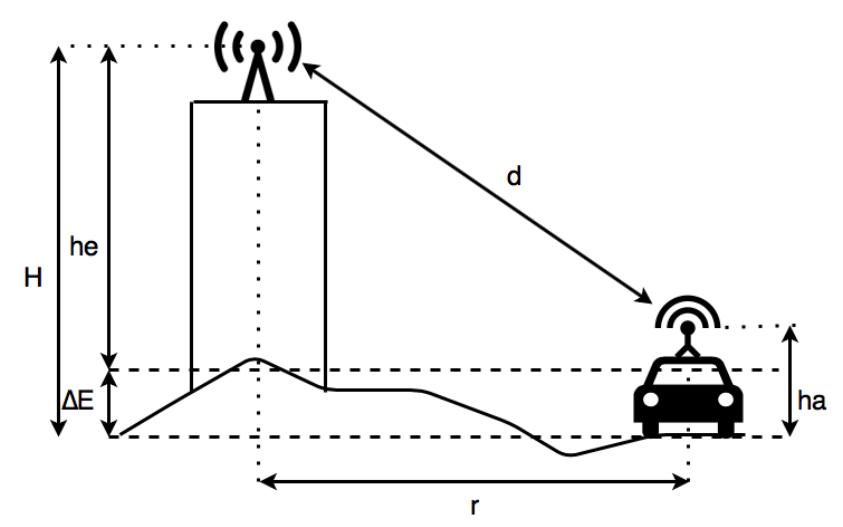

*Fig. 5.14* Diagrama para calcular la distancia entre la antena RSU y la OBE

Basándose en la figura m, la distancia entre las antenas se calcula con la siguiente relación:

$$
d = \sqrt{H^2 + r^2}
$$

donde  $d$  es la distancia entre OBE y RSU,  $r$  es la distancia obtenida con el programa anterior y  $H$  es la altura relativa entre las antenas, la cual se calcula de la siguiente manera:

$$
H = he - ha - \Delta E
$$

donde  $he$  es la altura del edificio (contando la altura de la estación),  $ha$  es la altura del OBE y ∆E es la diferencia entre las elevaciones del terreno (obtenidas mediante *Google Earth* o GPS).
El siguiente paso fue utilizar un automóvil y un celular con GPS para registrar los puntos que serán utilizados para las pruebas subsecuentes. Se utilizó el carril central del Circuito Exterior, y se identificó un tramo de 552 metros que empieza desde los jardines del IIMAS hasta el Centro de Ingeniería Avanzada. La ruta se muestra en la figura 5.15.

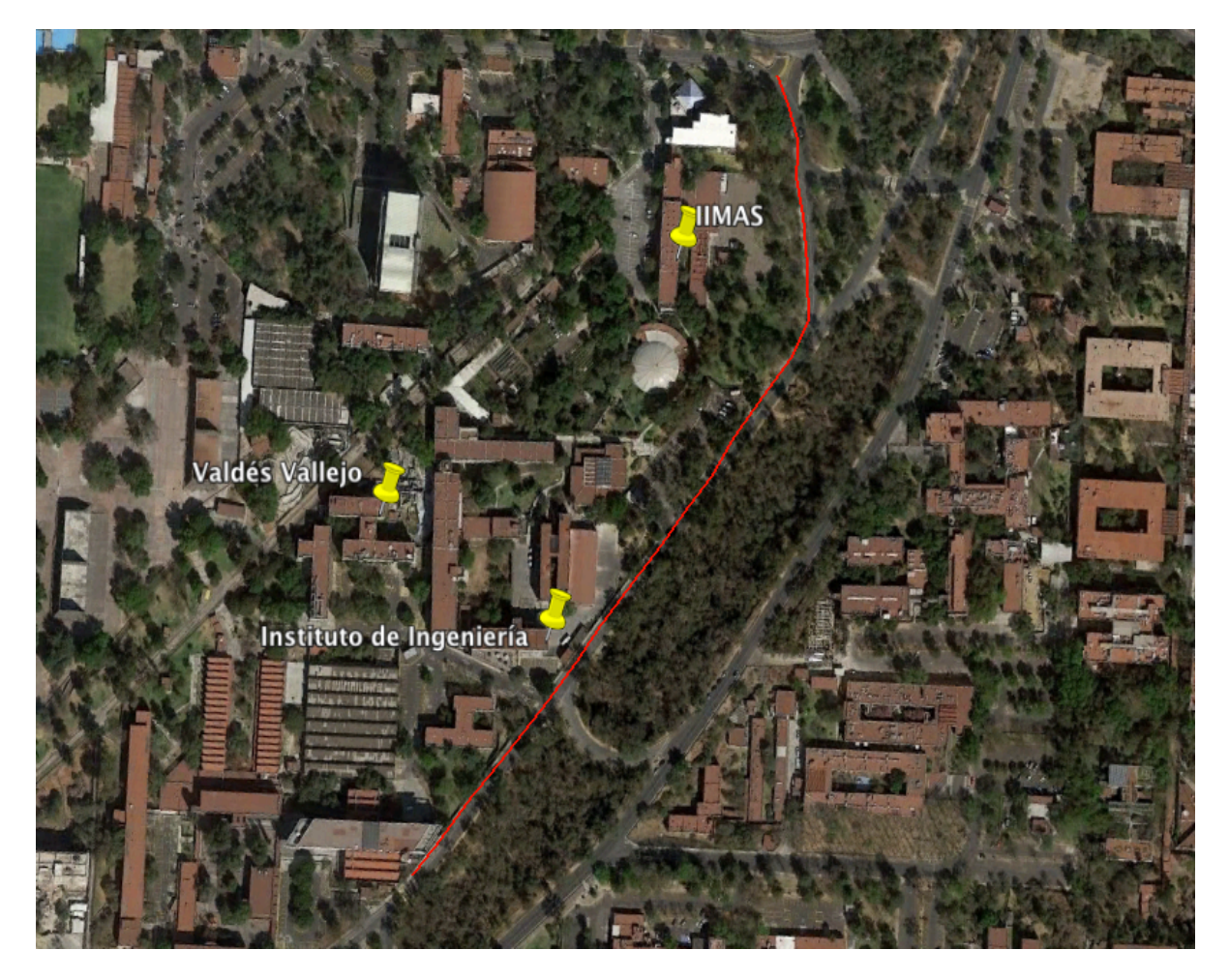

*Fig. 5.15* Trazo de la ruta a utilizar para los experimentos.

Las coordenadas obtenidas mediante la aplicación *myTracks* se ingresaron a las funciones de *Matlab*, y con ellas se estimó la potencia utilizando los modelos de propagación vistos en el capítulo anterior. En las figuras 5.16 y 5.17 se muestran las gráficas obtenidas en *Matlab* utilizando los tres modelos de propagación vistos en función de la distancia del tramo de prueba. Cabe señalar que el tramo del Circuito Exterior empieza en el IIMAS y termina en el CIA, por lo que la distancia es relativa respecto al inicio del recorrido.

### **5.5.3 Verificación experimental de la zona de cobertura**

Se montó la unidad OBE en el automóvil tal y como se muestra en la figura 5.18. El equipo se alimentó desde el tomacorriente del vehículo y a él se conectó una laptop, con la finalidad de medir la potencia de recepción. Las mediciones se hicieron con la utilidad *WinBox*, con la cual se ingresó a la línea de comandos y se ejecutó un script para muestrear la potencia de recepción cada medio segundo. La velocidad del vehículo se mantuvo constante a 2 Km/h.

Los resultados, mostrados en las figuras 5.19 y 5.20, se graficaron en función de las coordenadas GPS obtenidas en el recorrido anterior. Dichas coordenadas se ingresaron en la ruta de la aplicación GPS, para tratar de apegarse lo mejor posible a la ruta planeada. Las potencias obtenidas experimentalmente muestran un parecido a las curvas predichas por los modelos teóricos, pero difieren hasta 10 dBm del modelo de *Okumura*. Además, se observa que las potencias tienen cambios bruscos en algunas zonas, coincidiendo con una reja y un poste a 213 m. de la estación IIMAS, aproximadamente a la altura del invernadero Faustino Miranda.

En cuanto al Instituto de Ingeniería, se conserva la tendencia de la amplia variación respecto a los modelos teóricos. Debido a la altura del edificio, no fue posible apuntar el lóbulo de la antena directamente al Circuito Exterior, a pesar de utilizar el ángulo de elevación mínimo que ofrecía el mecanismo de ajuste vertical. En la simulación realizada con *Radio Mobile*, se aprecia que el lóbulo está apuntado en el retorno ubicado a 404 m. del inicio de la ruta, lugar donde se tiene la máxima potencia.

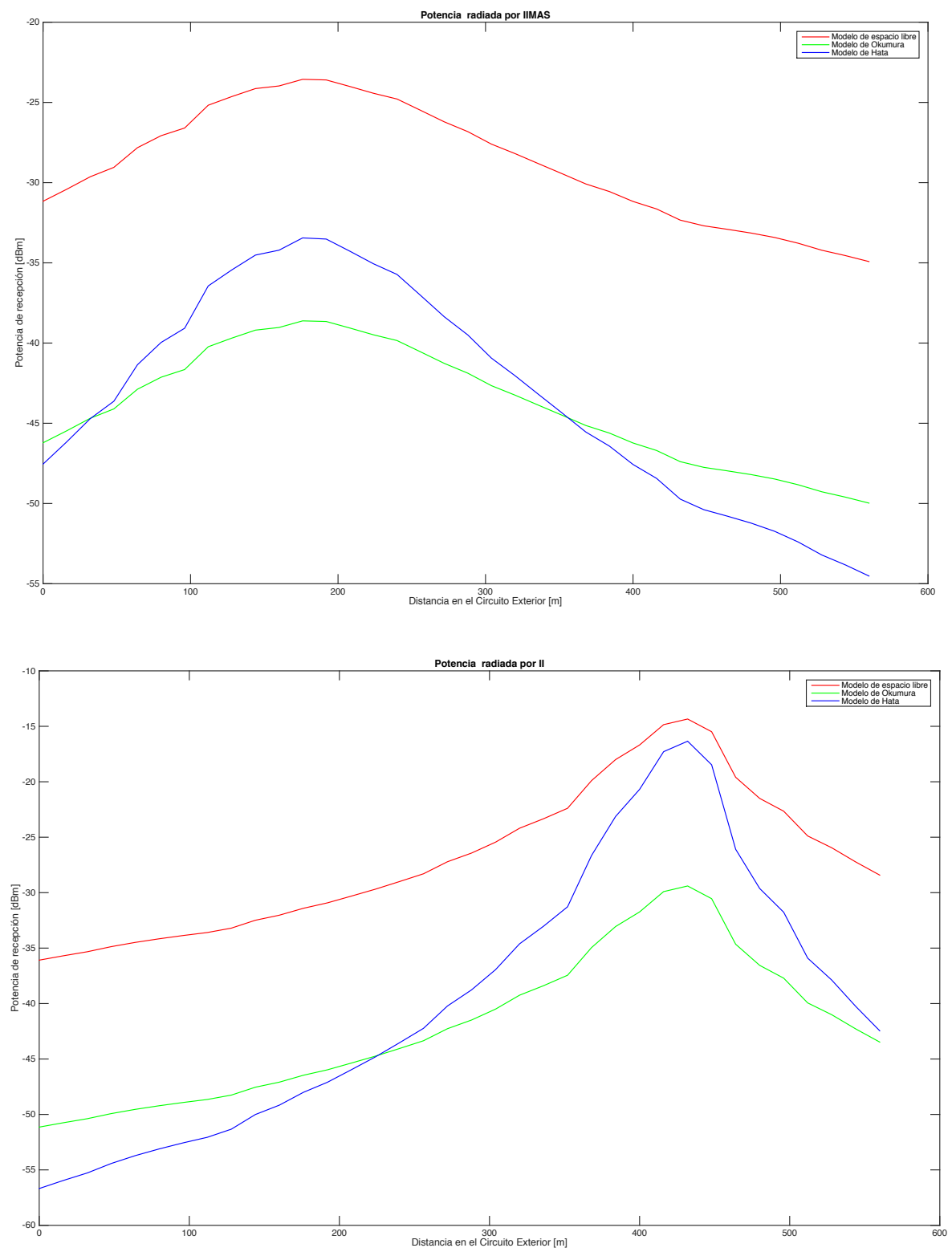

*Fig. 5.16 y 5.17* Resultados del cómputo de los modelos de propagación para el IIMAS e II, respectivamente

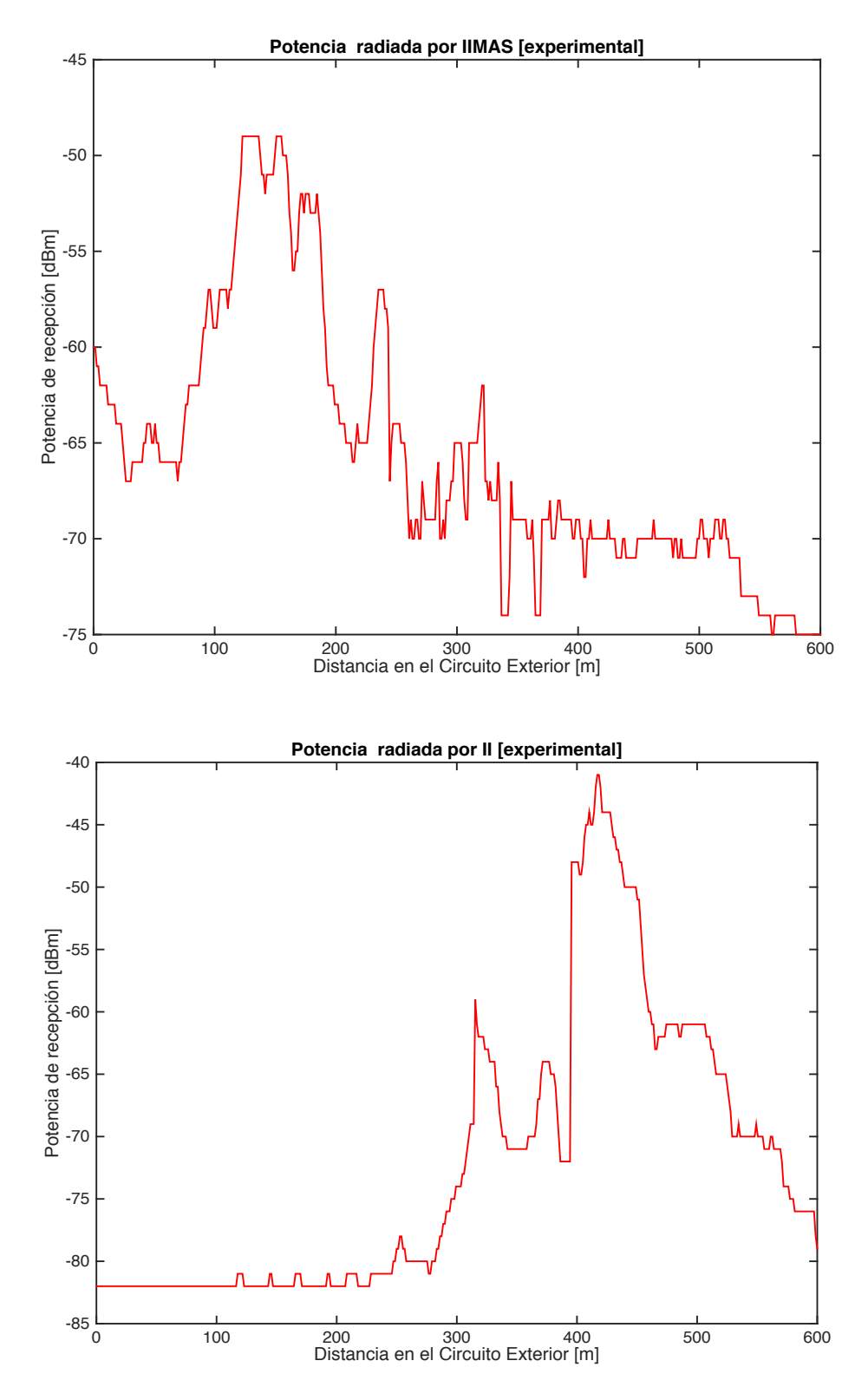

*Fig. 5.18 y 5.19* Resultados de las mediciones de potencia IIMAS e II, respectivamente

# **Capítulo 6 Análisis del rendimiento de la red**

## **6.1 Introducción**

El objetivo de las pruebas es evaluar la capacidad de comunicación entre las secciones RSU y *backbone* en su totalidad. De acuerdo a lo visto en el capítulo dos, el esquema centralizado (es decir, un nodo central recaba datos de la vialidad y se encarga de enviar órdenes) es el más conveniente. Los experimentos estarán enfocados a cuantificar la conexión entre el automóvil de pruebas y el Valdés Vallejo, mismo que simulará el nodo central.

Los experimentos que se realizarán consistirán en los siguientes puntos:

- $\triangleright$  Utilizar el protocolo ICMP para determinar la latencia entre el OBE y el nodo ubicado en el edificio Valdés Vallejo.
- Ø Ejecutar pruebas de ancho de banda, utilizando la aplicación *BTest* de *MikroTik.* Las pruebas serán simétricas, es decir, se evaluará la capacidad del canal en los flujos de subida y bajada. Como en otros sistemas inalámbricos, se prevé una calidad mayor en el canal de bajada, debido a las características de las radios *BaseBox*. Si el supuesto anterior es cierto, el sistema favorecerá tráfico de naturaleza asimétrica, tales como aplicaciones con esquemas petición – respuesta (http, ftp, multimedia).

### **6.2 Desarrollo de las pruebas**

Una vez instalada la infraestructura expuesta en el capítulo anterior, y habiendo también demarcado la ruta a seguir sobre el Circuito Exterior, se procedió a realizar recorridos sobre dicha vialidad. En la figura 6.1 se ilustra el vehículo con el equipo OBE montado sobre el toldo.

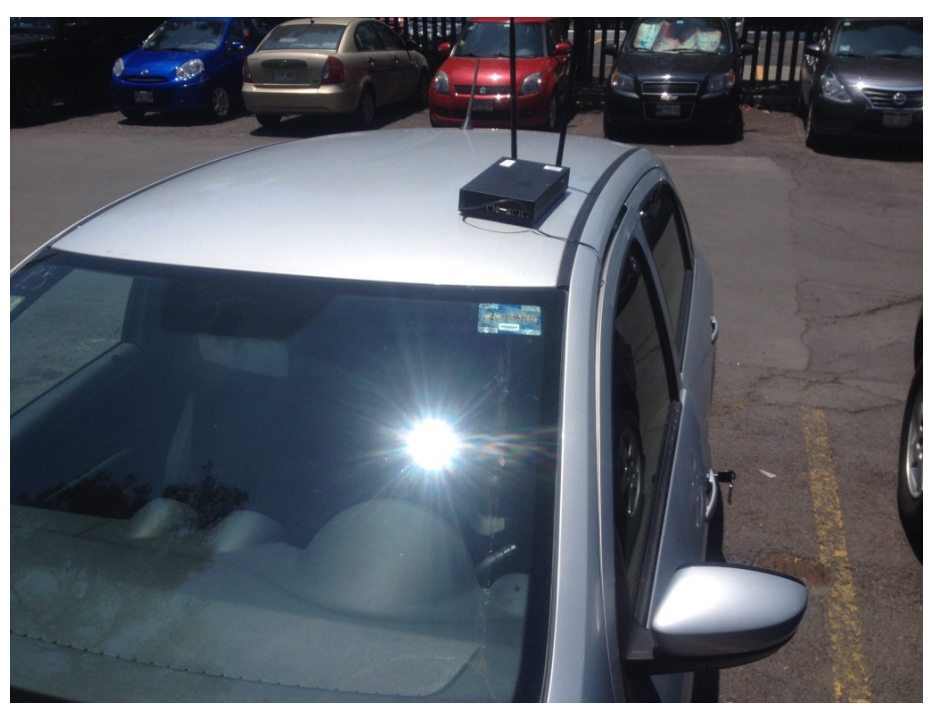

*Fig. 6.1* Vehículo utilizado para los experimentos

Las pruebas se realizaron el 4 de abril de 2017, repitiendo el trayecto 20 veces entre las 2 y 5 de la tarde. Las condiciones de tráfico en dicho período de pruebas fueron moderadas debido a las actividades escolares de las facultades de medicina e ingeniería. A diferencia de los trabajos citados en el capítulo 4, en este escenario no se pudo mantener una velocidad constante por la presencia de vehículos en el Circuito Exterior y dos topes presentes en ésta. Sin embargo, esto añade un escenario real sobre un entorno urbano, a costa de tener un menor control sobre las variables. Las lecturas del GPS muestran que se tuvo una velocidad promedio de 23.4 Km/h. Los resultados obtenidos se ajustaron en función de la distancia recorrida en la trayectoria, y se promediaron los datos obtenidos en cada repetición.

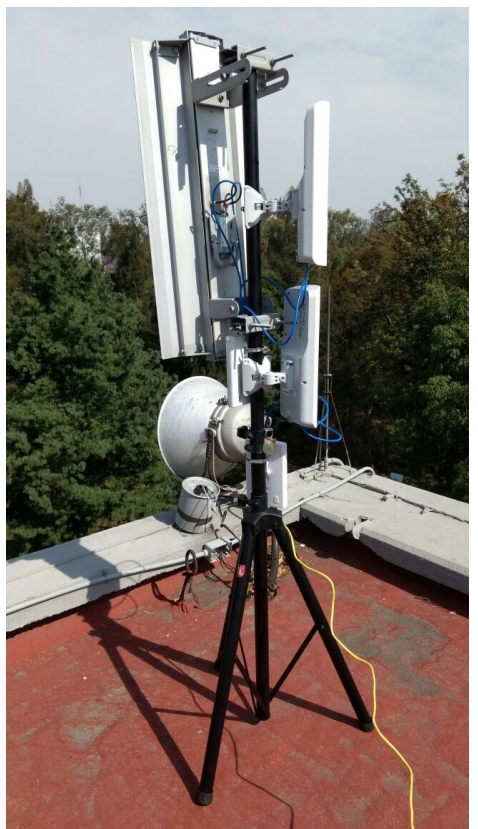

*Fig. 6.2* Nodo RSU sobre la azotea del IIMAS

## **6.2 Resultado de la prueba con ICMP**

En este experimento, se realizó un *ping* continuo, realizado cada 200 ms, desde el OBE a la dirección 192.168.88.1, que corresponde al edificio Valdés Vallejo. El resultado de este comando, el cual indica el tiempo de ida y vuelta (RTT), se exportó a un formato de texto a Matlab, donde se graficó en una escala logarítmica, la cual se puede observar en la figura 6.3.

Los datos obtenidos se analizaron para obtener sus estadísticas. La media de la muestra arrojó un resultado de 98.4412 ms. La desviación estándar obtenida fue de 186.3625 ms. El valor máximo fue de 7.59 s.

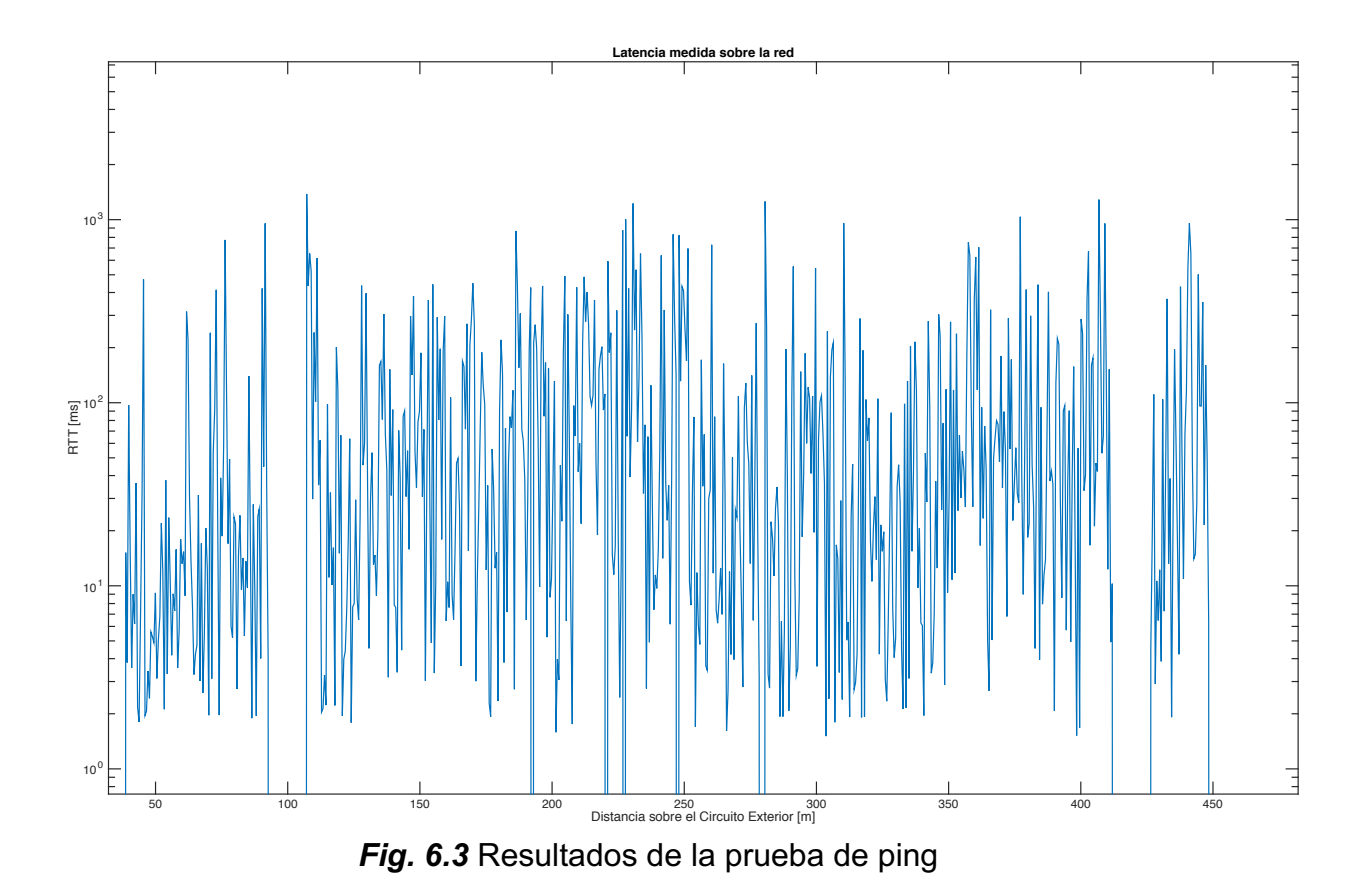

### **6.3 Resultados de la prueba de ancho de banda**

En este experimento, se realizó una prueba de ancho de banda utilizando la herramienta btest de MikroTik. La prueba se realizó desde el OBE a la dirección 192.168.88.1, que corresponde al edificio Valdés Vallejo. La interfaz WiFi del OBE fue monitoreada con una computadora utilizando el modo RFmon de Wireshark, con la finalidad de analizar la información que contienen las tramas. El resultado de este comando, el cual indica el *throughput* instantáneo, se exportó a un formato de texto a Matlab, donde se graficaron y se obtuvieron sus parámetros estadísticos. Cabe señalar que la prueba de ancho de banda se realizó tanto para el canal ascendente como descendente.

En la tabla 6.1, se muestran los resultados tanto como para el canal ascendente como para el descendente. Las gráficas del *throughput* se muestran en las figuras 6.3 y 6.3.

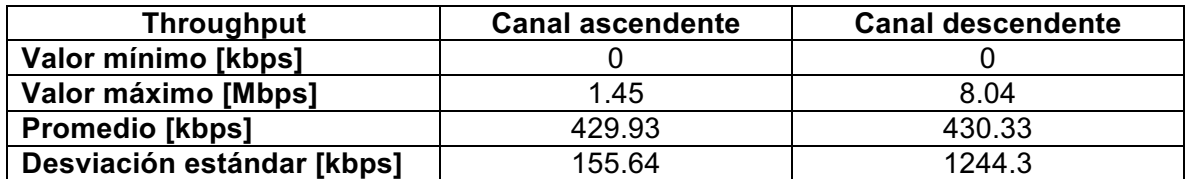

*Tabla 6.1* Resultados de las pruebas de ancho de banda

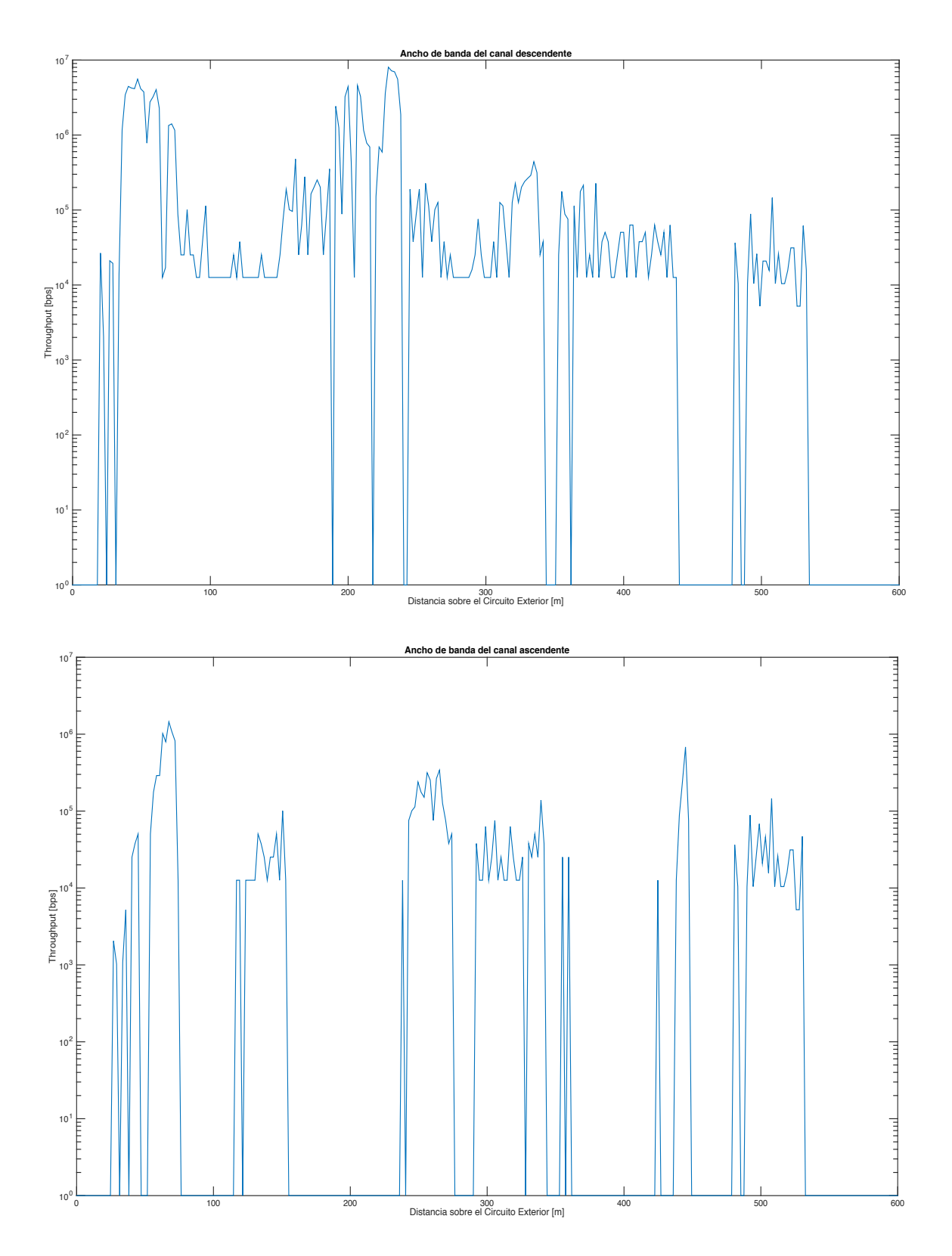

*Figs. 6.4 y 6.5* De arriba abajo: Resultados de las pruebas de ancho de banda en el canal descendente y ascendente, respectivamente

# **Conclusiones**

Los resultados de los experimentos demuestran un rendimiento modesto de la red, ya que el ancho de banda pico obtenido fue de 8 Mbps en el canal de bajada y 1.45 Mbps en el de subida. La gráfica mostrada en la figura 6.4 muestra zonas del circuito exterior en las que la transmisión de datos se pierde completamente, afectando el ancho de banda promedio. Sin embargo, el ancho de banda del canal de bajada presenta una mejor estabilidad, al tener menos porciones del Circuito Exterior con nula conectividad. En la sección de backbone de la red, se observa un rendimiento elevado de los equipos seleccionados, lo que permite obtener altas tasas de transmisión con un tiempo de despliegue corto.

Durante las pruebas, el tráfico presente sobre la vialidad añadió condiciones realistas y propias de un sistema ITS, y aporta un escenario apegado a la realidad que los autores de trabajos similares no exploraron. Las simulaciones de Radio Mobile fueron apegadas a los resultados experimentales, y fueron de gran utilidad para la planeación de las zonas de cobertura, ya que los resultados experimentales concordaron con los resultados de la simulación. Los modelos de propagación de Okumura y Hata, al no ser originalmente planeados para las frecuencias de trabajo, no lograron estimar la potencia de recepción en la vialidad.

El mecanismo de handover basado en RSTP propuesto en este trabajo resulto ser también de rendimiento modesto, ya que se presentan amplias zonas (algunas de hasta 30 m de distancia) en las cuales la transmisión desde el OBE se perdió completamente. Este comportamiento coincide con la presencia de zonas con abundante vegetación y objetos metálicos en la línea de vista OBE-RSU.

Finalmente, se concluye que la red desplegada no es apta para el transporte de información orientada a conexión, debido a la asimetría pronunciada entre el canal ascendente y descendente. Aplicaciones tal como voz sobre IP o videollamadas tampoco serían aptas dada dicha asimetría. Sin embargo, la estabilidad del enlace descendente haría posible el envío de información *broadcast*, tal como señalización y envío de mensajes de alerta, propios de un sistema ITS.

# **Trabajos futuros**

En el presente trabajo, se experimentó con RSTP como el mecanismo para dotar un mecanismo de *handover* a la red. Repetir las pruebas utilizando diferentes SSID, y añadiendo enrutamiento podría ser una alternativa para mejorar el rendimiento de la red, cuyo enfoque fue en la capa dos solamente.

Dado que se utilizaron para las pruebas generadores de tráfico UDP, se podría repetir el experimento haciendo pasar tráfico, tal como voz o video, y analizar si la red es capaz de soportar dicho tráfico.

Los nodos RSU se instalaron en los sitios mencionados por su cercanía al Circuito Exterior, y los permisos que se tenían para acceder a ellos. Una mejor elección de los sitios, en zonas con menores obstrucciones y vegetación, mejoraría el alcance de la red propuesta.

# **Bibliografía**

[1] Bergamo, P., Maniezzo, D., Yao, K., Cesana, M., Pau, G., Gerla, M., & Whiteman, D. (2003, October). IEEE802. 11 wireless network under aggressive mobility scenarios. In International Telemetering Conference Proceedings. International Foundation for Telemetering.

[2] Cottingham, D. N., Wassell, I. J., & Harle, R. K. (2007, April). Performance of IEEE 802.11 a in vehicular contexts. In Vehicular Technology Conference, 2007. VTC2007-Spring. IEEE 65th (pp. 854-858). IEEE.

[3] Jansons, J., Petersons, E., & Bogdanovs, N. (2012, April). Vehicle-toinfrastructure communication based on 802.11 n wireless local area network technology. In Future Internet Communications (BCFIC), 2012 2nd Baltic Congress on (pp. 26-31). IEEE.

[4] https://www.its.dot.gov/about/faqs.htm

[5] M A Chowdhary and A Sadek. Fundamentals of Intelligent Transportation systems planning. Artech House Inc., US, 2003.

[6] Crow, B. P., Widjaja, I., Kim, L. G., & Sakai, P. T. (1997). IEEE 802.11 wireless local area networks. IEEE Communications magazine, 35(9), 116-126.

[7] Xiao, Y. (2005). IEEE 802.11 n: enhancements for higher throughput in wireless LANs. IEEE Wireless Communications, 12(6), 82-91.

[8] Kim, Y., Monroy, E., Lee, O., Park, K. J., & Choi, S. (2012, October). Adaptive two-level frame aggregation in IEEE 802.11 n WLAN. In *Communications (APCC), 2012 18th Asia-Pacific Conference on* (pp. 658-663). IEEE.

[9] Tzi-Dar, C, Pei-Yun, T. (2007). *OFDM Baseband Receiver Design for Wireless Communications*, Singapur: John Wiley & Sons.

[10] Prasad, R. (2004). *OFDM for Wireless Communications Systems*, Boston: Artech House.

[11] Narasimha, R. L., & Shanbhag, N. (2008, October*). Forward error correction for high-speed I/O. In Signals, Systems and Computers*, 2008 42nd Asilomar Conference on (pp. 1513-1517). IEEE.

[12] Navarrete Chávez, C. (2009). *Evaluación de la tecnología IEEE 802.11 n con la plataforma OPNET* (Bachelor's thesis, Universitat Politècnica de Catalunya).

[13] Brenner, P. (1997). *A technical tutorial on the IEEE 802.11 protocol*. BreezeCom Wireless Communications, 1.

[14] Wang, Y. (2013). Study on Multipath Propagation Modeling and Characterization in Advanced MIMO Communication Systems.

[15] Puccinelli, D., & Haenggi, M. (2006, July). Multipath fading in wireless sensor networks: measurements and interpretation. In Proceedings of the 2006 international conference on Wireless communications and mobile computing (pp. 1039-1044). ACM.

[16] Fowler, M. (2009). The Doppler Effect.

[17] Singh, Y. (2012). Comparison of okumura, hata and cost-231 models on the basis of path loss and signal strength. International journal of computer applications, 59(11).

[18] Ott, J., & Kutscher, D. (2005, March). A disconnection-tolerant transport for drive-thru internet environments. In INFOCOM 2005. 24th Annual Joint Conference of the IEEE Computer and Communications Societies. Proceedings IEEE (Vol. 3, pp. 1849-1862). IEEE.

[19]https://wiki.mikrotik.com/wiki/Manual:Interface/Bridge

[20] Eisazadeh, A. A., & Espahbodi, N. (2010). Fast Fault Recovery in Switched Networks for Carrying IP Telephony Traffic. ISO 690

#### **Anexo A: Programa en** *Matlab* **para el cálculo de la distancia entre dos coordenadas**

```
function [r] = dist2site( lat, long, elev, ls, los, els, he, hr)%Esta función calcula la distancia entre una serie de 
coordenadas a un
%punto central. La distancia es la hipotenusa de un triangulo 
rectángulo,
%el cual representa la separación entre 2 antenas en un 
enlace
R = 6371008; %Radio de la Tierra en metros
r = zeros(size(lat,1),1);for n=1:size(lat,1)dlat = ((let(n)-ls)*pi)/180;dlong = ((\text{long}(n)-\text{los})\cdot\pi i)/180;d = sin(dlat/2) * sin(dlat/2) +cos((lat(n)*pi)/180)*cos((ls*pi)/180)*sin(dlong/2)*sin(d
     long/2);
     f = 2 * \text{atan2}(\text{sqrt}(d), \text{sqrt}(1-d));x = R * f;H = els - elev(n) + he - hr;r(n,1) = sqrt((H*H) + (x*x));end
```
end

#### **Anexo B: Programa en** *Matlab* **para el cálculo de la potencia de recepción en el espacio libre**

```
function [w] = fsl(r,gtx,grx,f,ptx)%fsl: Calcula el modelo de espacio libre dado un vector de 
distancias
w = zeros(size(r,1),1);fd = 20 * log 10(f);
for n=1:size(r,1)w(n,1) = ptx + gtx + grx - 20 * log10(r(n,1)) - fd + 27.55;end
```
end

### **Anexo C: Código para generar las gráficas de la potencia de recepción en la vialidad**

```
figure
plot(x , fsl(riimas,gtx,grx,f,ptx) , 'red' , x , mOkumura( 
riimas,gtx,grx,f,ptx,hbe,hm) , 'green' , x , mHata( 
riimas,gtx,grx,f,ptx,hbe,hm) , 'blue' )
title('Potencia radiada por IIMAS')
xlabel('Distancia en el Circuito Exterior [m]')
ylabel('Potencia de recepción [dBm]')
legend('Modelo de espacio libre' , 'Modelo de Okumura' , 
'Modelo de Hata');
figure
plot(x , fsl(rii,gtx,grx,f,ptx) , 'red' , x , mOkumura( 
rii,gtx,grx,f,ptx,hbe,hm) , 'green' , x , mHata( 
rii,gtx,grx,f,ptx,hbe,hm) , 'blue' )
title('Potencia radiada por II')
xlabel('Distancia en el Circuito Exterior [m]')
ylabel('Potencia de recepción [dBm]')
legend('Modelo de espacio libre' , 'Modelo de Okumura' , 
'Modelo de Hata');
figure
plot(x2 ,preal2, 'red' )
title('Potencia radiada por IIMAS [experimental]')
xlabel('Distancia en el Circuito Exterior [m]')
ylabel('Potencia de recepción [dBm]')
figure
plot(x2 ,preal3, 'red' )
title('Potencia radiada por II [experimental]')
xlabel('Distancia en el Circuito Exterior [m]')
ylabel('Potencia de recepción [dBm]')
```
### **Anexo D: Hoja de especificaciones del equipo MikroTik RB800**

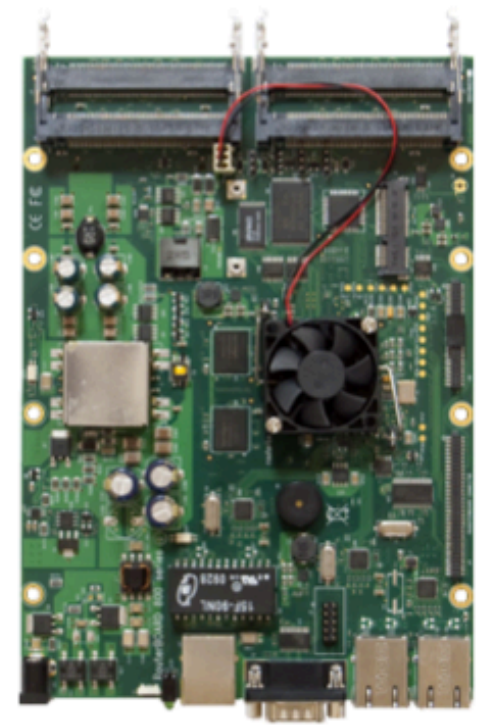

The RB800 is an advanced high performance wireless platform. It has four miniPCI slots, three Gigabit ethernet ports, two daughterboard connectors, a miniPCI-e slot and a compact flash slot.

The two daughterboard connectors allow you to expand the number of wired and wireless ports, and the new high power CPU is capable of supporting them all.

This is the new definition of wireless networking power.

Combined with RouterOS - RB800 is the most powerful and sophisticated wireless router, firewall and bandwidth manager. With many expansion options.

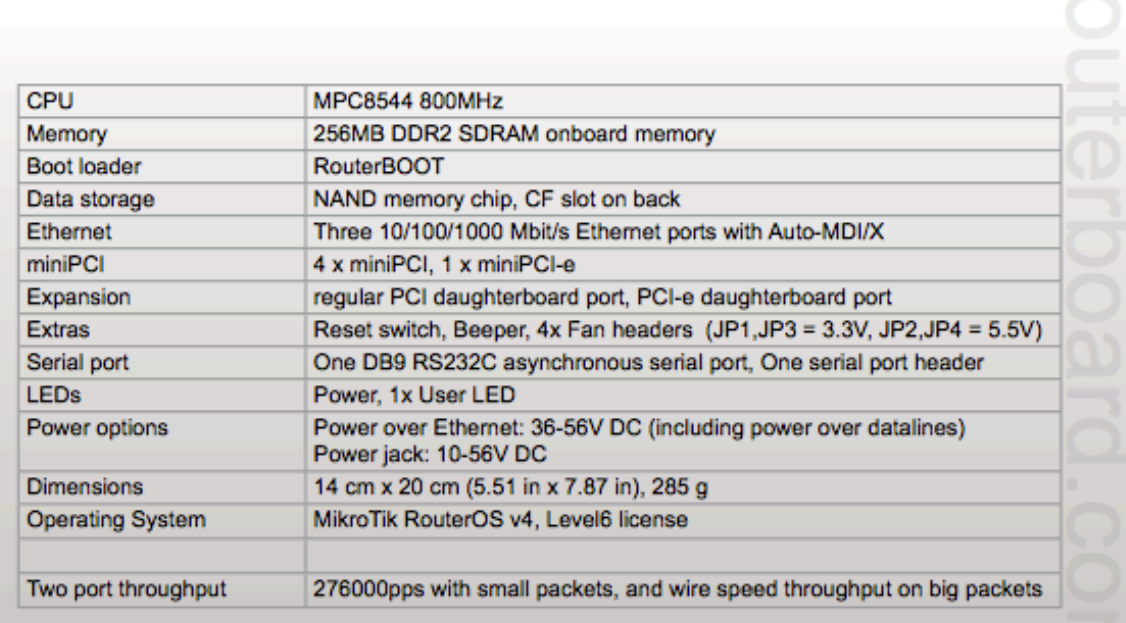

### **Anexo E: Hoja de especificaciones del equipo MikroTik BaseBox 5**

The BaseBox in an outdoor wireless device, based on our popular RB912 model, fitted with two SMA connectors for antennas, and a cable hood for protection against moisture. Also available are three additional places for antenna connectors, in case you wish to use the BaseBox miniPCle slot for one more wireless interface to make a dual band device, or a 3G/4G modem.

The case can be opened with one hand, and is protected against the elements. USB, Ethernet and a Grounding wire exits are provided on the bottom, behind a protective door. Two models are available - BaseBox 2 and BaseBox 5 (2 or 5GHz wireless, respectively).

Comes with a mounting loop for tower/pole mounting, and a separate DIN rail mount is also provided. Package also includes a PoE injector and power supply unit.

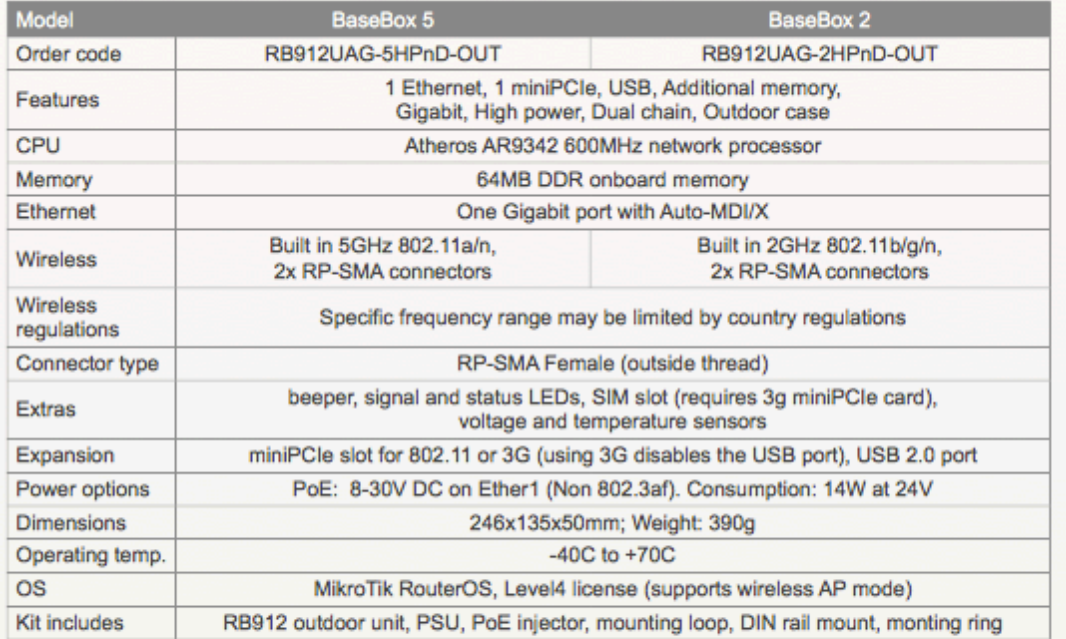

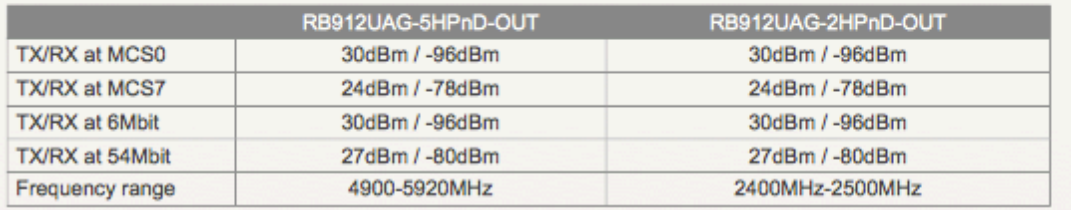

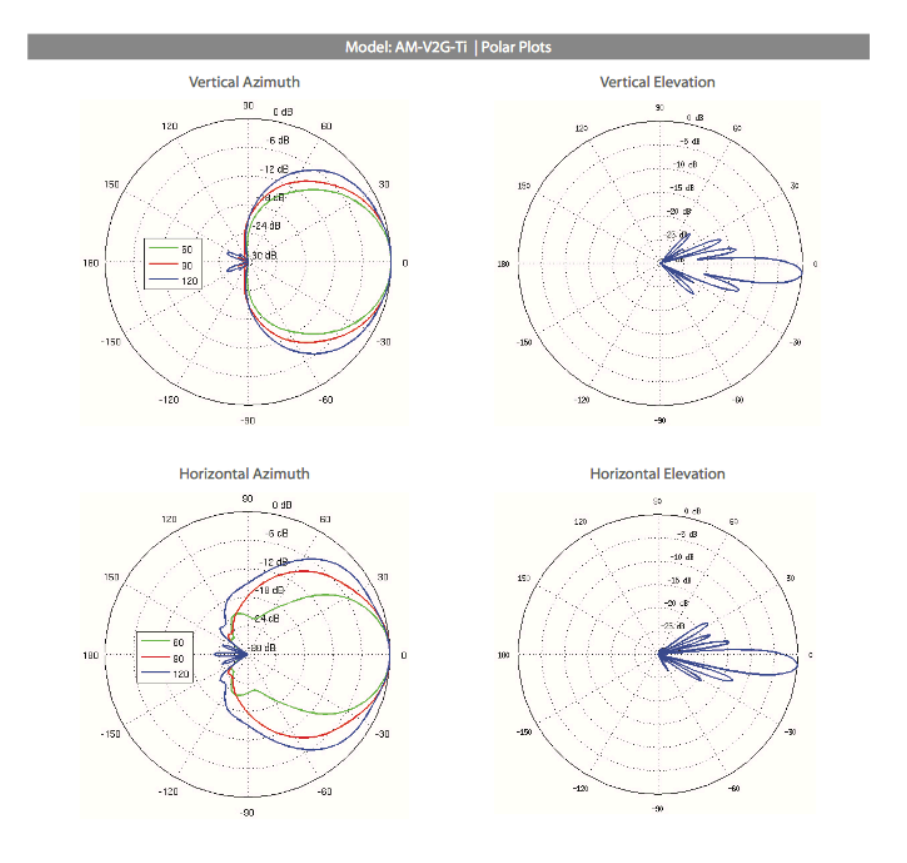

**Anexo F: Hoja de especificaciones de la antena sectorial Ubiquity AirMax Titanium Sector AM-B2G-Ti**

# **Specifications**

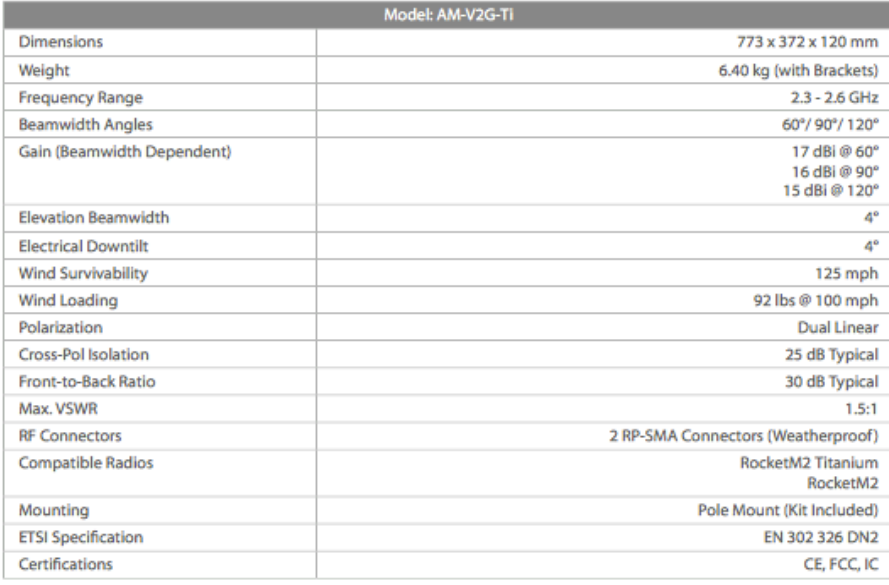

#### **Anexo G: Programación de los modelos de propagación en MATLAB**

```
function \lceil w \rceil = mHata\lceil r, gtx, grx, f, ptx, hbe, hm \rceil%mHata Esta función calcula el modelo de propagación de Okumura, 
para un
%vector que contiene distancias respecto a un transmisor
w = zeros(size(r,1),1);fd = 26.16*log10(f);
Aa = 5.4 + 2*log10(f/28)*log10(f/28);
ah = 3.2*log10(11.75*hm)*log10(11.75*hm) - 4.97;for n=1:size(r,1)w(n,1) = ptx + qtx + qrx -69.65 - fd + 13.82*log10(hbe) - (44.9-6.55*log10(hbe))*log10(r(n,1)/1000) + Aa + ah;
end
function [w] = m0kumura( r,gtx,grx,f,ptx,hbe,hm)
%mOkumura Esta función calcula el modelo de propagación de Okumura, 
para un
%vector que contiene distancias respecto a un transmisor.
w = zeros(size(r,1),1);fd = 20 * log 10(f);
for n=1: size(r, 1)
    w(n,1) = ptx + gtx + grx - 20 * log10(r(n,1)) - fd + 27.55 - 13 -20*log10(hbe/200) - 10*log10(hm/3) - 27;end
end
function [w] = fsl(r,gtx,grx,f,ptx)%fsl: Calcula el modelo de espacio libre dado un vector de distancias
w = zeros(size(r,1),1);fd = 20 * log 10(f);for n=1:size(r,1)w(n,1) = ptx + gtx + grx - 20 * log10(r(n,1)) - fd + 27.55;end
```